# **GAUTENG**

# GOLDFIELDS SUPPORTERS CLUB - SOUTHERN GAUTENG sponsored by Royal Canin

Saturday, 28 August 2021 **Goldfields Showground** 

#### **Officials**

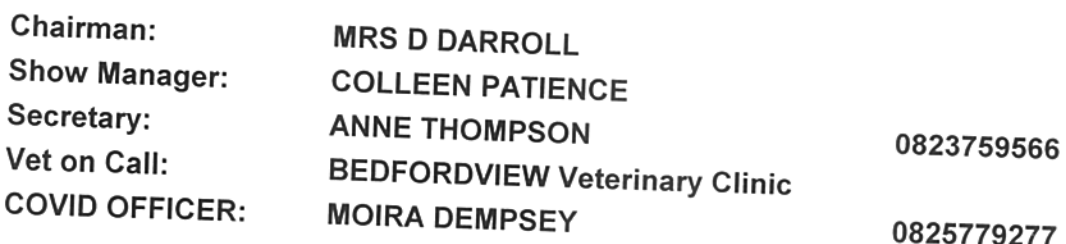

#### Group/Class

**GUNDOG & GROUP HERDING & GROUP HOUND & GROUP TERRIER & GROUP** TOY & GROUP **UTILITY & GROUP WORKING & GROUP** Best Puppy in Show Best Junior in Show Best Veteran in Show Best in Show Best Baby Puppy in Show

#### Judge

Mr MARTIN CROESER MR LOUIS COETZEE **MS NIKKI REDTENBACHER** MR TOM ROUX MS TANIA EDWARDS MS NATASHA BAXTER MS PAT DE CONING MS NIKKI REDTENBACHER MS NIKKI REDTENBACHER MS NIKKI REDTENBACHER MS NIKKI REDTENBACHER **MS NIKKI REDTENBACHER** 

Date: 26/09/2021 18:14

# GOLDFIELDS SUPPORTERS CLUB - SOUTHERN GAUTENG

# No. Dogs Entered

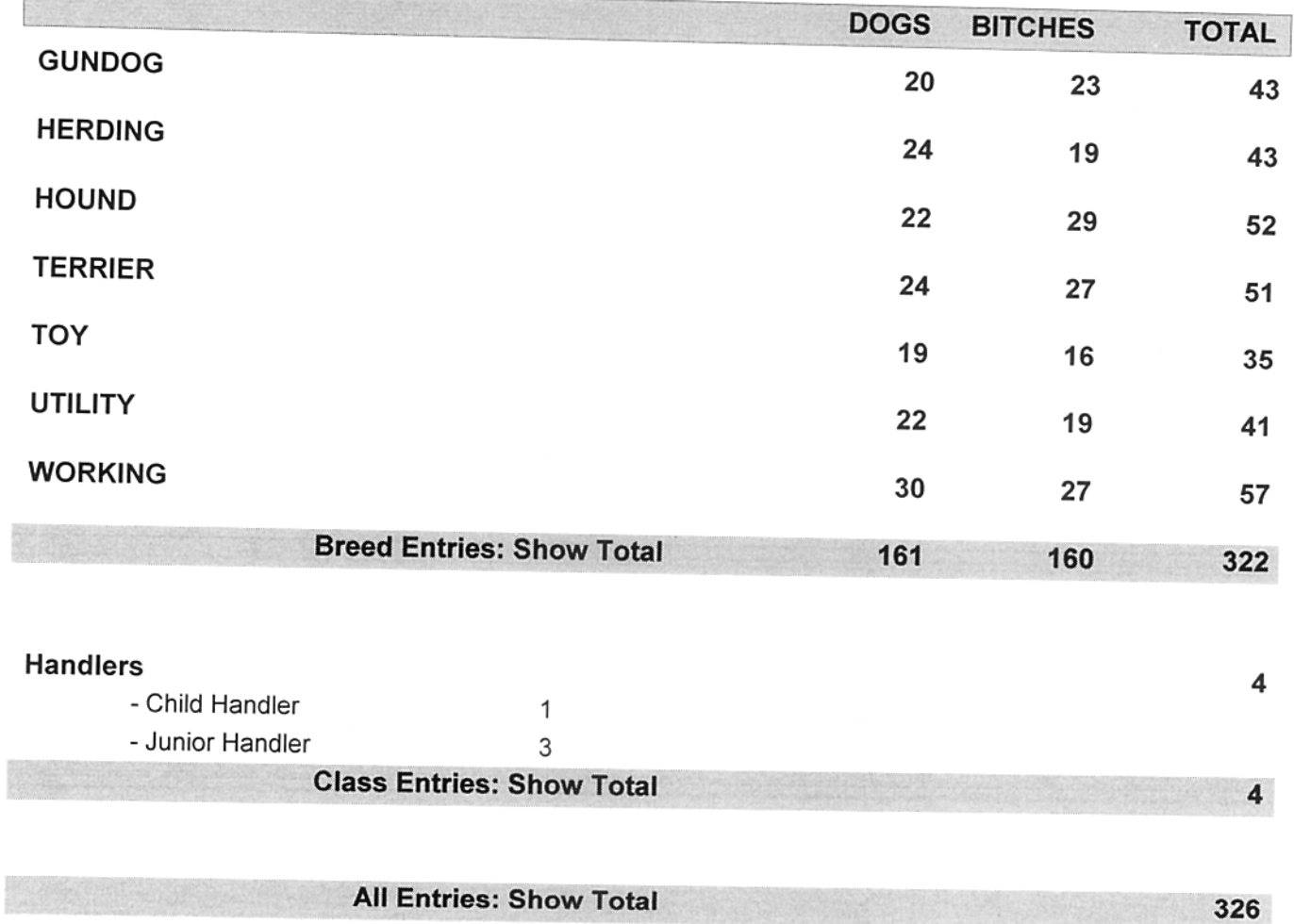

# **GOLDFIELDS SUPPORTERS CLUB - SOUTHERN GAUTENG**

# **Breed Entry Summary**

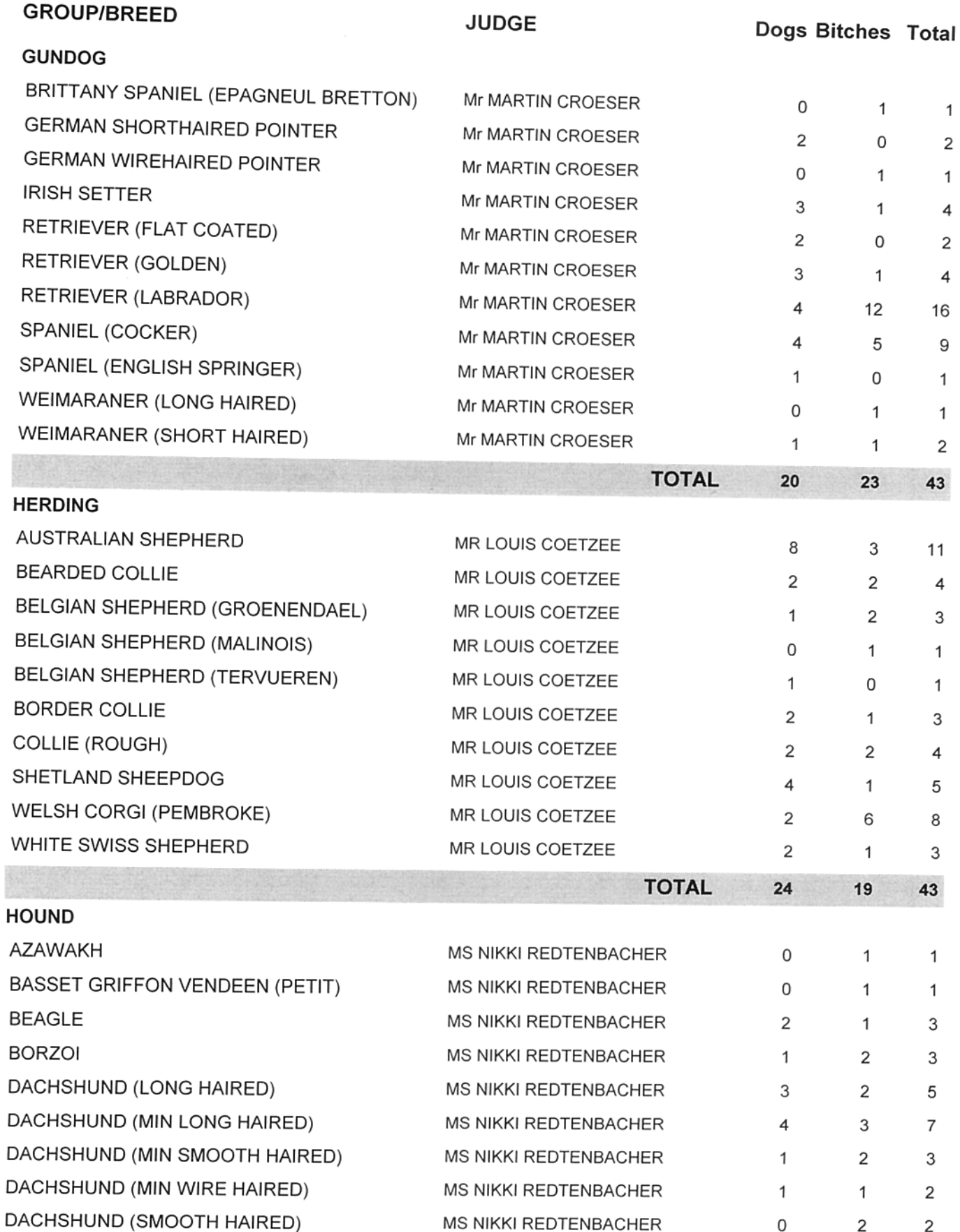

# GOLDFIELDS SUPPORTERS CLUB - SOUTHERN GAUTENG

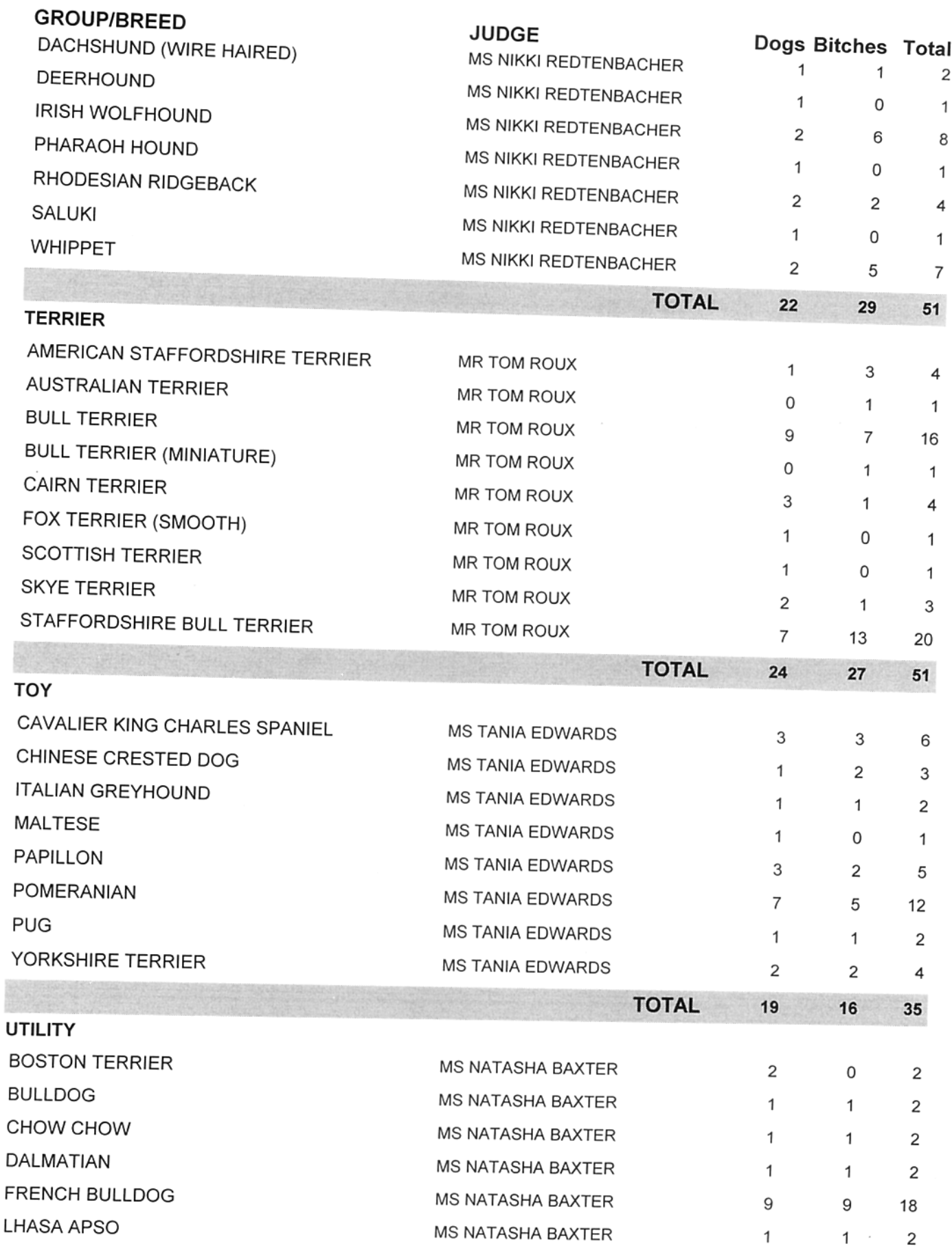

GOLDFIELDS SUPPORTERS CLUB - SOUTHERN GAUTENG

28 Aug 2021

# **GOLDFIELDS SUPPORTERS CLUB - SOUTHERN GAUTENG**

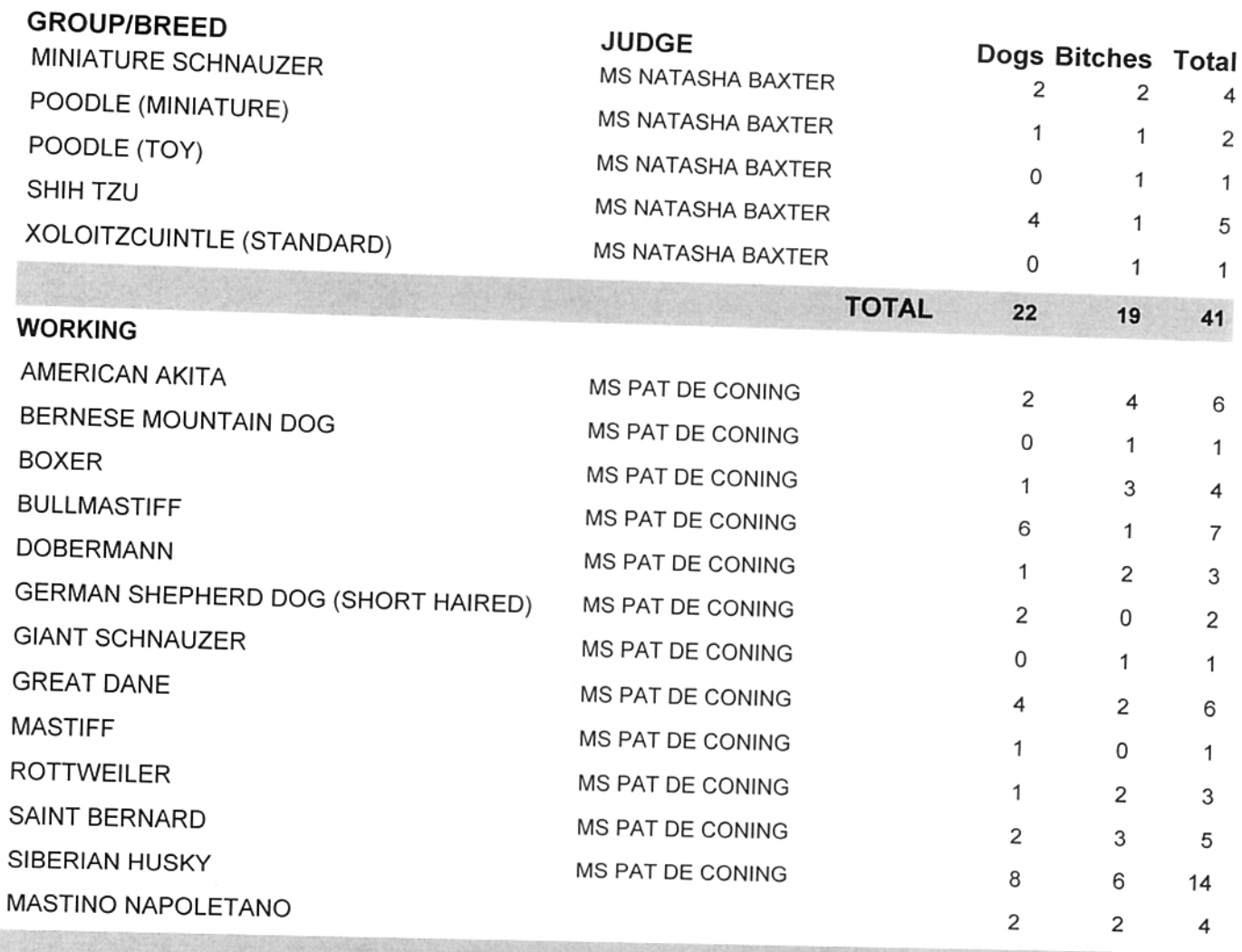

**TOTAL** 

30

 $27$ 

57

# **GUNDOG Group**

sponsored by Royal Canin

# **Judge: Mr MARTIN CROESER**

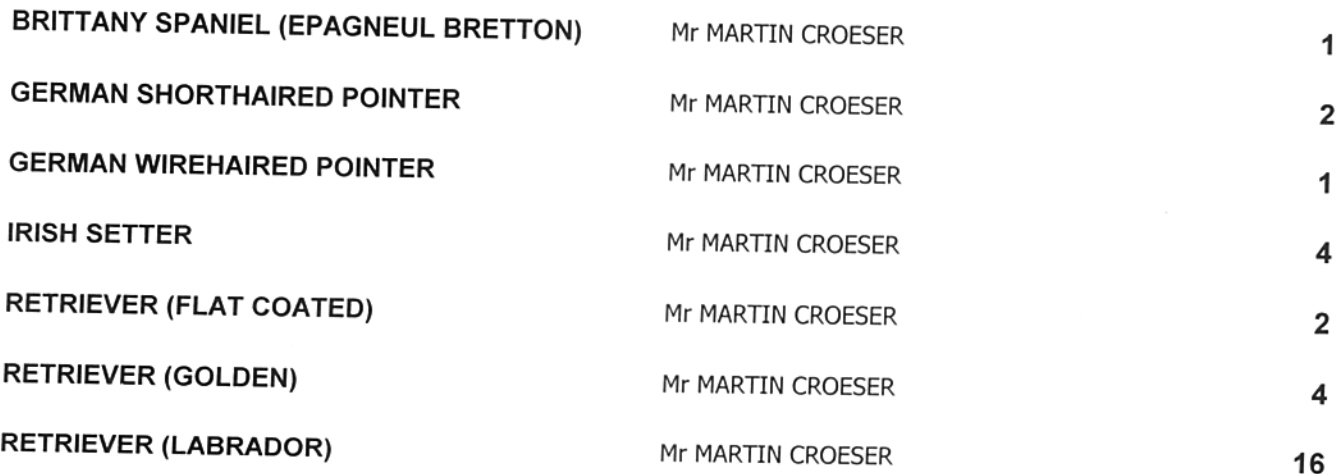

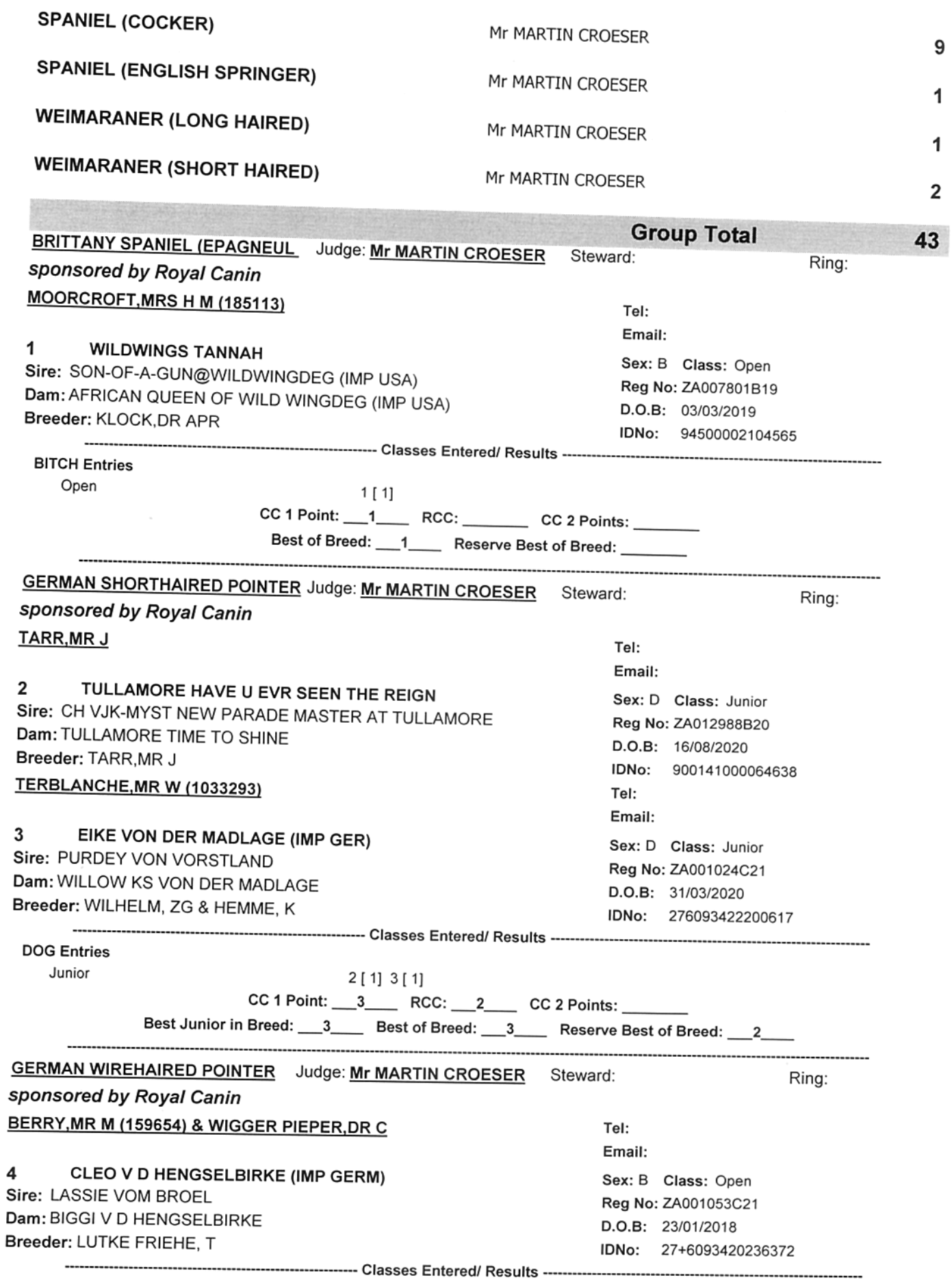

**BITCH Entries** 

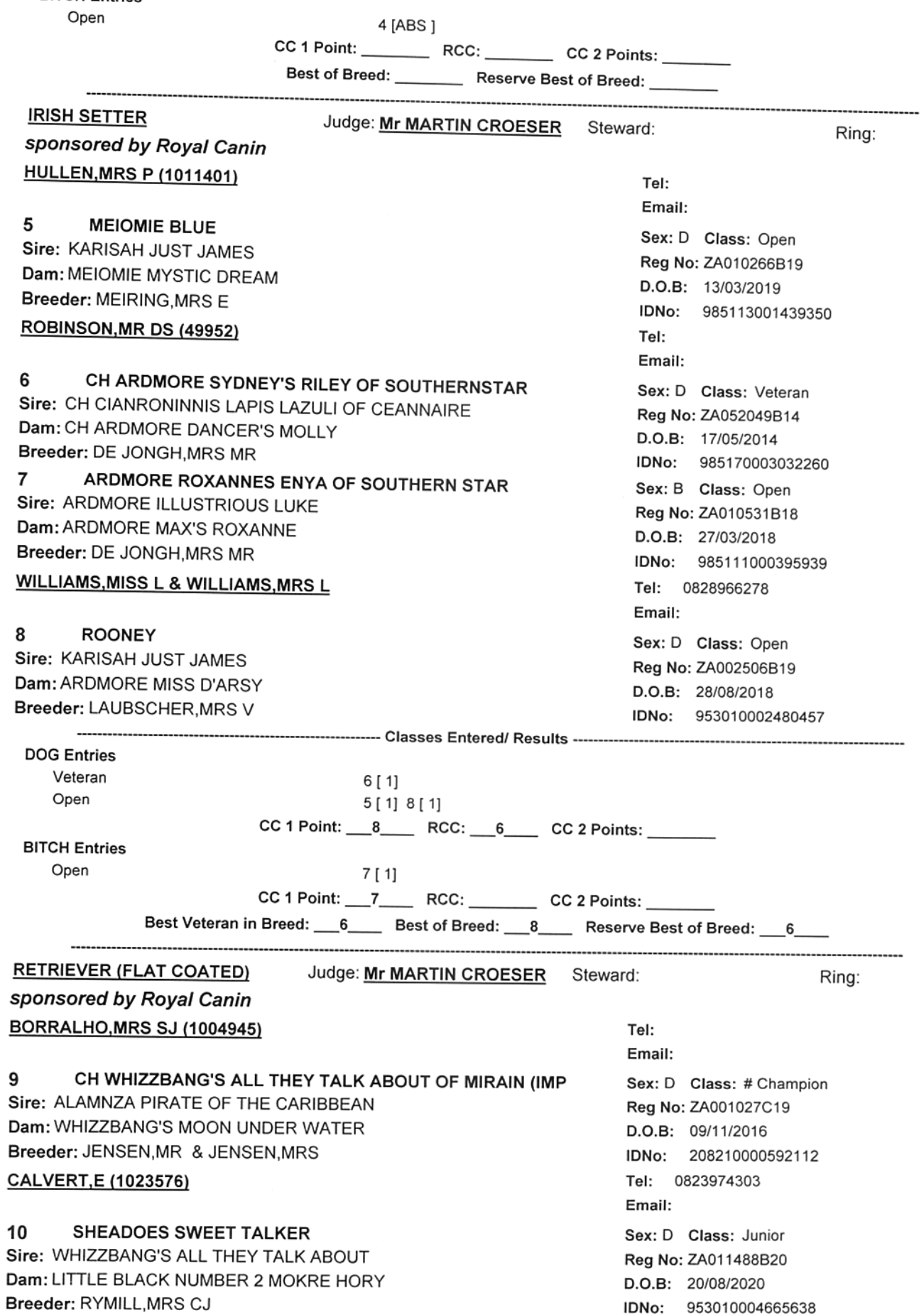

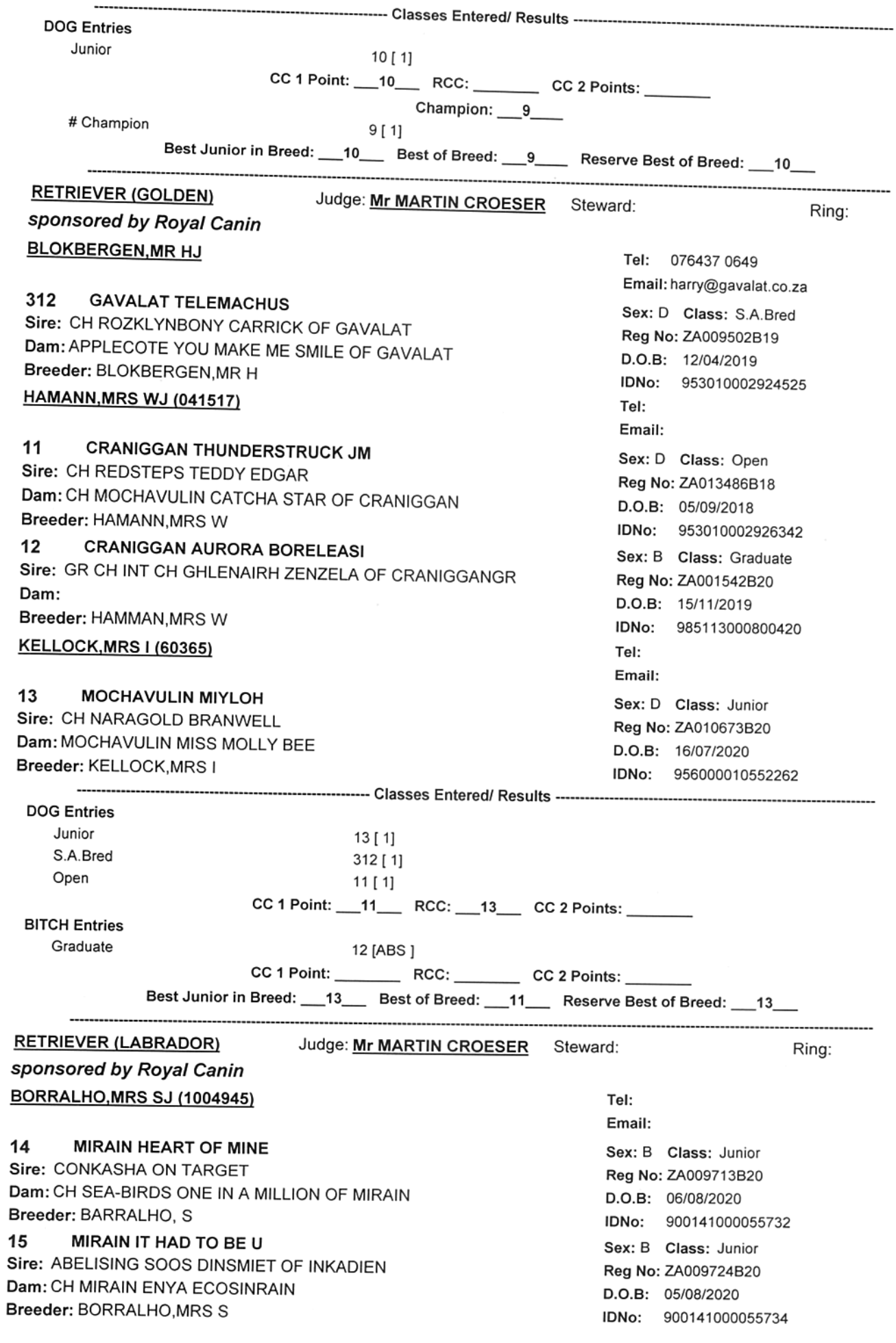

#### CH ABLESING KIARA FOR KEEPS AT MIRAIN 16 Sire: CH SEA-BIRDS GLOBETROTTER OF AMADEUZE Dam: DE BRACK POLLY DORA OF ABLESING Breeder: BOTHA, MRS J **GAILANI, MRS JC (185264)**

**QUIET CHAOS** 313 Sire: CONKASHA ZEPELIN Dam: CONKASHA TALKM OF THETOWN Breeder: BROWN, MISS S J

#### GREATHEAD, MS MA (1030216)

**CRAIGNAIR PAY THE PIPER** 18 Sire: CRAIGNAIR BLACK HAWK Dam: XCRAIGNAIR PICTURE PERFECT Breeder: POTT, J

19 **CRAIGNAIR SIMPLY SADIE** Sire: TAPEATOM IN CONTENTION OF CRAIGNAIR Dam: CRAIGNAIR SWEET SURRENDER Breeder: POTT, MRS J

#### JANSEN VAN VUUREN, MR RJ (81898)

CH ADAMASDOR SIMON 289 Sire: CH DOLBIA LOUBOUTIN OF BUNNICHEM Dam: ADAMASDOR GAME OF THRONES Breeder: JANSEN VAN VUUREN, MR R

288 **ADAMASDOR MOOI MERAAI** Sire: CH ADAMASDOR SIMON Dam: ADAMAS PATRYS Breeder: JANSEN VAN VUUREN, MR R

**MALCOLM, MR D (1030186)** 

**CRAIGNAIR PURELY MALEFICENT OF ARONDIGHT** 20 Sire: CH GR CH INT CH CRAIGNAIR SWITCH BLADE Dam: CH GR CH INT CRAIGNAIR PICTURE PERFECT Breeder: MALCOLM, MR D OOSTHUIZEN, MRS M (149890)

 $21$ RUBYWOOD SCARLET OF BANKEVELDT Sire: PENARA'S ROCKET SCIFNCF Dam: RUBYWOOD PUMA Breeder: RUBINA MRS R 22 KNIBBELKOUER RIKITIKI DUTA OF BANKEVELDT Sire: CHEZENKO OVER AND OUT NHR Dam: KNIBBELKOUER MINNOW LILU Breeder: OOSTHUIZEN, MR PC EAGRERTRIEVE ZA OLLOVER DAISIES 23

Sire: CH CRAIGNAIR SPECIAL TITAL AT KLOOFZIGHT Dam: HUNTERMORE FAMING FIELDS OF EAGERTRIEVE ZA Breeder: VAN ROOYEN, MRS A

Sex: B Class: Veteran Reg No: ZA033522B13 D.O.B: 22/07/2013 IDNo: 945000001385743 Tel: Email: Sex: D Class: Puppy Reg No: ZA004708B21 D.O.B: 29/10/2020 IDNo: 933071000142117  $TaI$ Email: Sex: D Class: S.A.Bred Reg No: ZA006029B19 D.O.B: 24/01/2019 IDNo: 953010002924173 Sex: B Class: S.A.Bred Reg No: ZA005112B16 D.O.B: 08/12/2015 IDNo: 900250000339328 Tel· Email: Sex: D Class: # Champion Reg No: ZA010983B19 D.O.B: 01/11/2018 IDNo: Sex: B Class: Minor Puppy Reg No: ZA009601B21 D.O.B: 06/01/2021 IDNo: Tel: Email: Sex: B Class: Minor Puppy Reg No: ZA004162B21 D.O.B: 12/12/2020 IDNo: 992003000044148 Tel: 0826027789 Email: Sex: B Class: Minor Puppy Reg No: ZA00109C21 D.O.B: 27/02/2021 IDNo: 9441160000030766 Sex: B Class: Open Reg No: ZA001157B20 D.O.B: 14/05/2019 IDNo: 933071000094184 Sex: B Class: Graduate Reg No: ZA004457B20 D.O.B: 06/09/2019 IDNo: 933071000073888

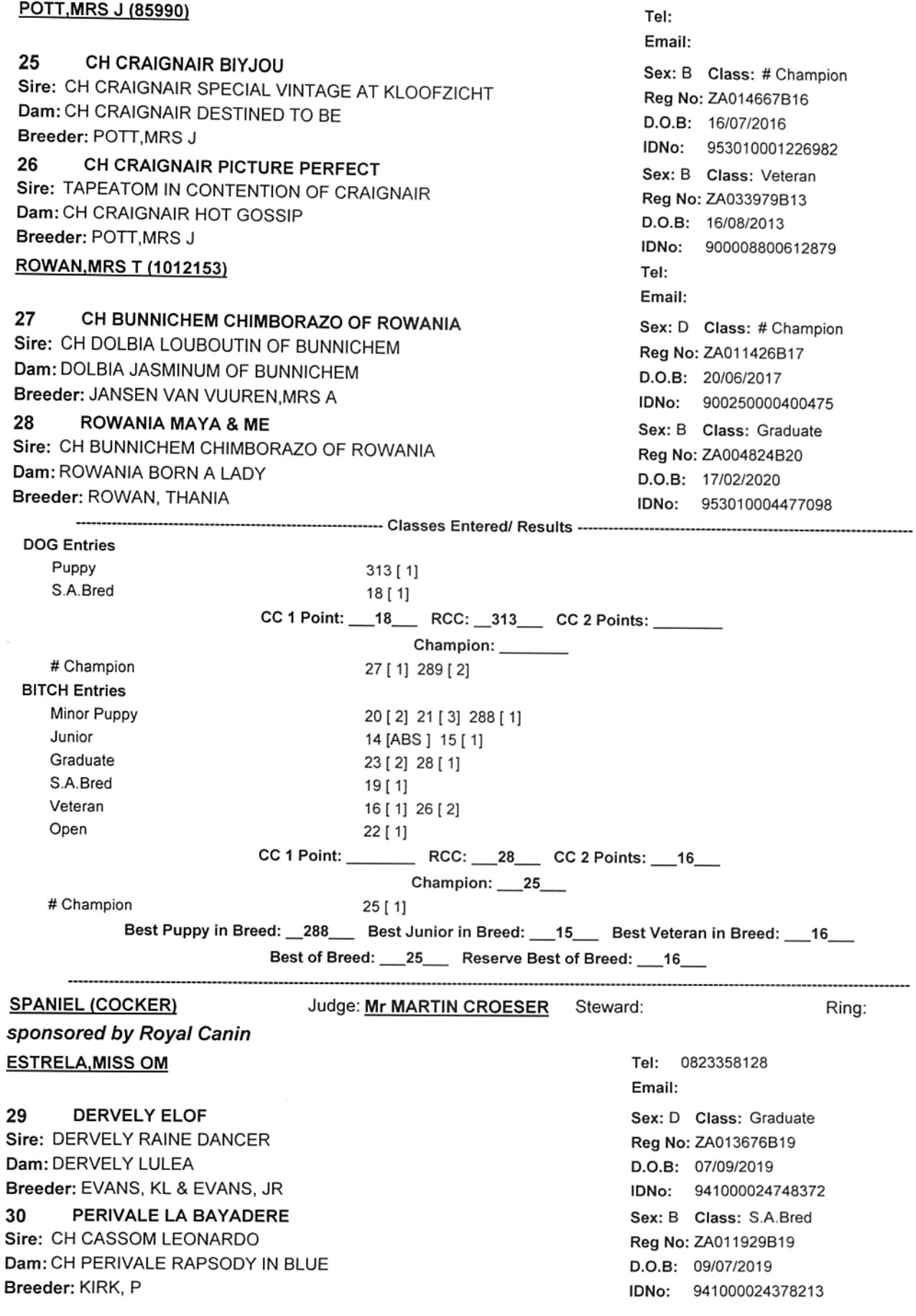

### EVANS, KL (49499) & EVANS, JR (188272)

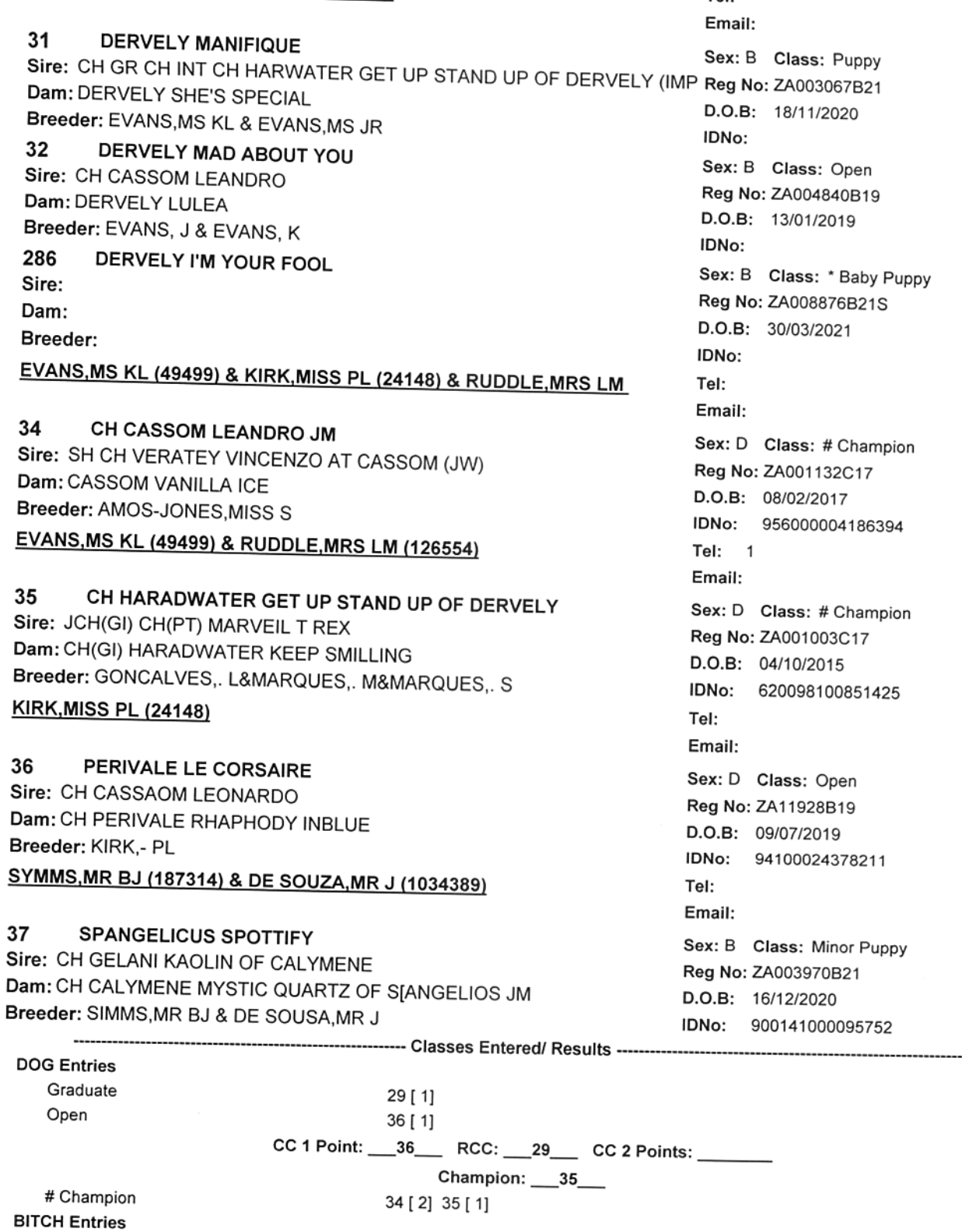

37 [ 1]

 $31[1]$ 

 $30[1]$ 

Minor Puppy

Puppy

S.A.Bred

Tel<sup>-</sup>

Ring:

------------

 $\overline{a}$ 

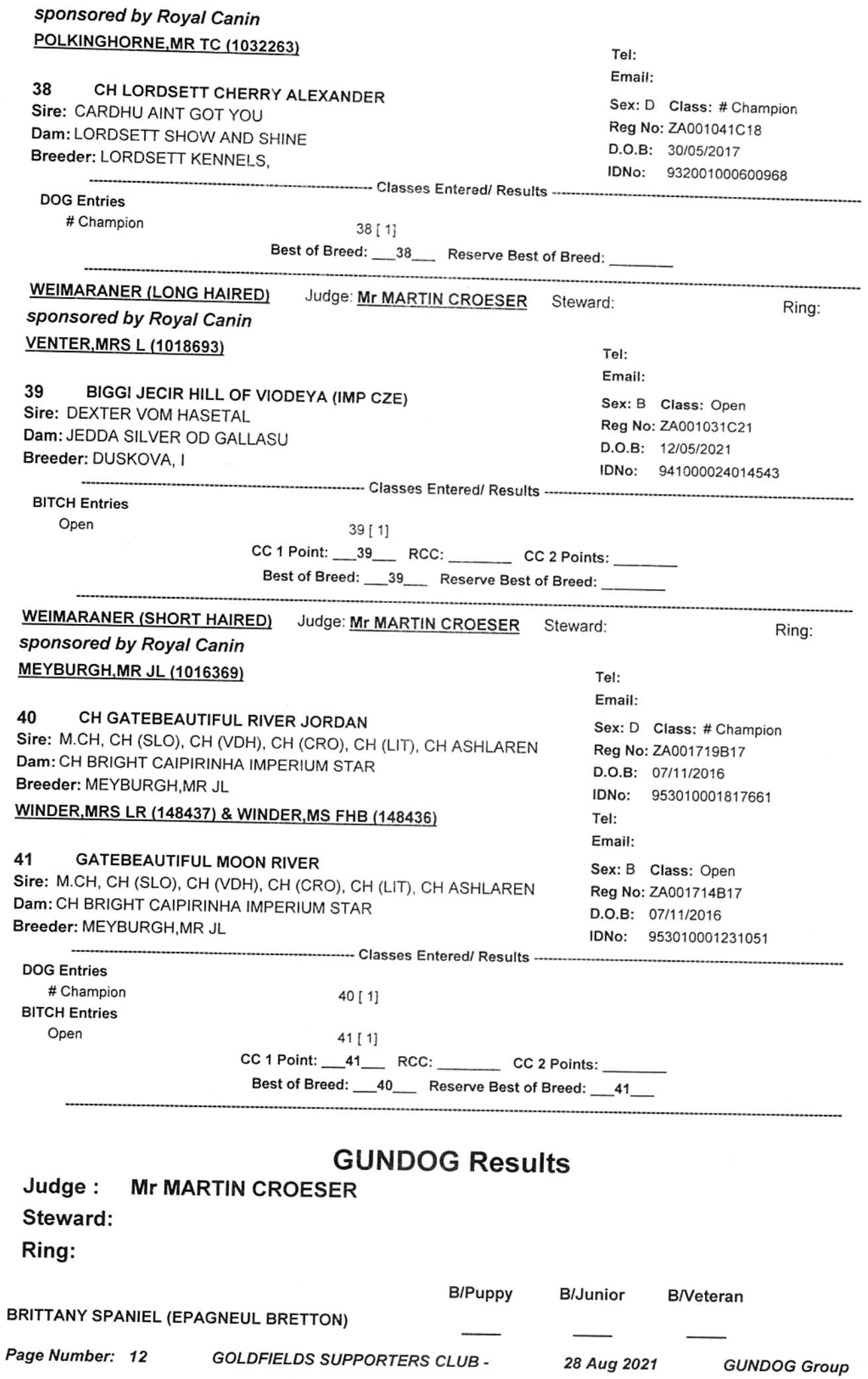

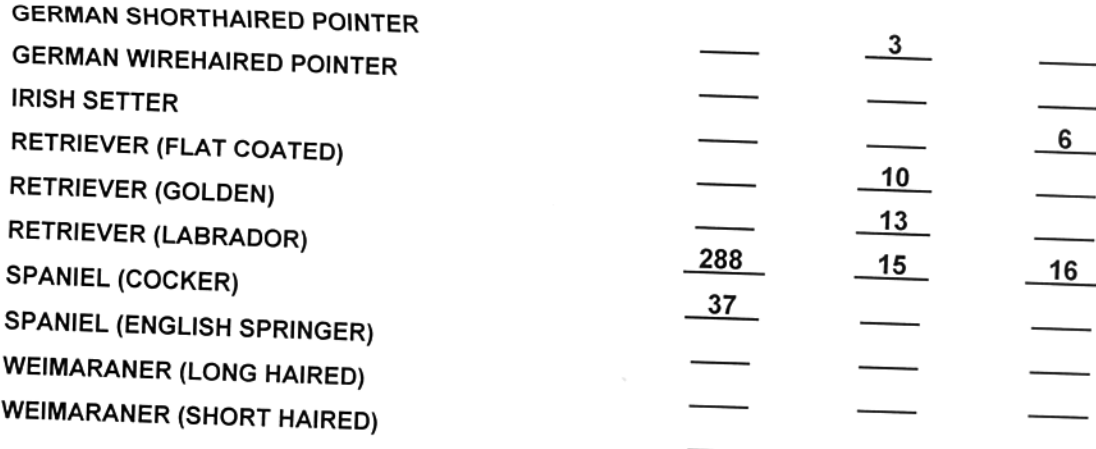

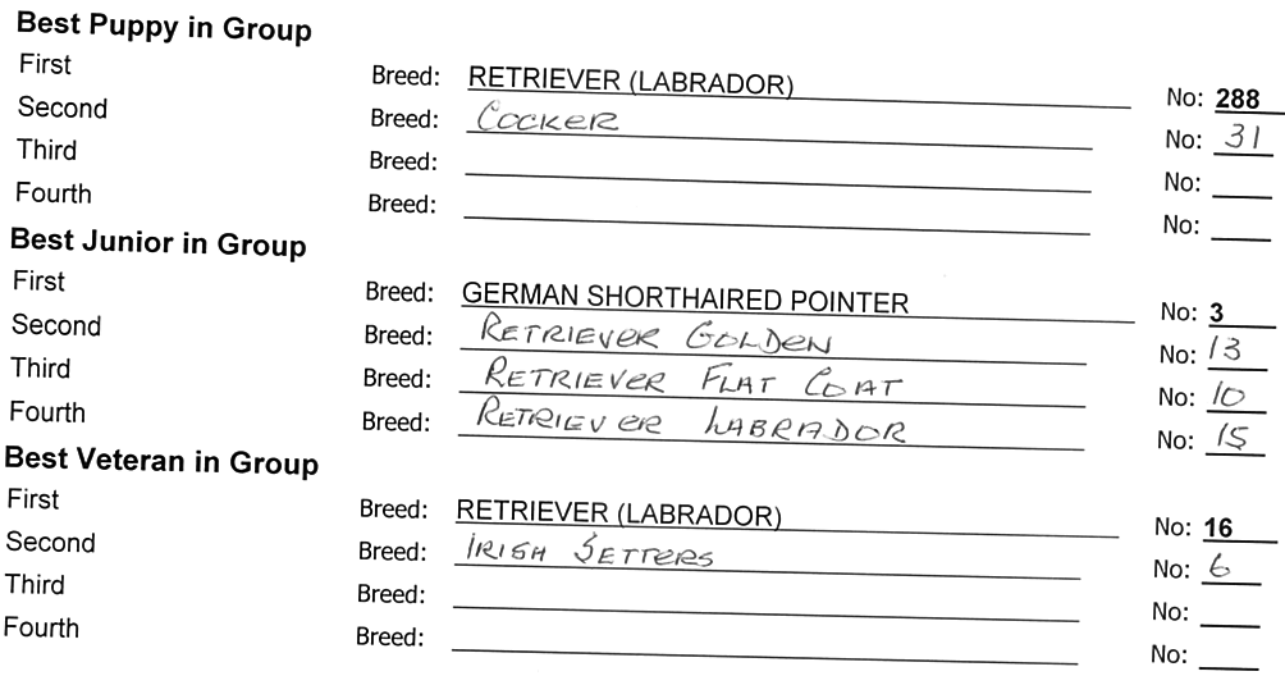

# **GUNDOG Results**

#### Judge: **Mr MARTIN CROESER** Steward:

Ring:

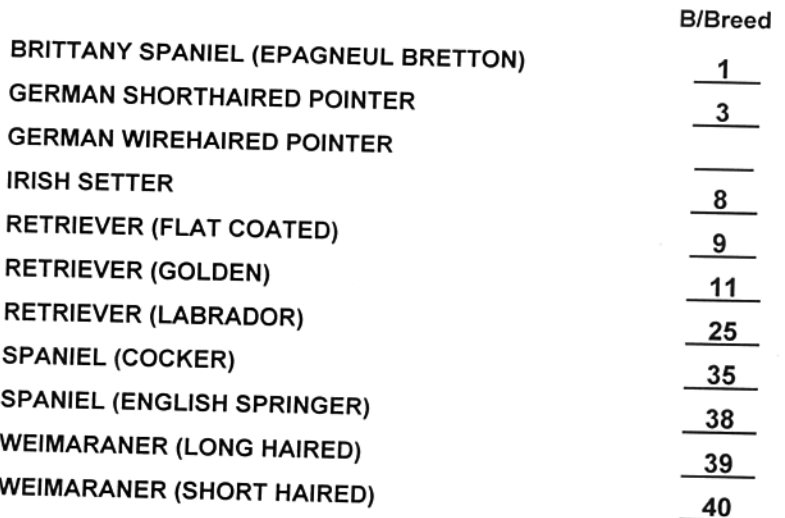

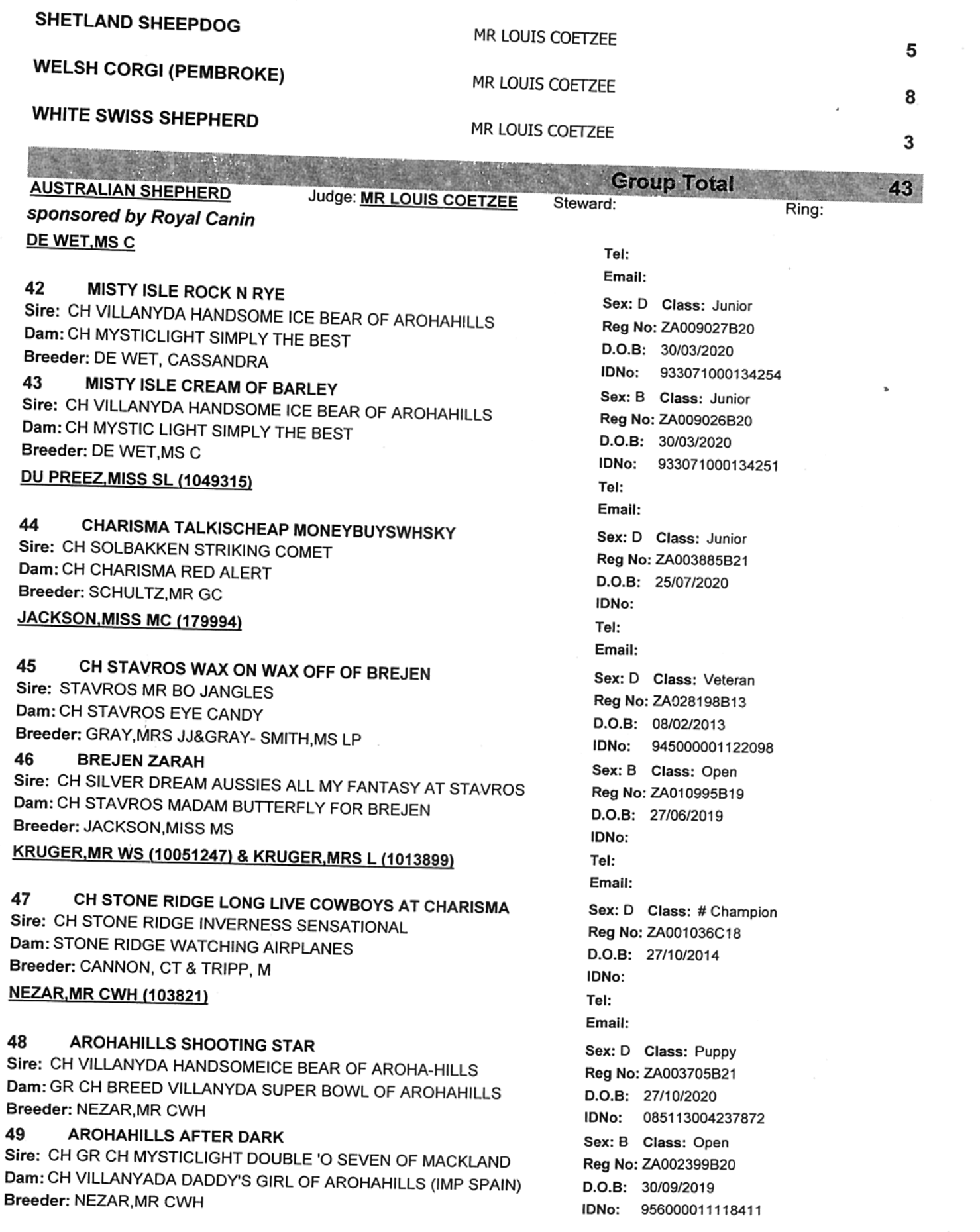

 $\bar{z}$ 

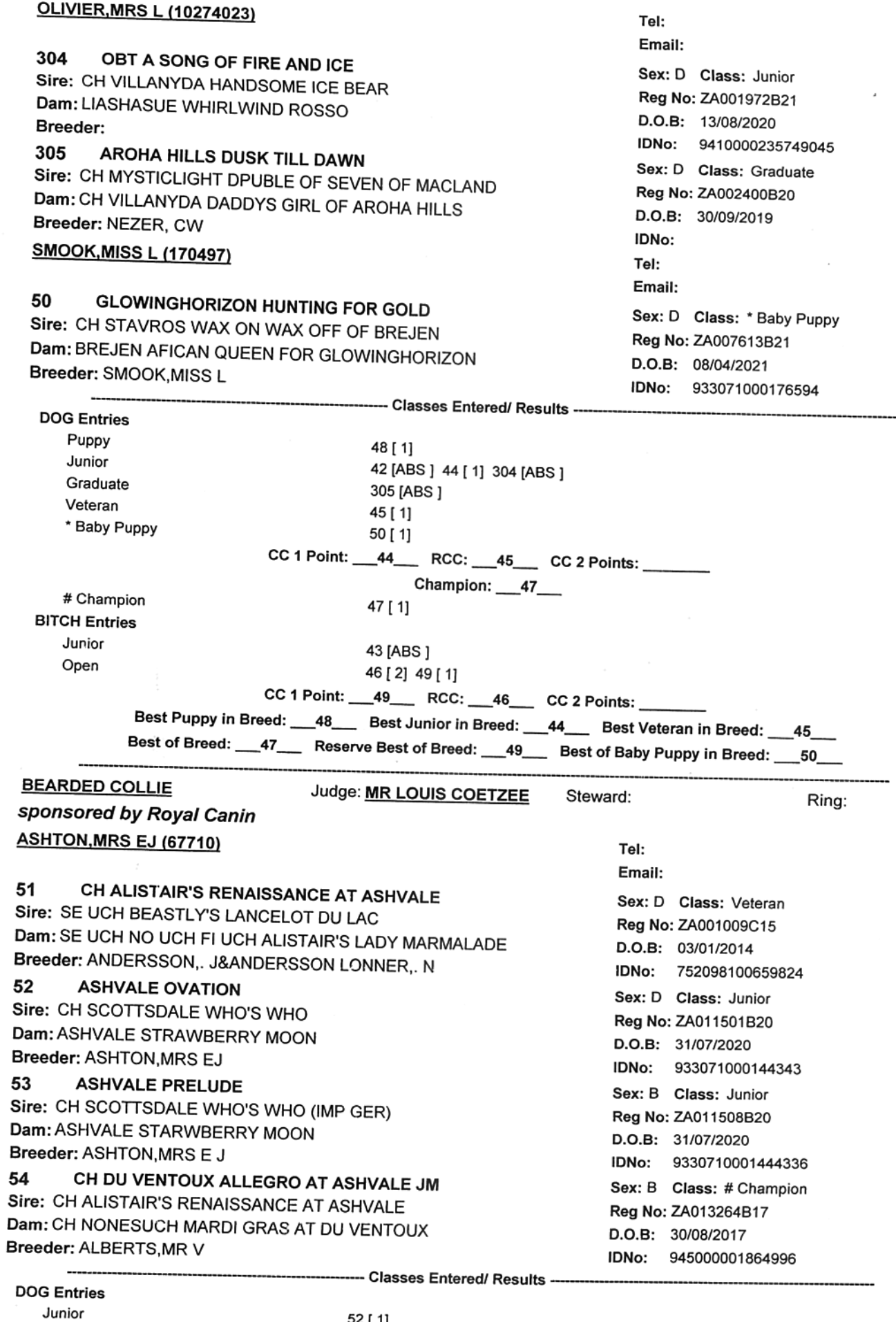

 $\lambda$ 

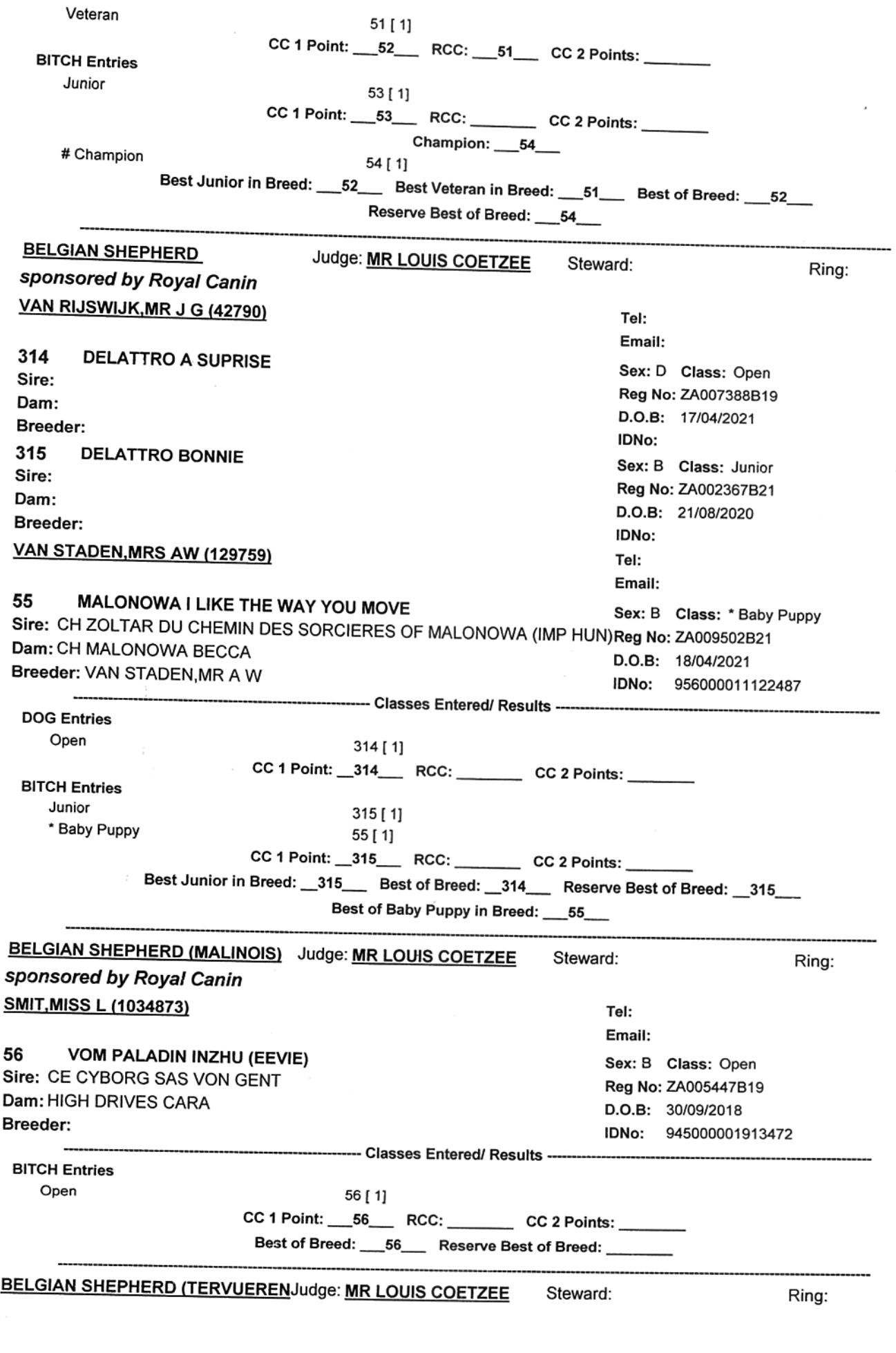

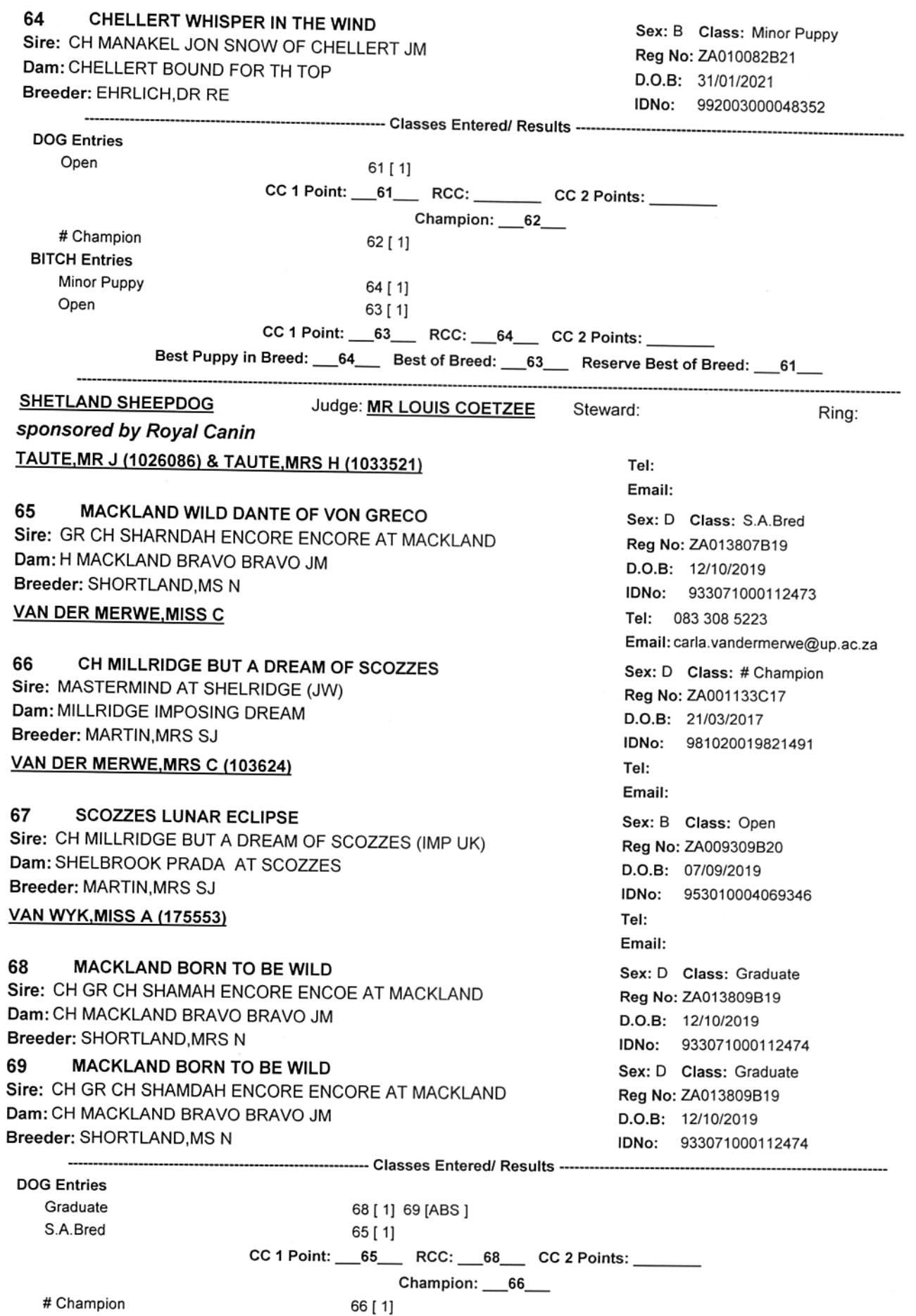

**BITCH Entries** Open

----------------------

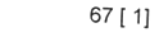

CC 1 Point:  $67$  RCC: CC 2 Points:

Best of Breed: 65\_ Reserve Best of Breed: 68\_

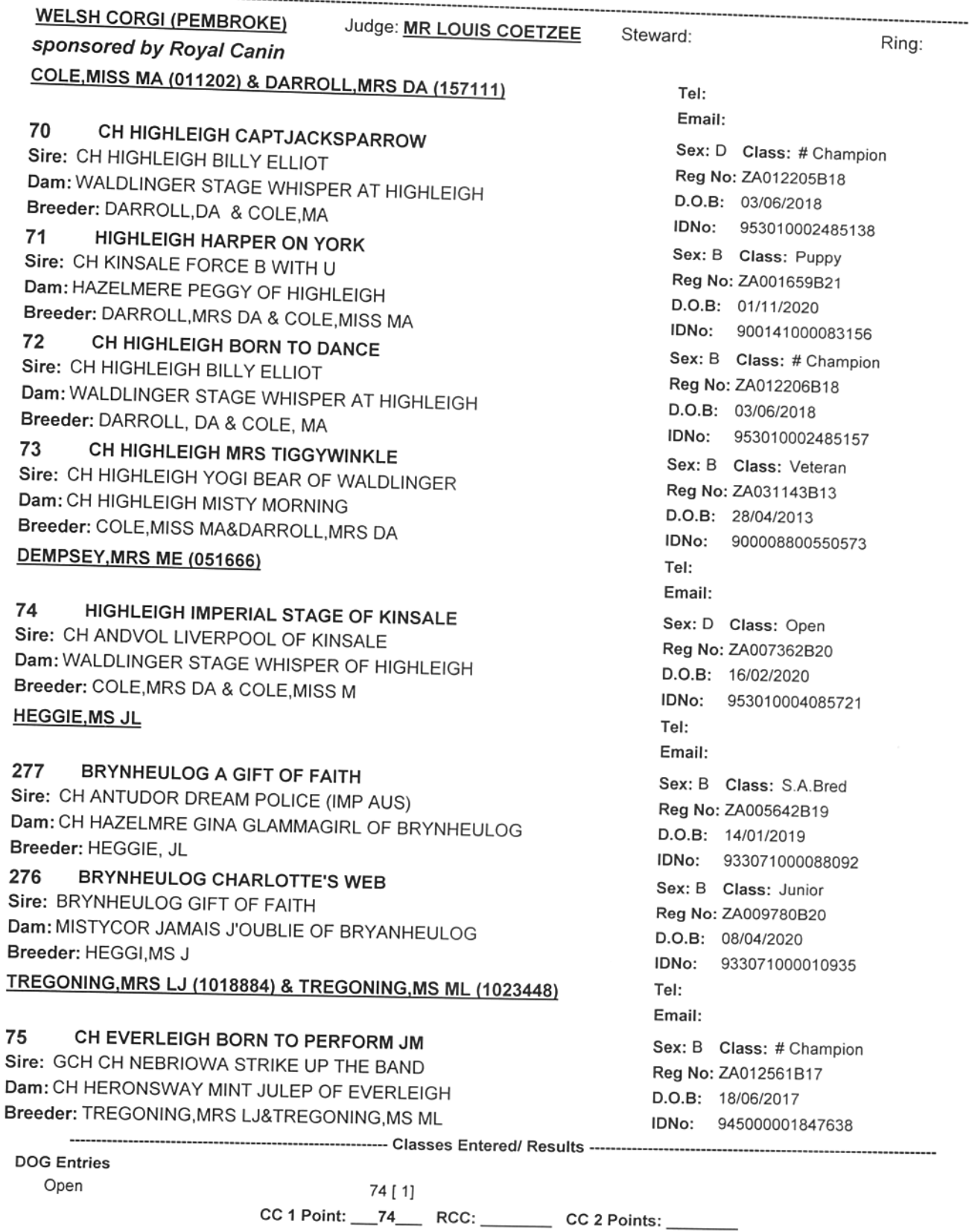

 $RCC:$   $\rule{1em}{0.15mm}$ Champion: \_\_\_70\_\_\_ 70 [ 1]

Page Number: 20

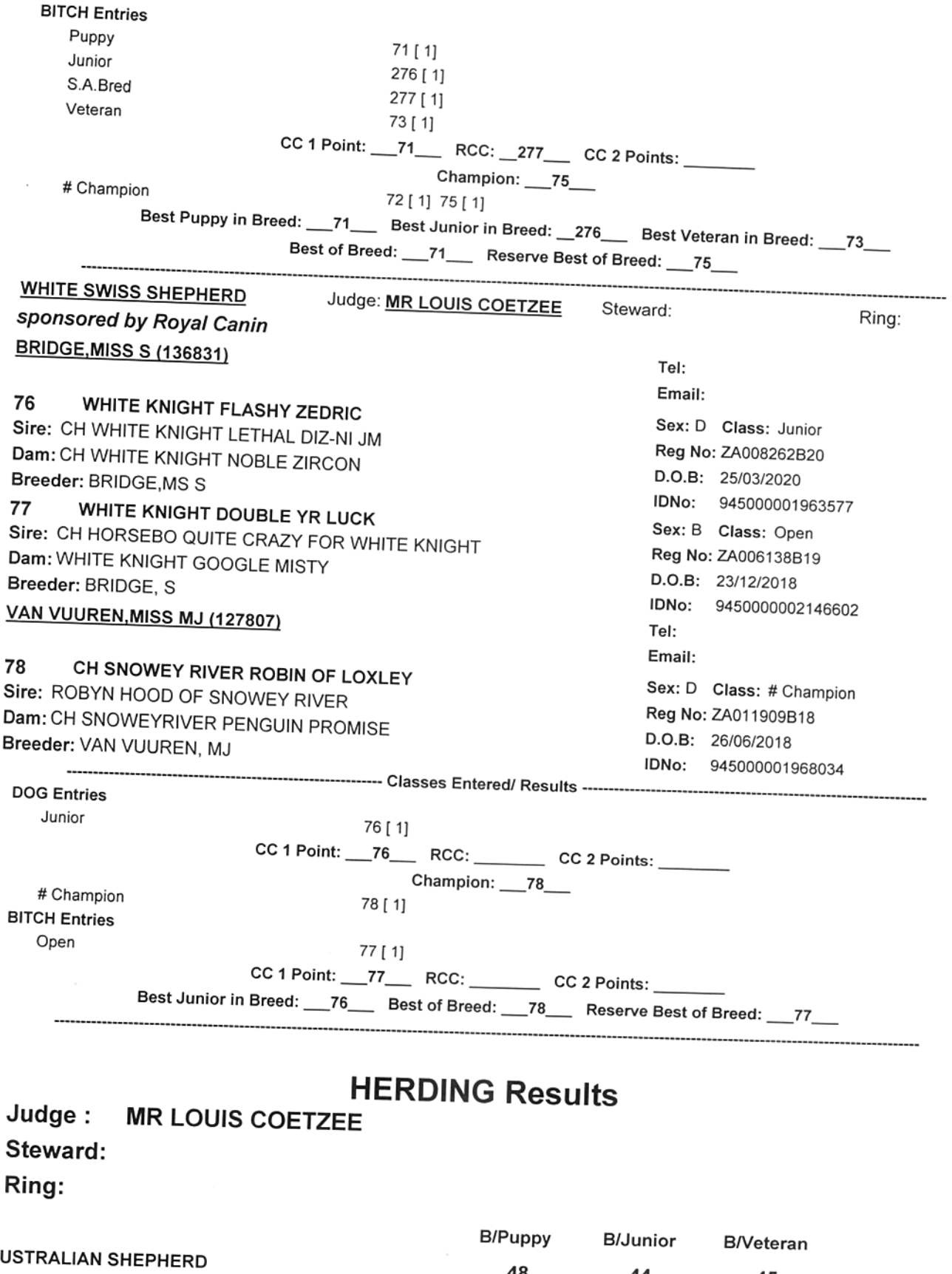

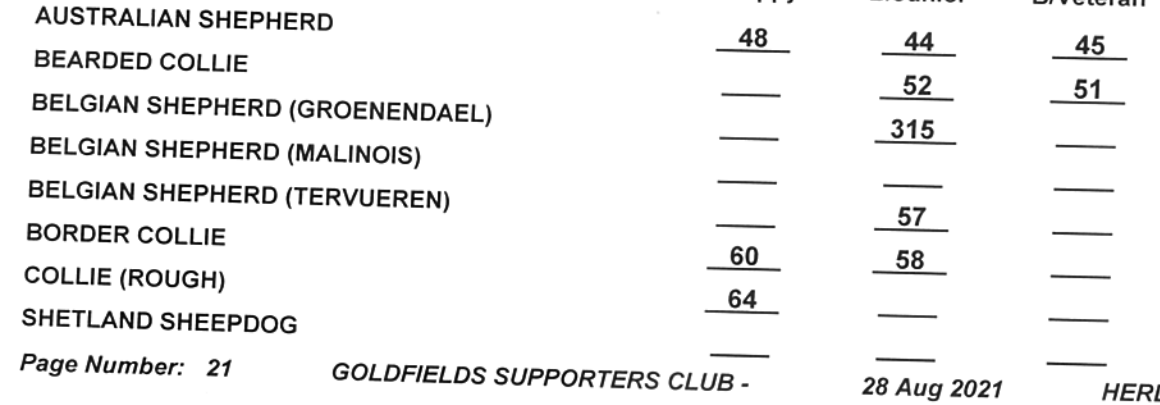

**HERDING Group** 

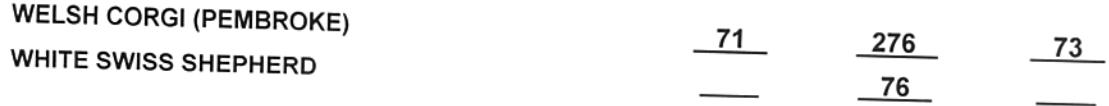

#### **Best Puppy in Group**  $-1$

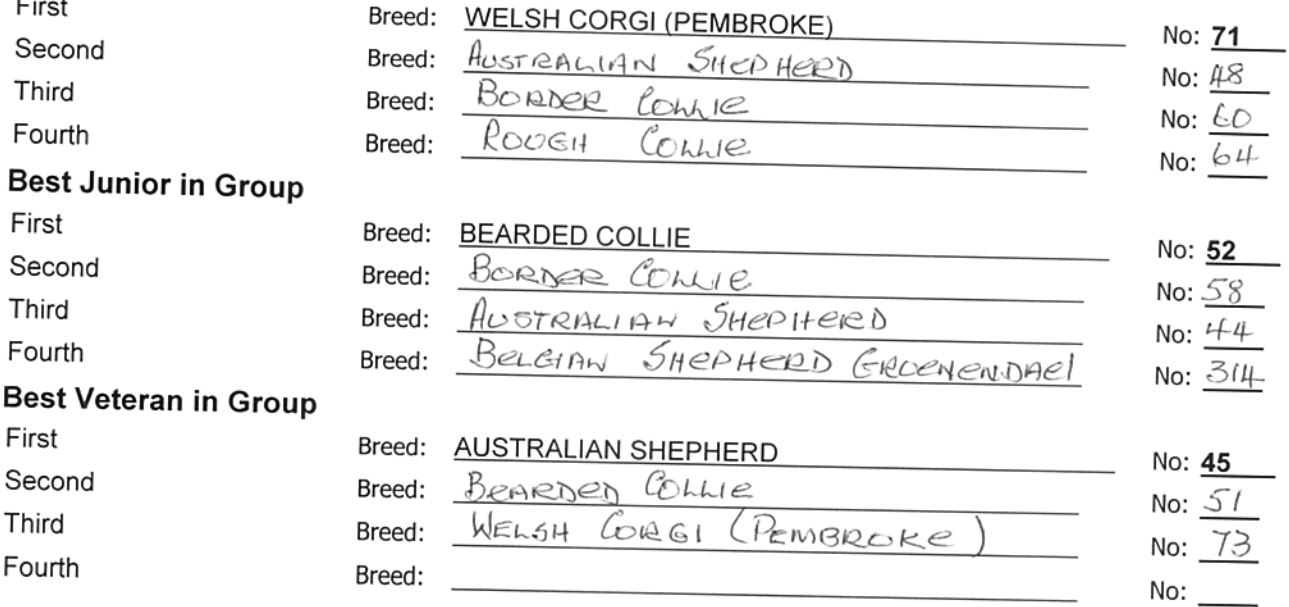

# **HERDING Results**

**B/Breed** 

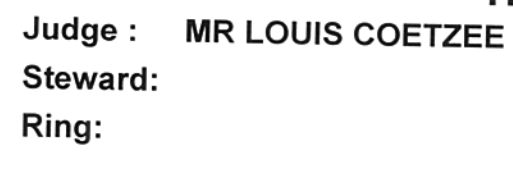

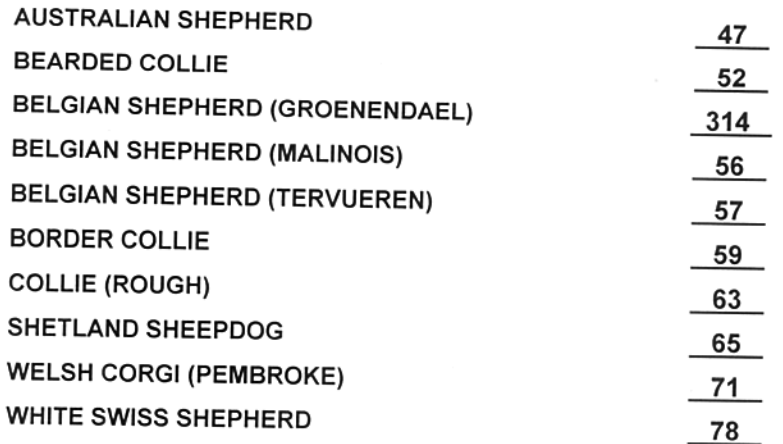

#### **Best in Group**

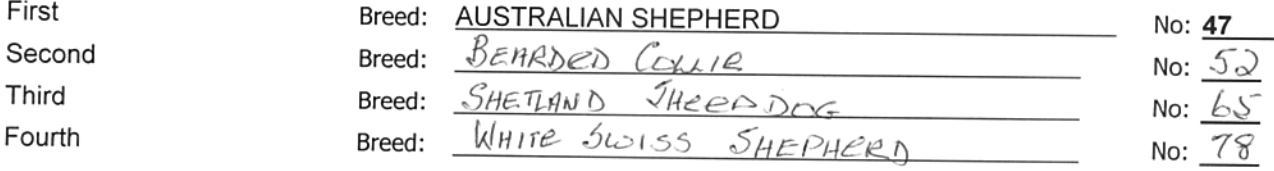

# **HERDING Results**

Judge: **MR LOUIS COETZEE** 

## Steward:

Ring:

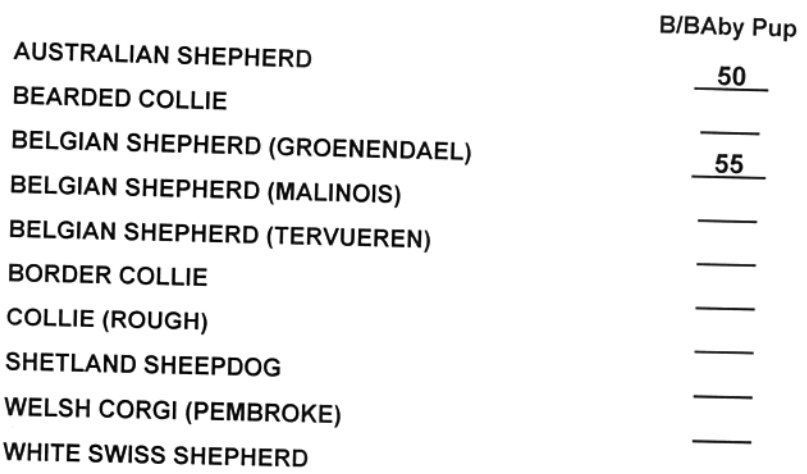

#### Best Baby Puppy in Group  $-\cdot$

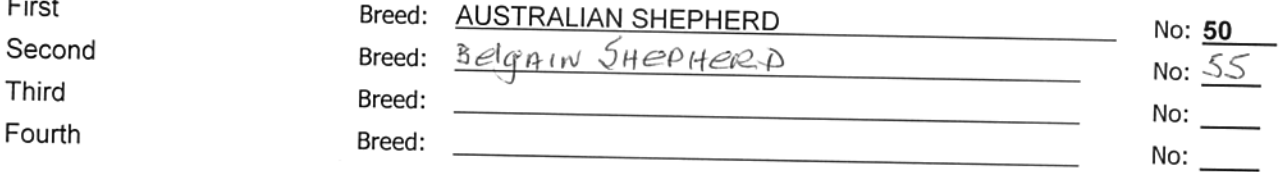

# **HOUND Group**

## sponsored by Royal Canin

# Judge: MS NIKKI REDTENBACHER

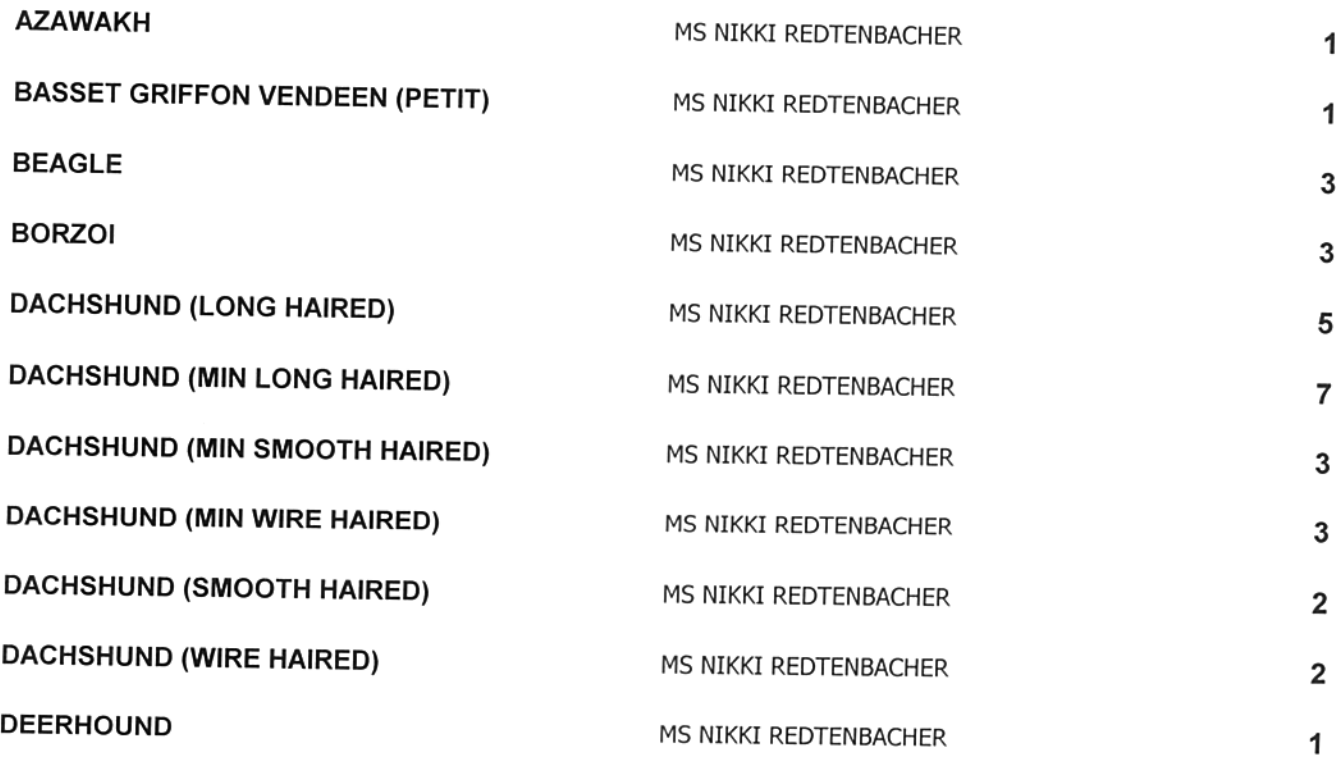

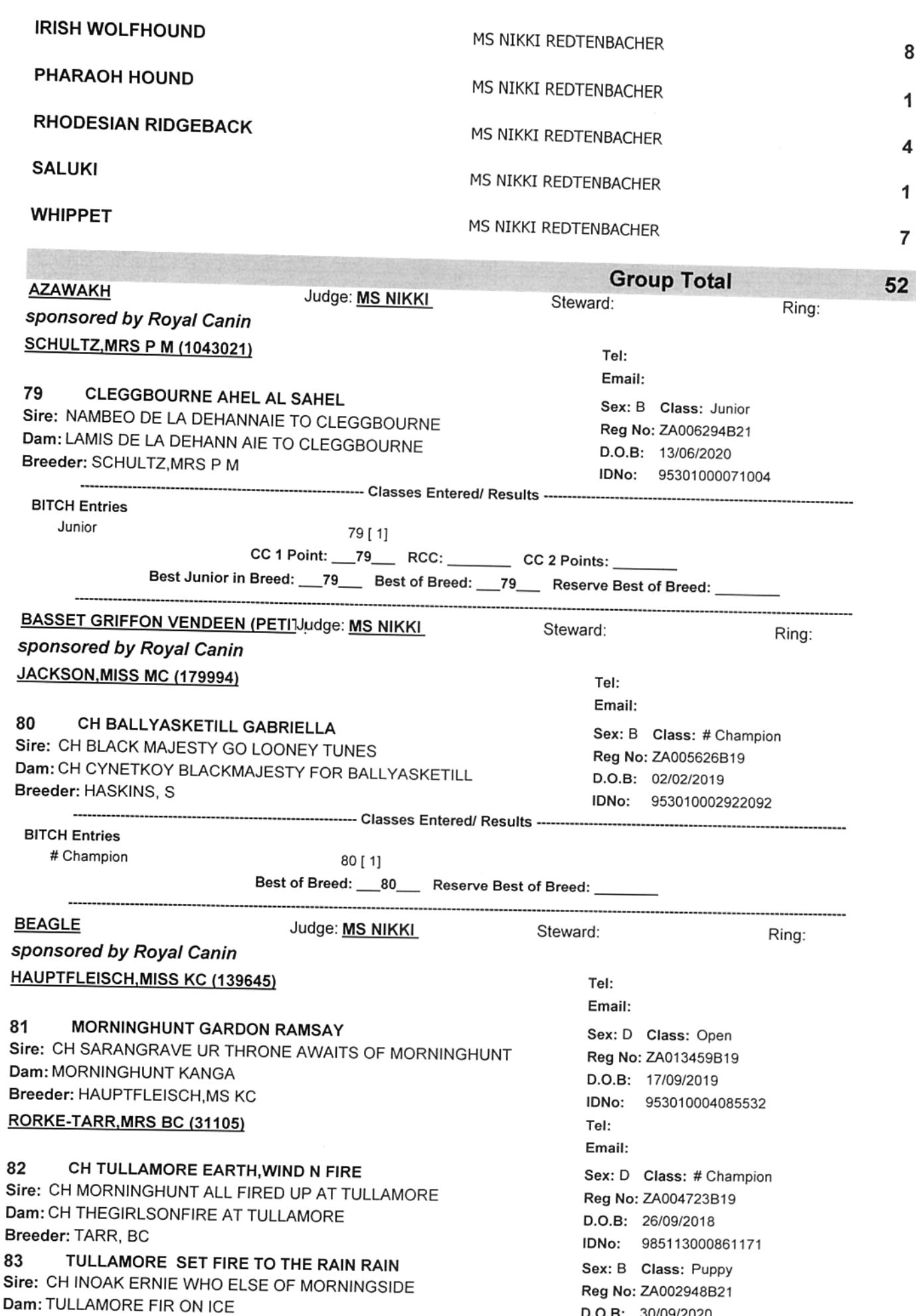

Breeder: RORKE TARR, MRS BC

Page Number: 24 **GOLDFIELDS SUPPORTERS CLUB -** D.O.B: 30/09/2020

IDNo: 900141000082238

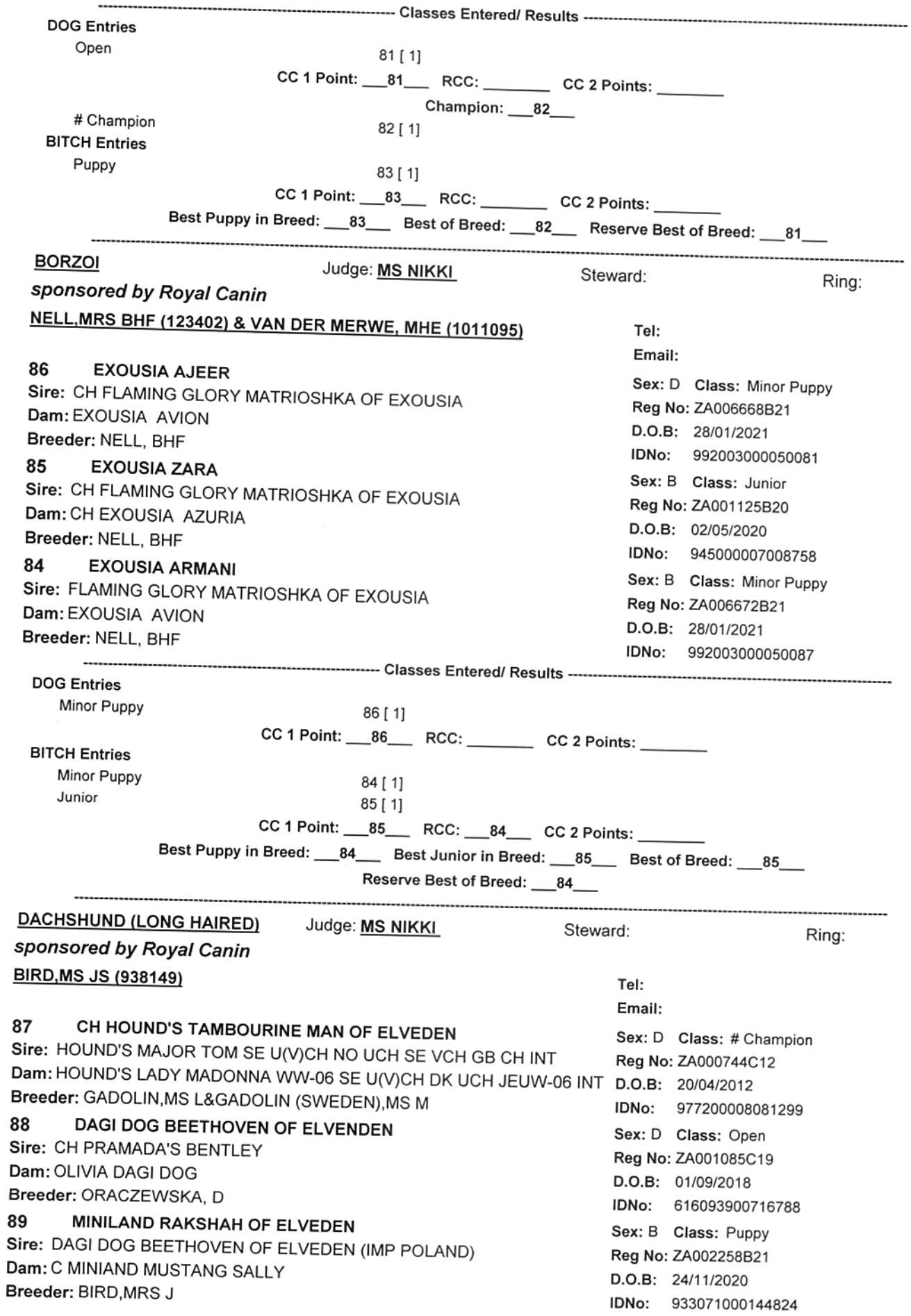

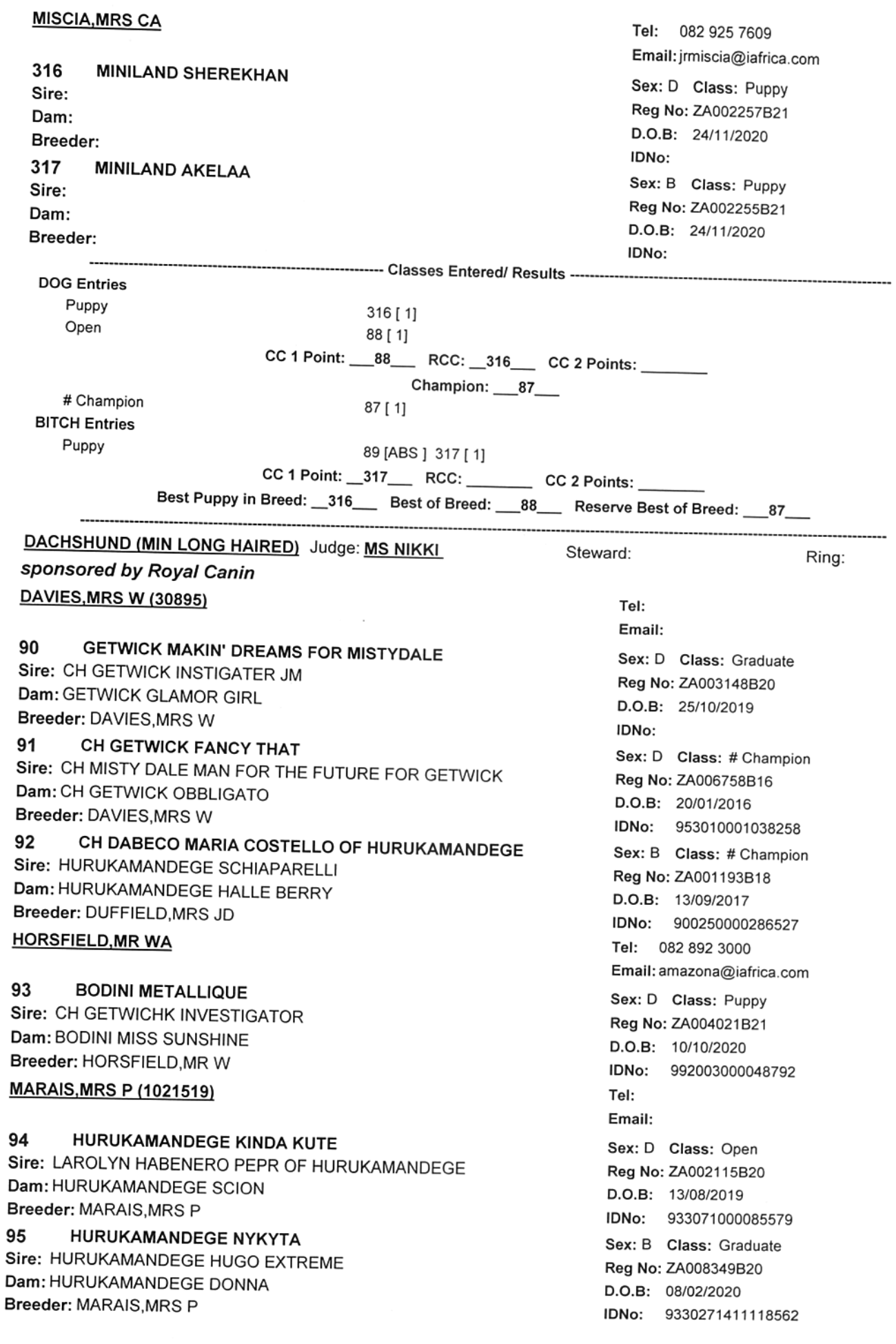

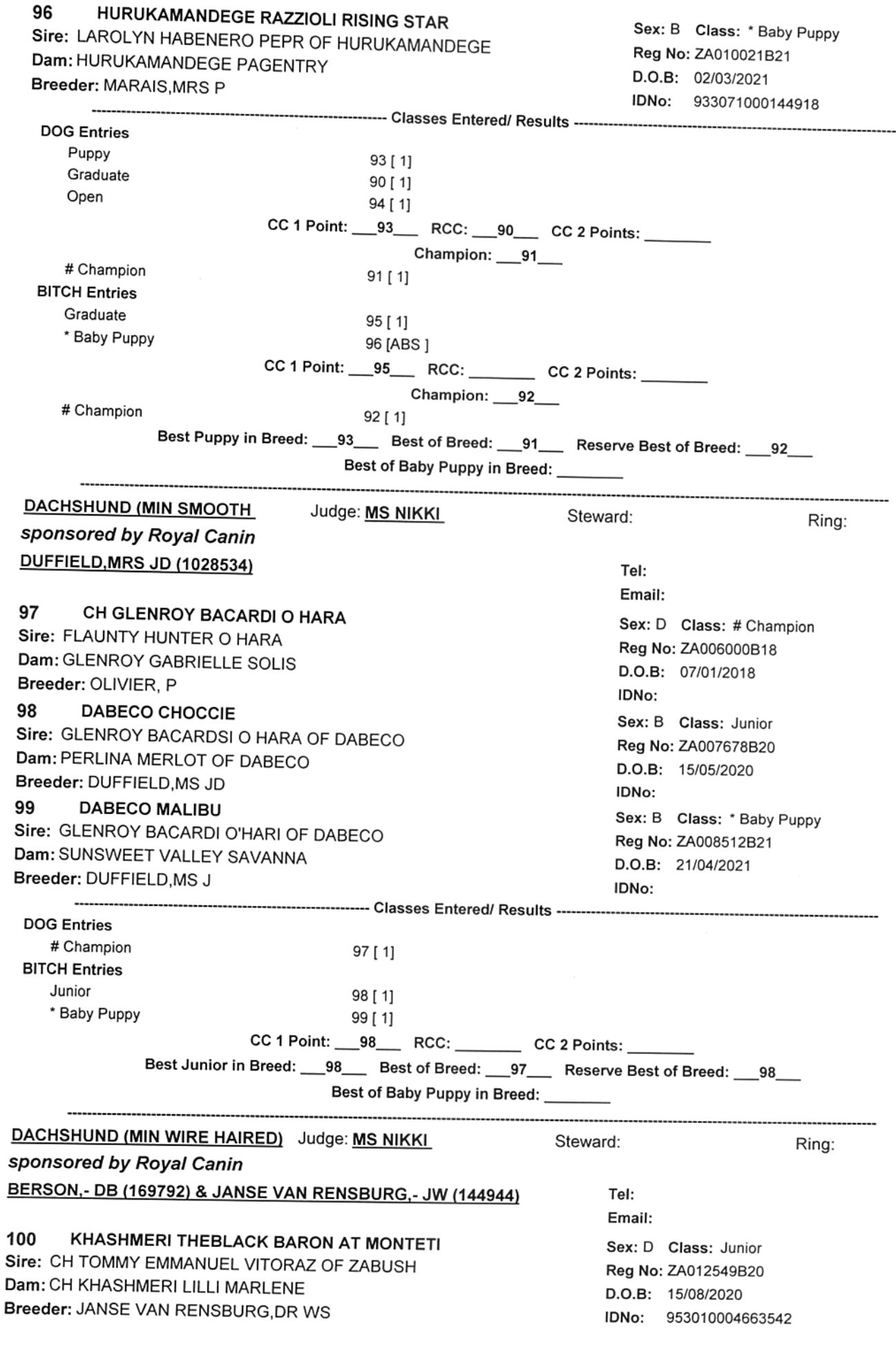

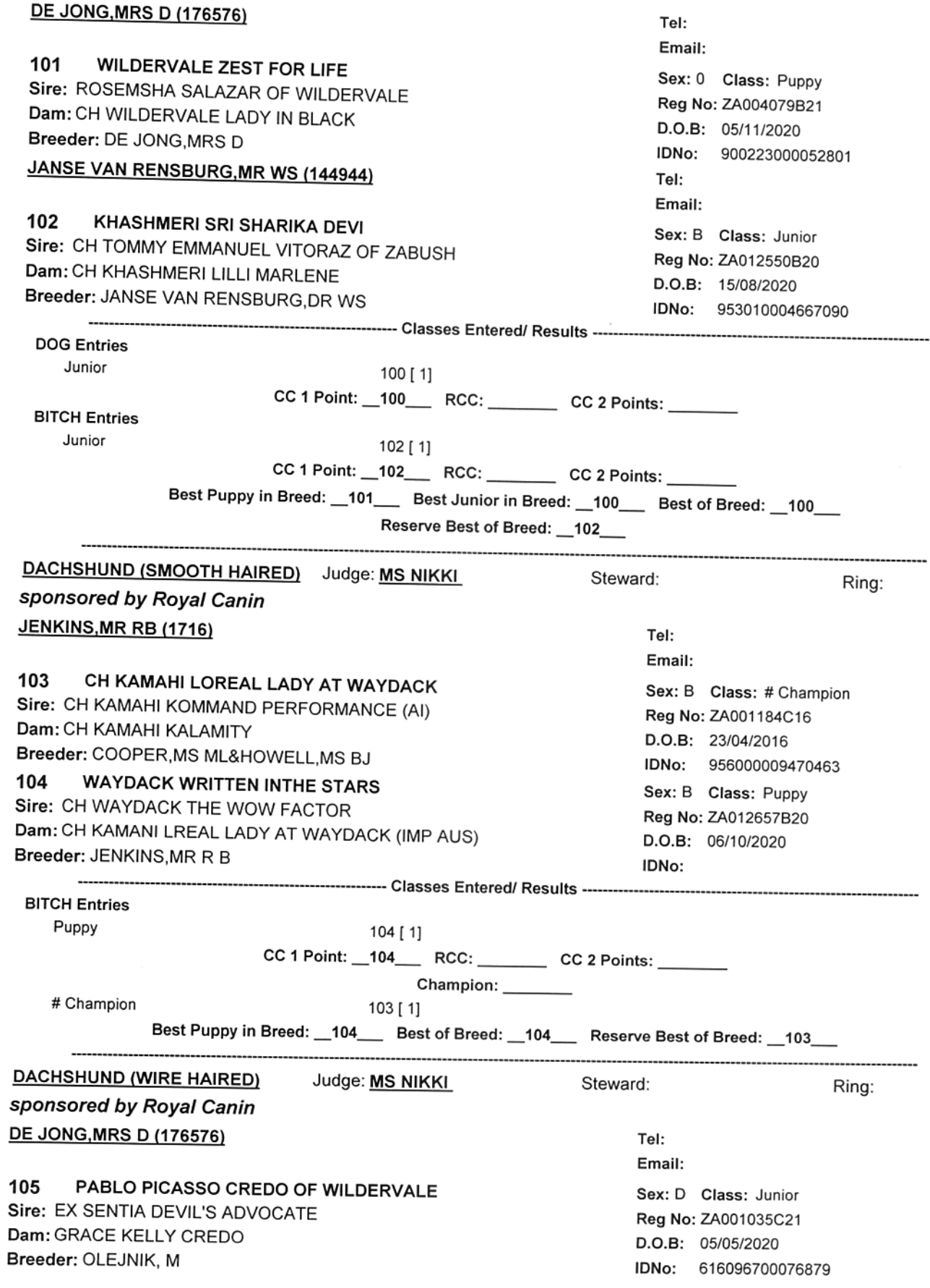

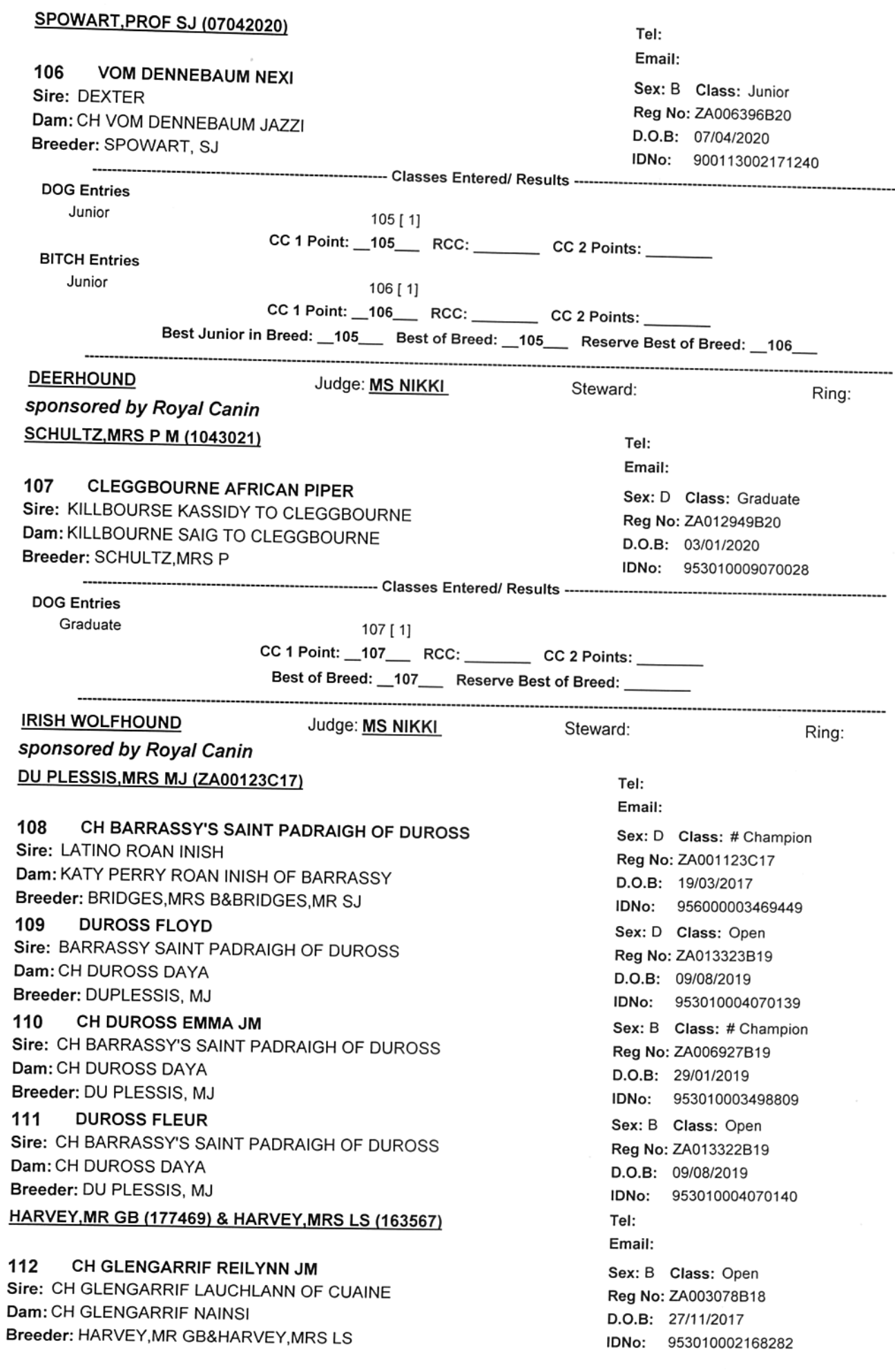

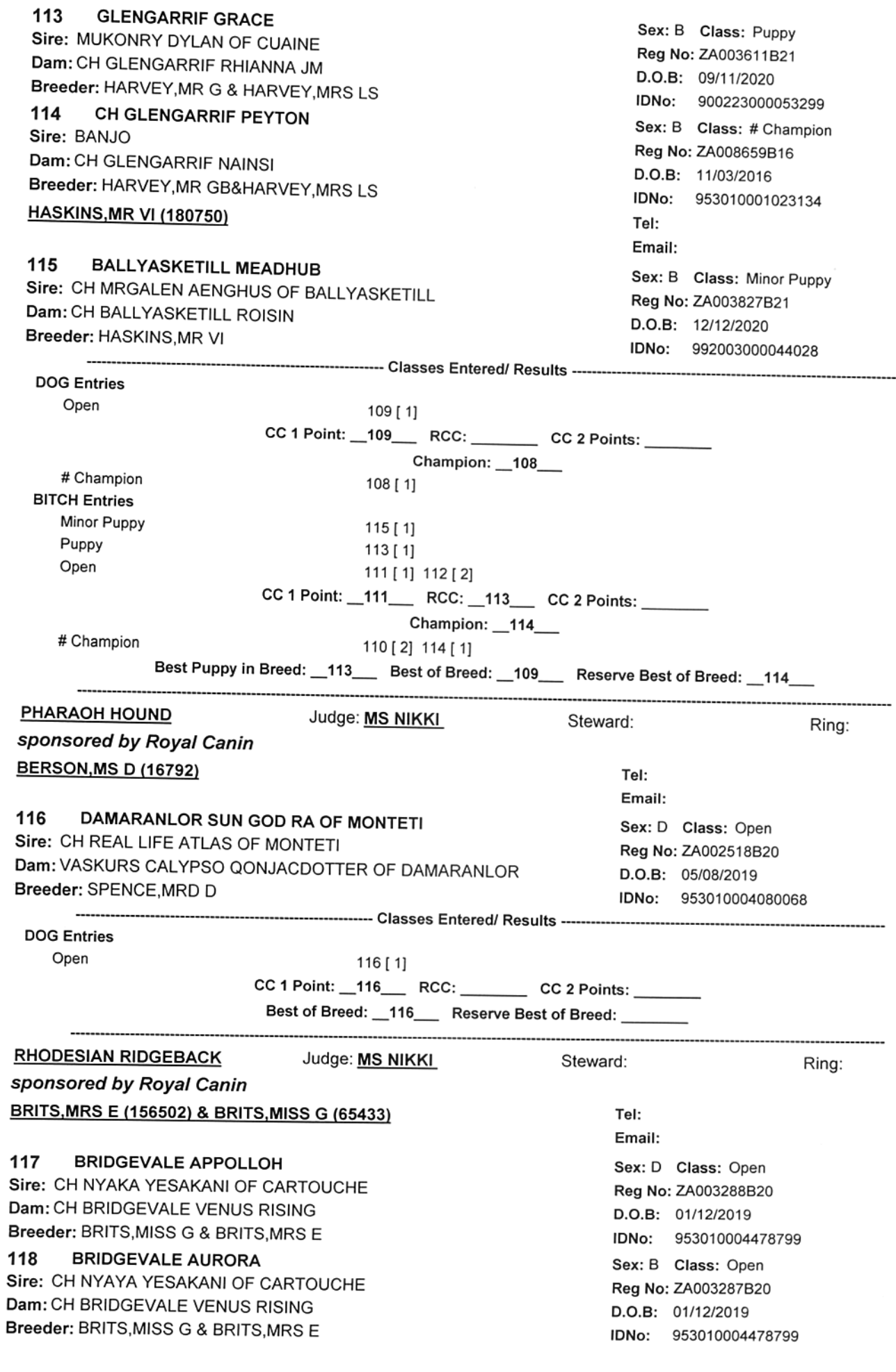

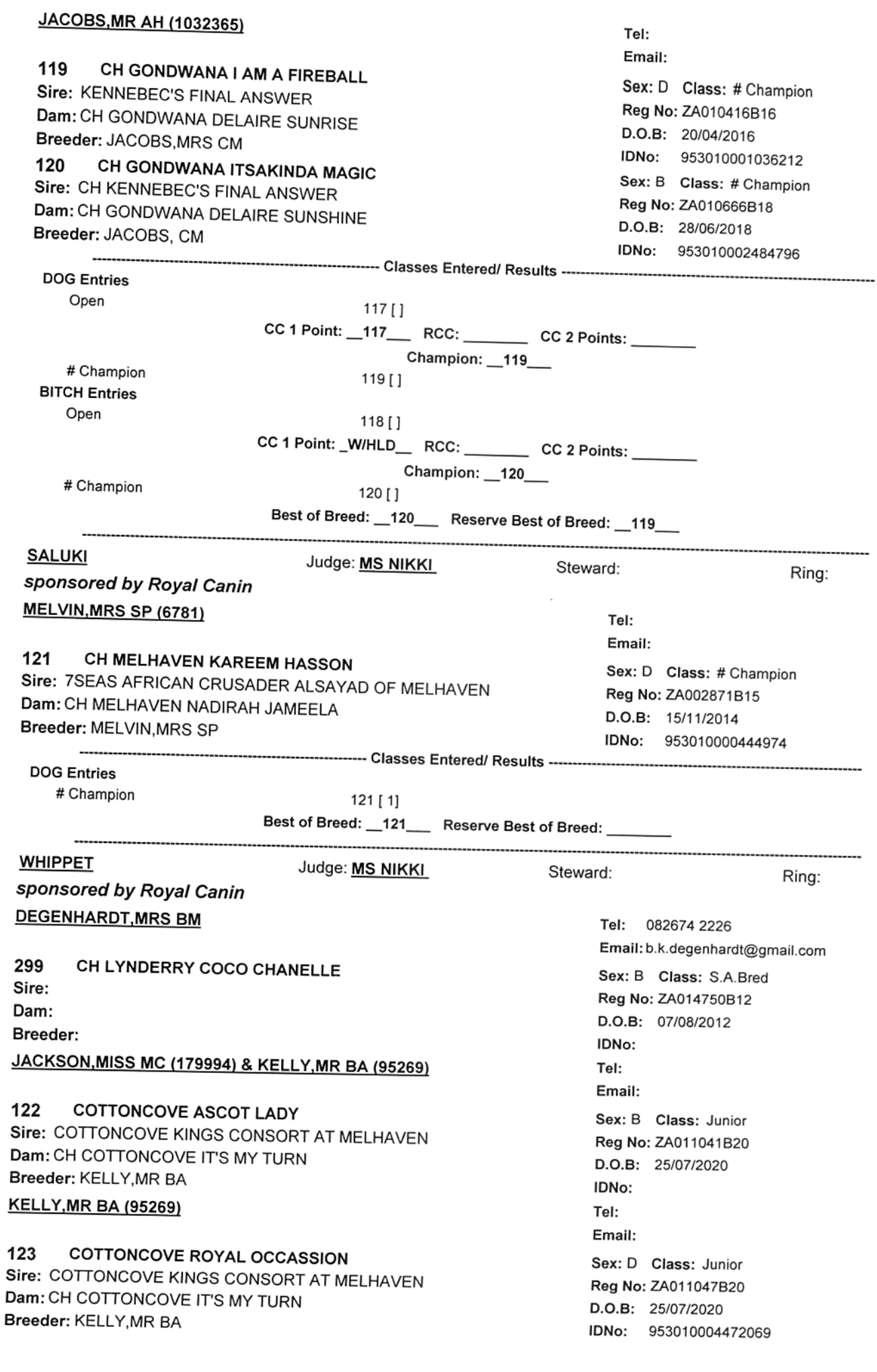

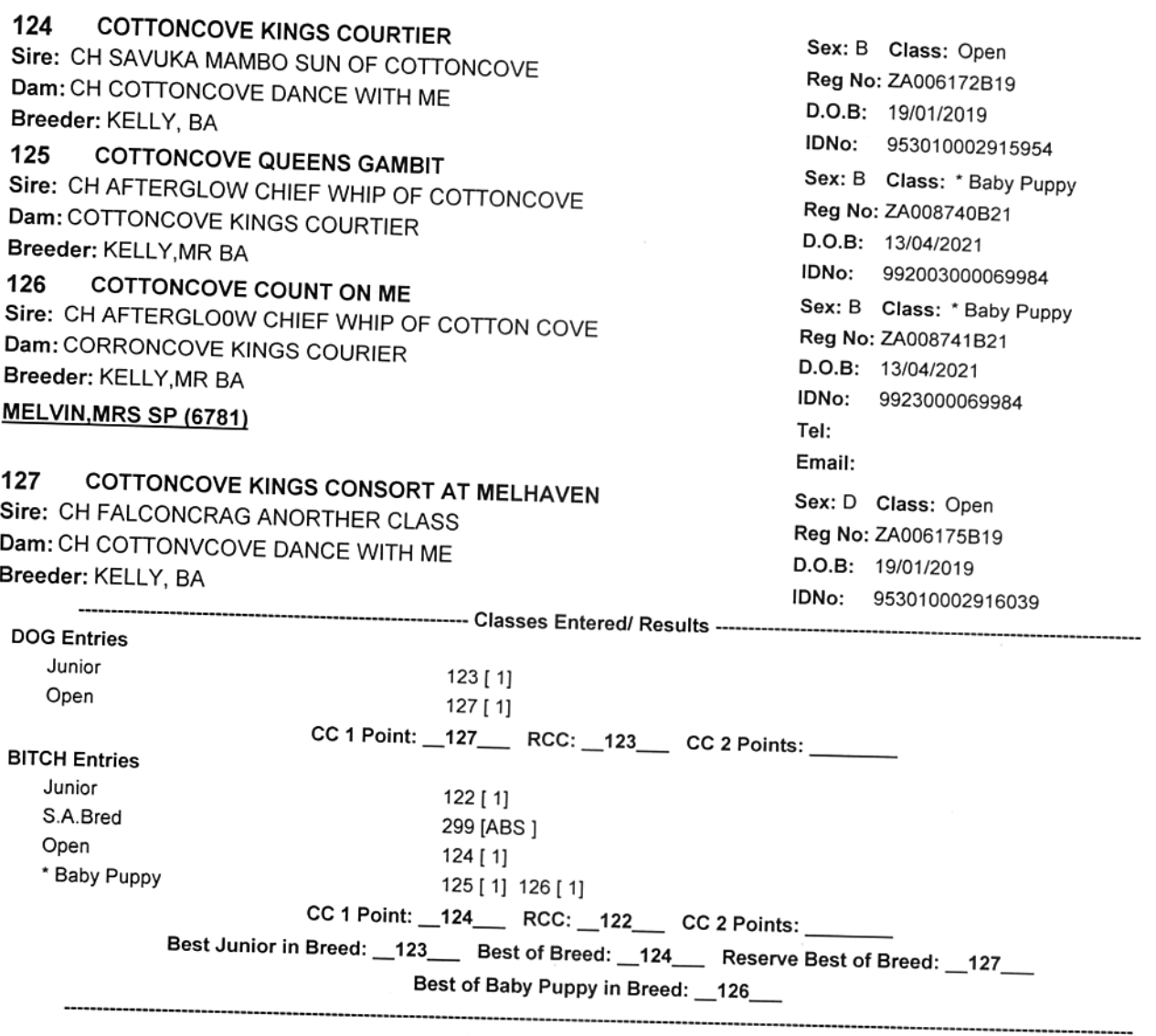

# **HOUND Results**

#### Judge: **MS NIKKI REDTENBACHER** Steward:

Ring:

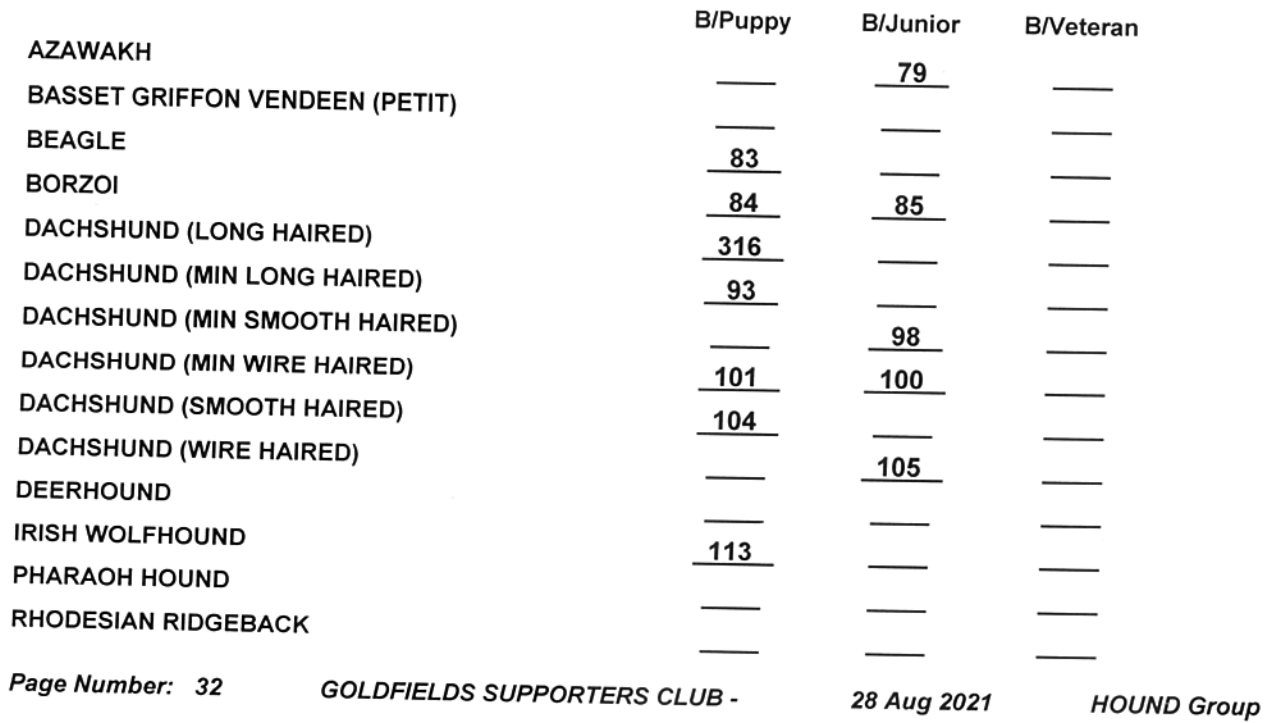

**SALUKI WHIPPET** 

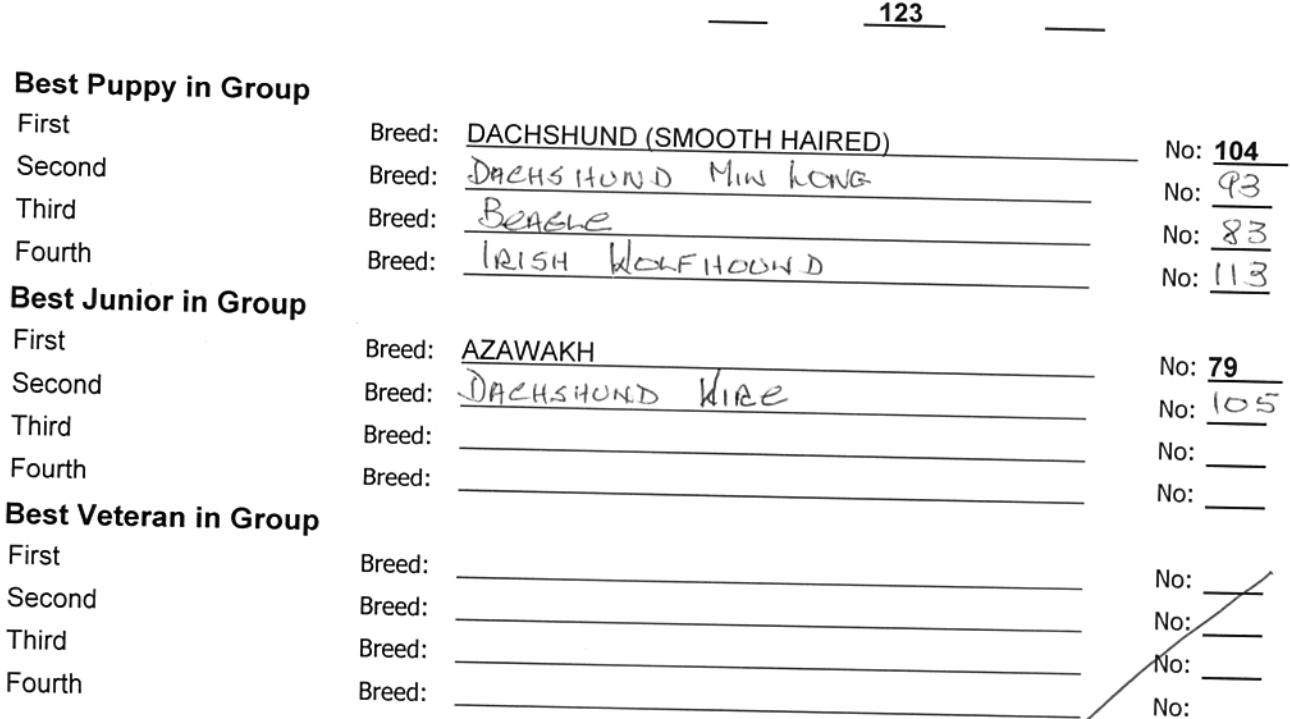

 $\overline{\phantom{a}}$ 

# **HOUND Results**

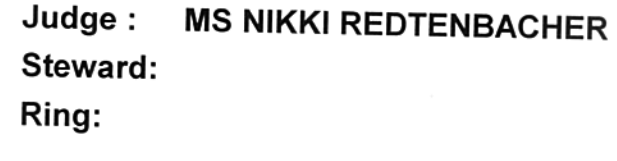

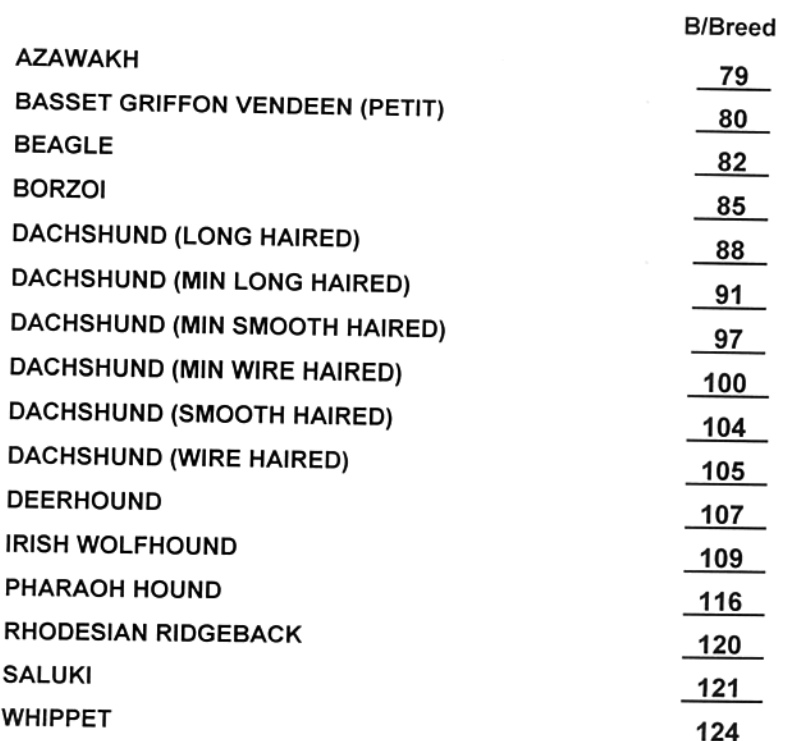

#### **Best in Group**

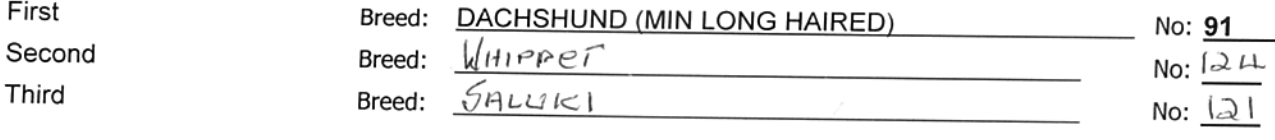

Page Number: 33 GOLDFIELDS SUPPORTERS CLUB -

# **HOUND Results**

#### Judge: **MS NIKKI REDTENBACHER** Steward: Ring:

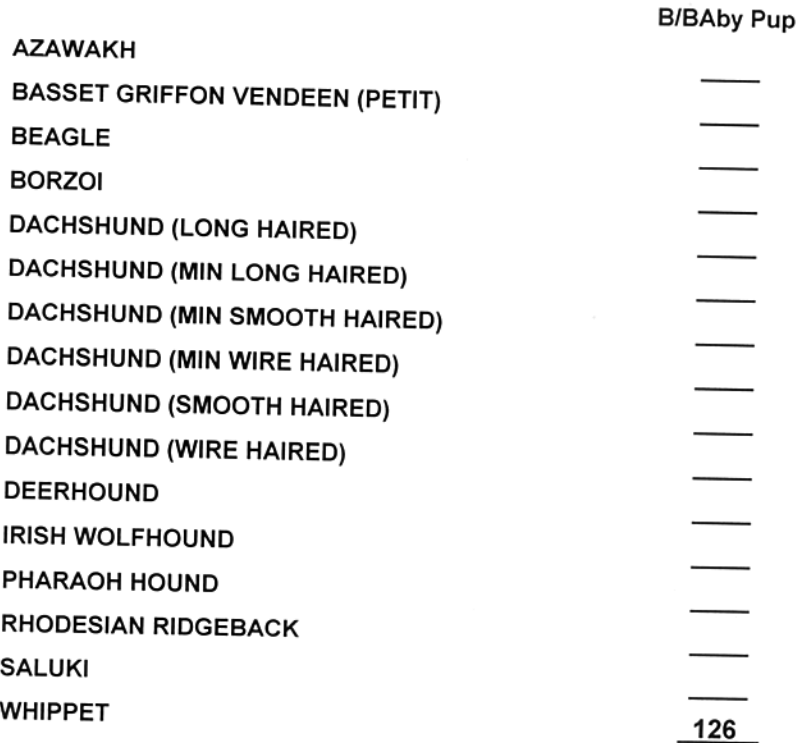

### Best Baby Puppy in Group

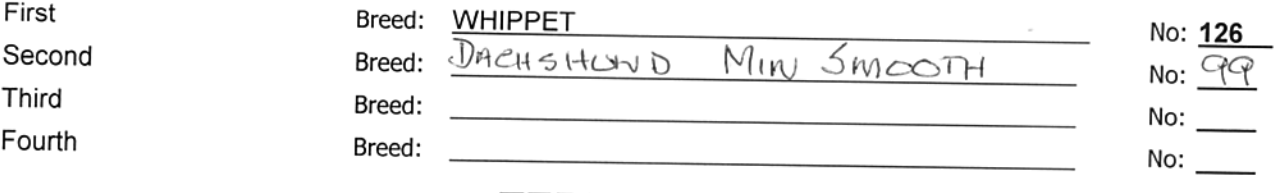

## **TERRIER Group**

## sponsored by Royal Canin

#### **Judge: MR TOM ROUX**

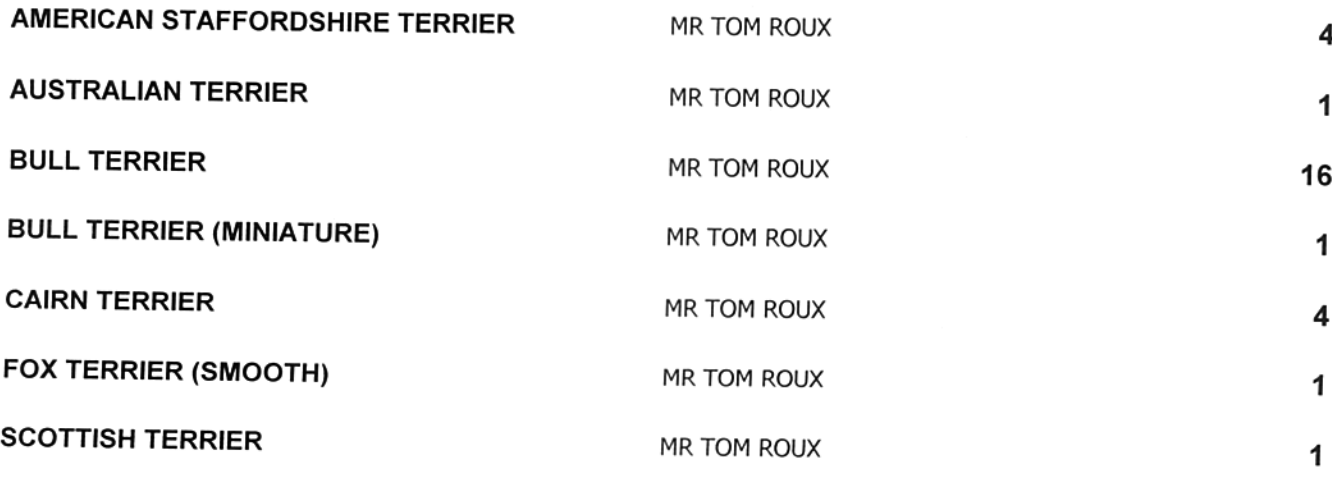

Page Number: 34

**GOLDFIELDS SUPPORTERS CLUB -**

#### MR TOM ROUX

#### **STAFFORDSHIRE BULL TERRIER**

#### MR TOM ROUX

**Group Total** 51 **AMERICAN STAFFORDSHIRE** Judge: MR TOM ROUX Steward: Ring: sponsored by Roval Canin **DU PLOOY, MRS 1 (1004857)** Tel: Email: 128 CH JM AZTRAZAR LEGEND ZORRO Sex: D Class: # Champion Sire: MILLENIUM STAFF ELDORADO OF AZTRAZAR Reg No: ZA014001B17 Dam: AZTRAZAR LADY BUHLE D.O.B: 23/09/2017 Breeder: LANG, MRS I IDNo: 985141000850106 129 **AZTRAZAR CHARLIE'S ANGEL** Sex: B Class: Minor Puppy Sire: CH AZTRAZAR LEGEND ZORRO Reg No: ZA002632B21 Dam: CH ARTRAZAR PAINT A PICTURE D.O.B: 14/12/2020 Breeder: IDNo: 933071000141824 130 **AZTRAZAR HEY JUDE** Sex: B Class: Minor Puppy Sire: CH AZTRAZAR LEGEND ZORRO Reg No: ZA002633B21 Dam: CH AZTRAZAR PAINT A PICTURE D.O.B: 14/12/2020 Breeder: DU PLOOY.MRS I IDNo: 933071000141726 **STRYDOM, MS N (1004857)** Tel: Email: 131 **AZTRAZAR HELEN OF TROY** Sex: B Class: Junior Sire: CH AZTRAZAR LEGEND ZORRO Reg No: ZA007561B20 Dam: CH AZTRAZAR PAINT A PICTURE D.O.B: 06/06/2020 Breeder: AZTRAZAR KENNELS. IDNo: 933071000141747 --------------------------**DOG Entries** # Champion 128 [ 1] **BITCH Entries** Minor Puppy 129 [1] 130 [2] Junior 131 [1]  $CC 1 Point: 129$  RCC: CC 2 Points: Best Puppy in Breed: 129\_ Best Junior in Breed: 131\_ Best of Breed: 128 Reserve Best of Breed: 129 **AUSTRALIAN TERRIER** Judge: MR TOM ROUX Steward: Rina: sponsored by Royal Canin JACKSON, MRS DJ (148033) Tel: Email: 321 **STAPPHIRE SECOND TO NONE** Sex: B Class: Open Sire: CH TASDALE HEAR MY HAKA OF STAPPHIRE Reg No: ZA010424B19 Dam: CH MELUKYLAN LADY SO CRU OF STAPPHIRE D.O.B: 22/07/2019 Breeder: JACKSON.MRS DG IDNo: 933071000098113 **BITCH Entries** Open 321 [ 1] CC 1 Point: \_321\_\_ RCC: \_\_\_\_\_\_ CC 2 Points: \_\_ Best of Breed: \_321\_\_ Reserve Best of Breed: \_\_\_\_\_\_ **BULL TERRIER** Judge: MR TOM ROUX Steward: Ring:

20

#### sponsored by Royal Canin DANNHAUSER, MRS HE (167787)

**Email**  $132$ **JIMNAH BISTO CLYDE** Sex: D Class: Minor Puppy Sire: CH JIMNAH BLACK MATTER Reg No: ZA006265B21 Dam: JIMNAH ANASTASIA VEGAS D.O.B: 22/01/2021 Breeder: DANHAUSER, MRS HE IDNo: 9330714000198906 291 **JIMNAH BEILAGH** Sex: B Class: Minor Puppy Sire: CH JIMNAH BLACK MATTER Reg No: ZA006266B21 Dam: JIMNAH ANASTASIA VEGAS D.O.B: 22/01/2021 Breeder: IDNo: 133 **JUMAH JULIETTE** Sex: B Class: Junior Sire: JIMAH PABLO OF RUSSEL OF RION Reg No: ZA008434B20 Dam: JIMNAH BRITTLE MICAH D.O.B: 08/07/2020 Breeder: DANNHAUSER, MRS HE IDNo: 9330710001389896 DANNHAUSER, MRS- HE & VAN DER LINDE, F & VAN DER LINDE, R (68554) Tel: **Email:** CH JIMNAH PABLO OF RUSSEL OF RION 134 Sex: D Class: # Champion Sire: CH UK EMRED DAREDEVIL Reg No: ZA001452B19 Dam: CH JIMNAH ICE PRINCESS D.O.B: 25/08/2018 Breeder: DANNHAUSER, HF IDNo: 933071000065319 DE BOD, L (154106) Tel· Email: 300 **WILBOD BOURNE LEGEND** Sex: D Class: Graduate Sire: BELLAKARMA JASON BOURNE OF SHODAN Reg No: ZA012607B19 Dam: CH BELLAKARMA CENTRE STAGE OF WILBOD D.O.B: 08/09/2019 Breeder: IDNo<sup>-</sup> DE VILLIERS, JM Tel: 0840878318 Email: hanliedv@gmail.com 302 **WILBOD MAXIMUS** Sex: D Class: Open Sire: JILLOOK GEORGE OF LIZMORE Reg No: ZA008046B18 Dam: BELLAKARMA RED LETTER DAY OF WILBOD D.O.B: 06/04/2018 Breeder: DE BOD, J IDNo: 301 **WILBOD LADY LARA** Sex: B Class: Graduate Sire: BELLAKARMA JASON BOURNE OF SHODAN Reg No: ZA012603B19 Dam: CH BELLAKARMA CENTRE STAGE OF WILBOD D.O.B: 08/09/2019 Breeder: DE BOD, L IDNo: DE WITT, MR H C Tel-**Email:** 135 **HERDRE SNOWFLAKE** Sex: D Class: Junior Sire: CH LIFE BJORN OF IDWALA Reg No: ZA006922B20 Dam: LUBIAN MADAM SECRETARY OF HERDRE D.O.B: 29/05/2020 Breeder: DE WIT MR MC IDNo: 93301000121115 DIAMOND, S (1045165) & DIAMOND, KG (1045166) Tel: Email:  $136$ **BAUGHARU CHARO** Sex: B Class: Open Sire: JIMNAH STAR OF HEARTS OF BAUGHARU Reg No: ZA010621B19 Dam: JIMNAH CHIKKA MIURA OF BAUGHARU D.O.B: 15/04/2019 Breeder: BOTES, TL&M IDNo: 9330710000094761 NEL, MR JP (1045888) Tel: Email:  $137$ **WILMERON FLIPPIE** Sex: D Class: Open Sire: WILMERON TOOTHLESS Reg No: ZA010999B19 Dam: WILMERON FAMAFAME D.O.B: 14/06/2019 Breeder: STEYN. I IDNo:

Tel:

### NIENABER, MRS Z (1049003)

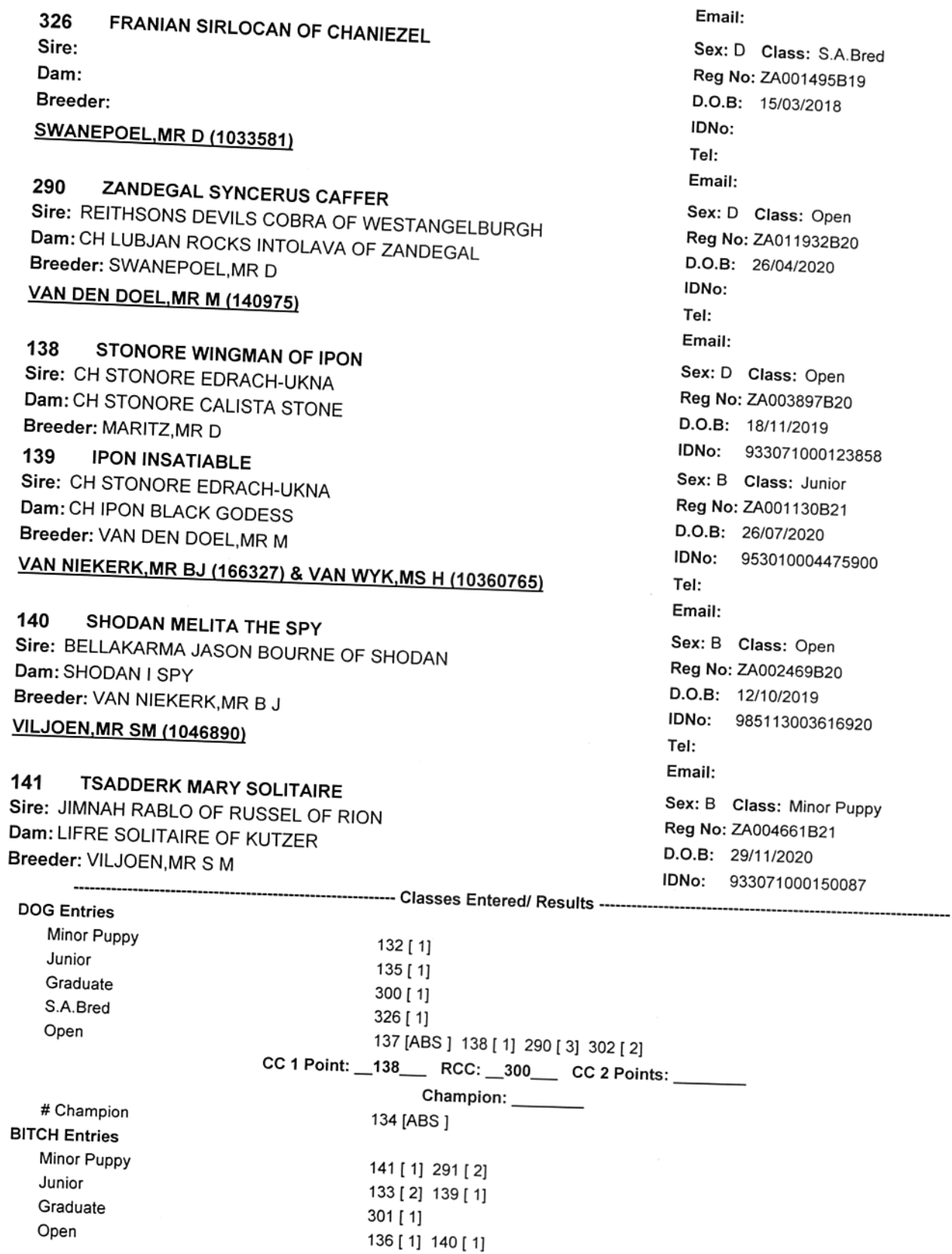

CC 1 Point: \_140\_\_ RCC: \_139\_\_ CC 2 Points: \_\_\_\_\_ Best Puppy in Breed: \_141\_\_ Best Junior in Breed: \_135\_\_ Best of Breed: \_140\_\_

Reserve Best of Breed: \_\_138\_\_\_ 

**BULL TERRIER (MINIATURE)** Judge: **MR TOM ROUX** Steward:

.................

Tel:

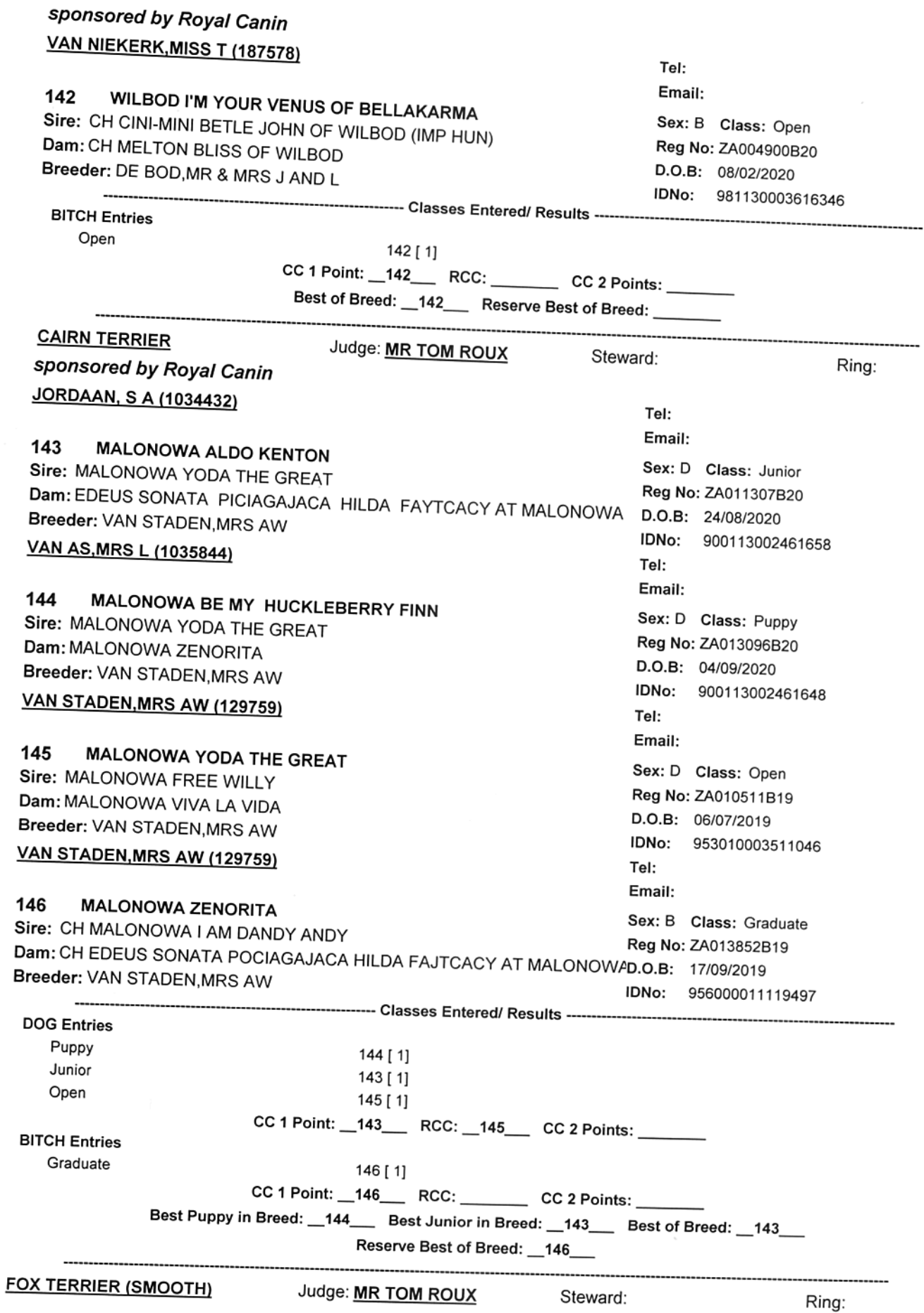

Page Number: 38 GOLDFIELDS SUPPORTERS CLUB -
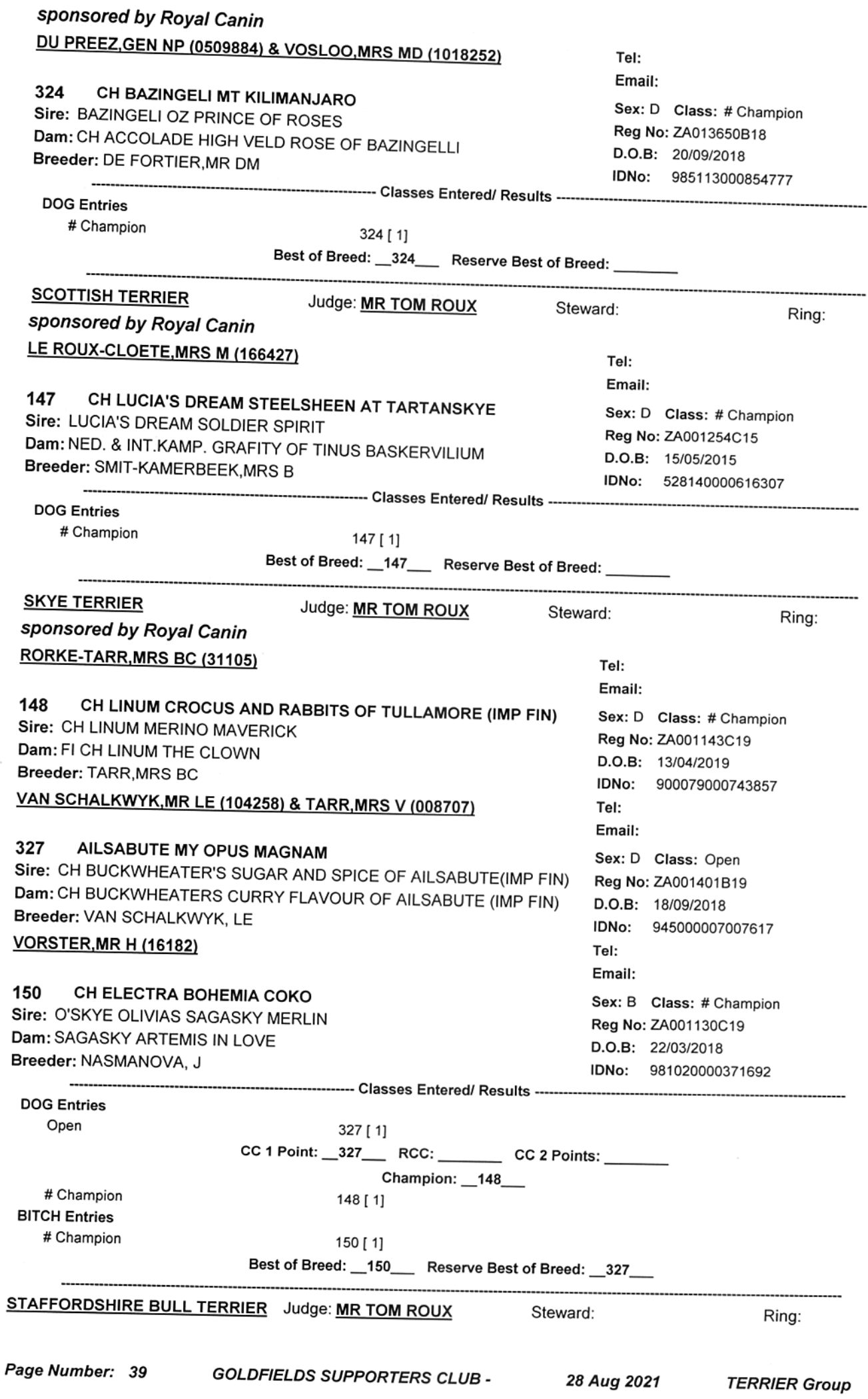

307 **DELU KURO ANGEL** Sire: DELU MISSION MAN Dam: CH DELU COOL KID CASEY Breeder: LURIE, DA **RHEEDER, MRS T (1838933)** 

158 **RELUKA UNOS STOEGER** Sire: EUKLELA AURORA SPARKLE OF SIVHANA Dam: BRONXTON ROCKET QUEEN OF RELUKA Breeder: REEDER.MRS T **SCHOLTZ, REV JJ (1048740)** 

**CH JAYMET STEEL** 159 Sire: RAMINARTUS DUKE OF JAYMET Dam: JAYMET NALAH

Breeder: SCHOLTZ.REV JJ UFFINDELL, MISS LU (104161)

160 CH EUKLEIA KEAMIE CARLO OF TOLMIROS Sire: ANGELIC STAFF BANG BANG BOOGIE Dam: CH EUKLEIA NONUS BEULAH Breeder: DU RAND, MR JP&VAN HEERDEN, DR E VAN HEERDEN, DR E (172672)

161 CH EUKLEIA CYMRU POLARSTAR JM Sire: CH SEASTAFF TOP GUN OF EUKLEIA Dam: CH EUKLEIA KUMI BAILEY Breeder: VAN HEERDEN, DR E 162 **EUKLEIA EROS LUCIA** Sire: CH GR CH EUKLEIA KEAMIE CARI O OF TOI MIROS Dam: CH EUKLEIA NONUS BAINCA Breeder: VAN HEERDEN, DR E  $163$ CH EUKLEIA URSAE KAYLEE Sire: CH EUKLEIA CYMRU POLAR STAR JM Dam: CH EUKLEIA KEAMIE LUCY Breeder: VAN HEERDEN.DR E 164 EUKLEIA GWYN PRINCESS CUMBERLAND Sire: CH EUKLEIA KEAMIE CARLO OF TOLMIROS Dam: CH EUKLEIA KUMI BAILEY Breeder: VAN HEERDEN, DR E VAN NIEKERK, MISS S E (182043) & PRETORIUS, DR S (1048170)

**RAMINARTUS TOTHEPOINTE CANDY CANE** 272 Sire: CH CAPSTONEE ROLL THE DICE OF AMMICUS Dam: RAMINARTUS NOVA ROSA BELLA Breeder: VAN NIEKERK, MISS SE VAN NIEKERK, MISS SE (182043)

165 MONETROUGE VENUS WILLIAMS OF RAMINARTUS Sire: CH YARDSTICK CAPTAIN OF CRAVONMARK Dam: MONETROUGE STARSTELLAQUEEN Breeder: MATTHYS, D & MATTHYS, M

Sex: B Class: S.A.Bred Reg No: ZA013118B18 D.O.B: 07/07/2018 IDNo: 953010002171248  $TaI$ Email: Sex: D Class: Junior Reg No: ZA010599B20 D.O.B: 03/08/2020 IDNo: 933071000142056 Tel: Email: Sex: B Class: # Champion Reg No: ZA001084B20 D.O.B: 28/08/2019 IDNo: 953010004070562 Tel· Email: Sex: D Class: # Champion Rea No: ZA004458B17 D.O.B: 09/12/2016 IDNo: 900250000220632 Tel: Fmail: Sex: D Class: # Champion Reg No: ZA003968B18 D.O.B: 03/01/2018 IDNo: 900250000220617 Sex: B Class: Open Reg No: ZA001854B20 D.O.B: 25/11/2019 IDNo: 9363071000012676 Sex: B Class: # Champion Rea No: ZA009855B19 D.O.B: 08/06/2019 IDNo: 933071000048831 Sex: B Class: Junior Reg No: ZA010902B20 D.O.B: 23/08/2020 IDNo: 933071000126824 Tel: Email: Sex: B Class: Minor Puppy Reg No: ZA003133B21 D.O.B: 30/11/2020 IDNo: 953010004672411 Tel: Email: Sex: B Class: Open Reg No: ZA001726B20 D.O.B: 11/11/2019 IDNo: 900032001668635

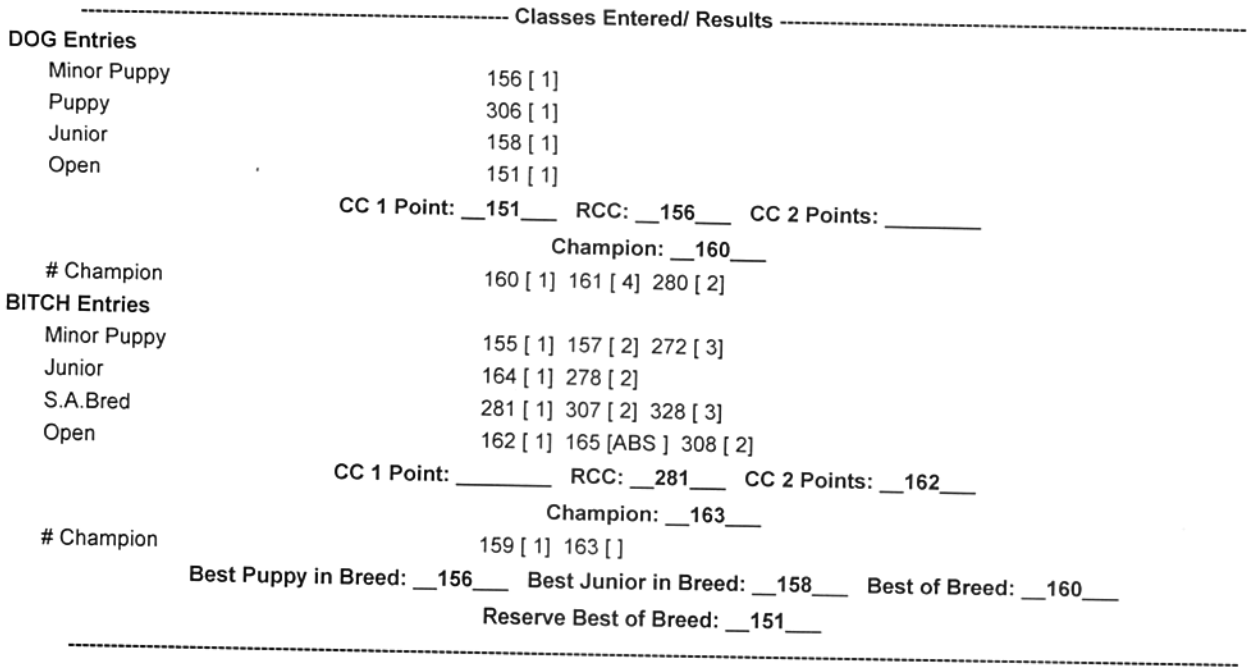

## **TERRIER Results**

**MR TOM ROUX** Judge: Steward: Ring:

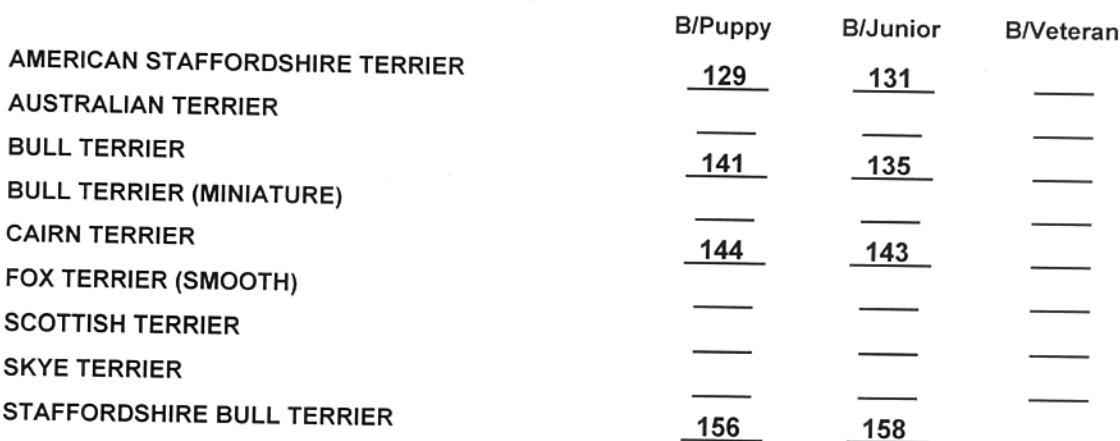

### **Best Puppy in Group**

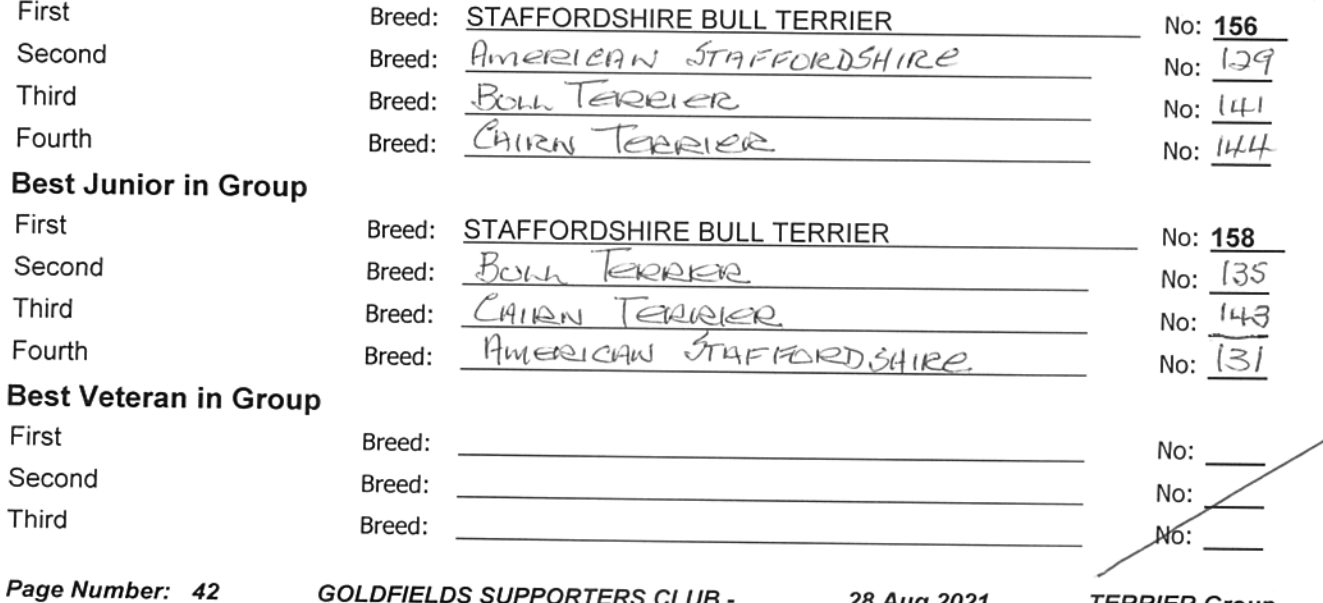

**GOLDFIELDS SUPPORTERS CLUB -**

28 Aug 2021 TERRIER Group

## **TERRIER Results**

### Judge: **MR TOM ROUX** Steward: Ring:

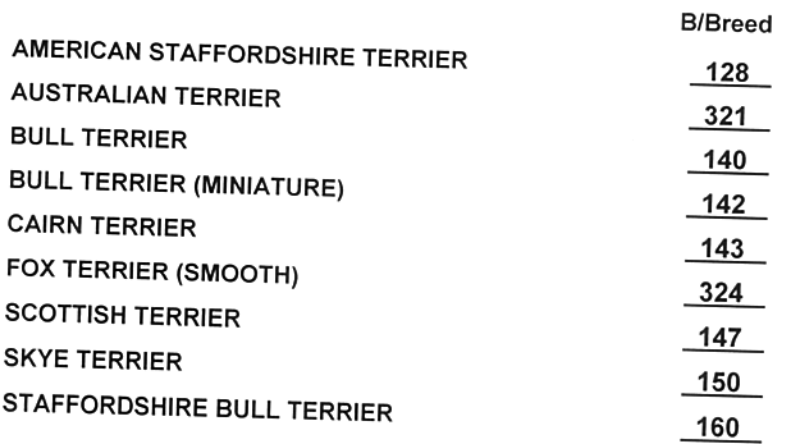

### **Best in Group**

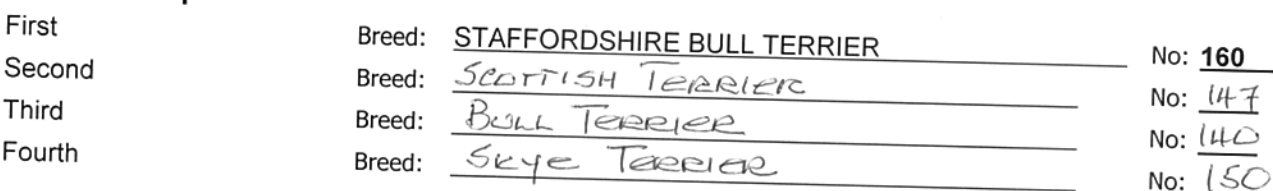

## **TERRIER Results**

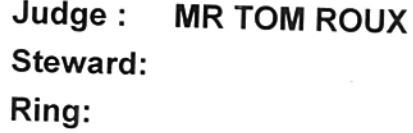

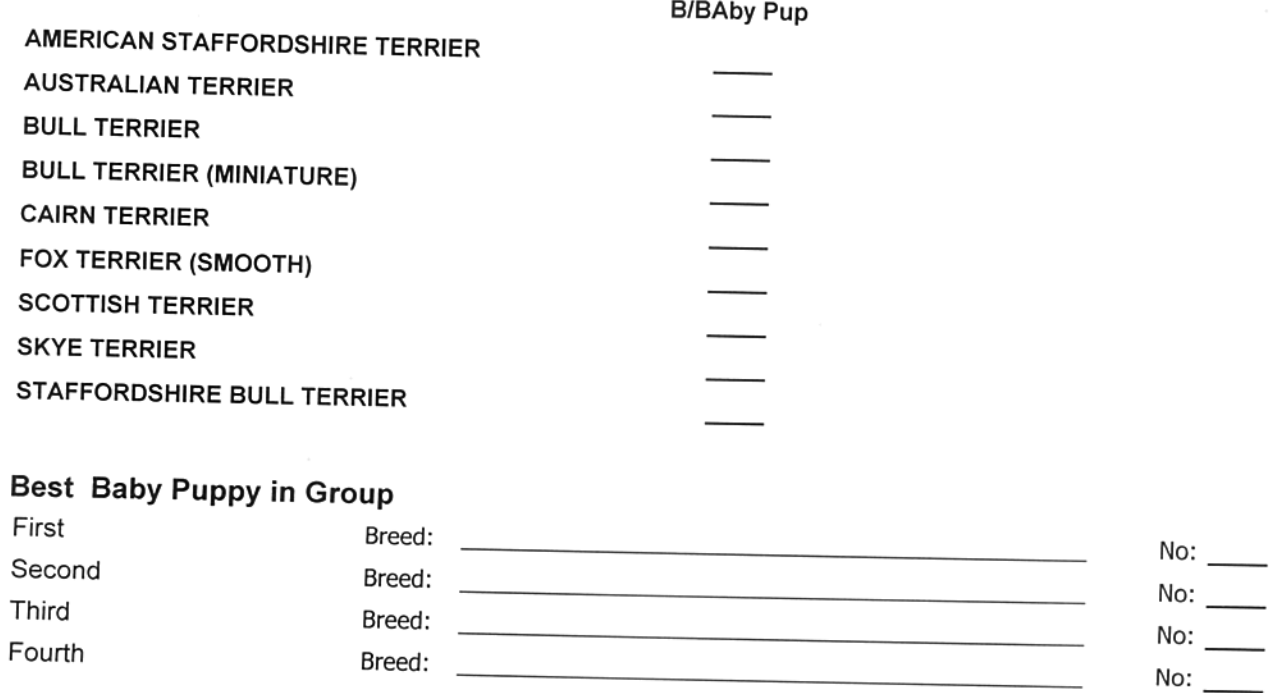

# **TOY Group**

## sponsored by Royal Canin

## **Judge: MS TANIA EDWARDS**

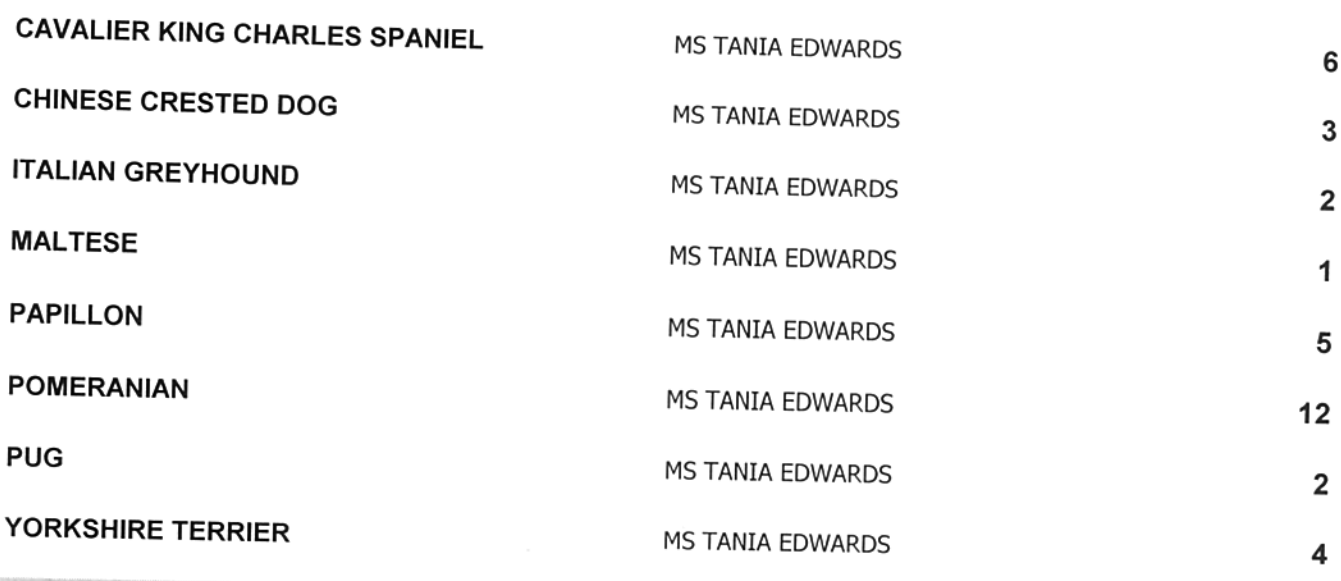

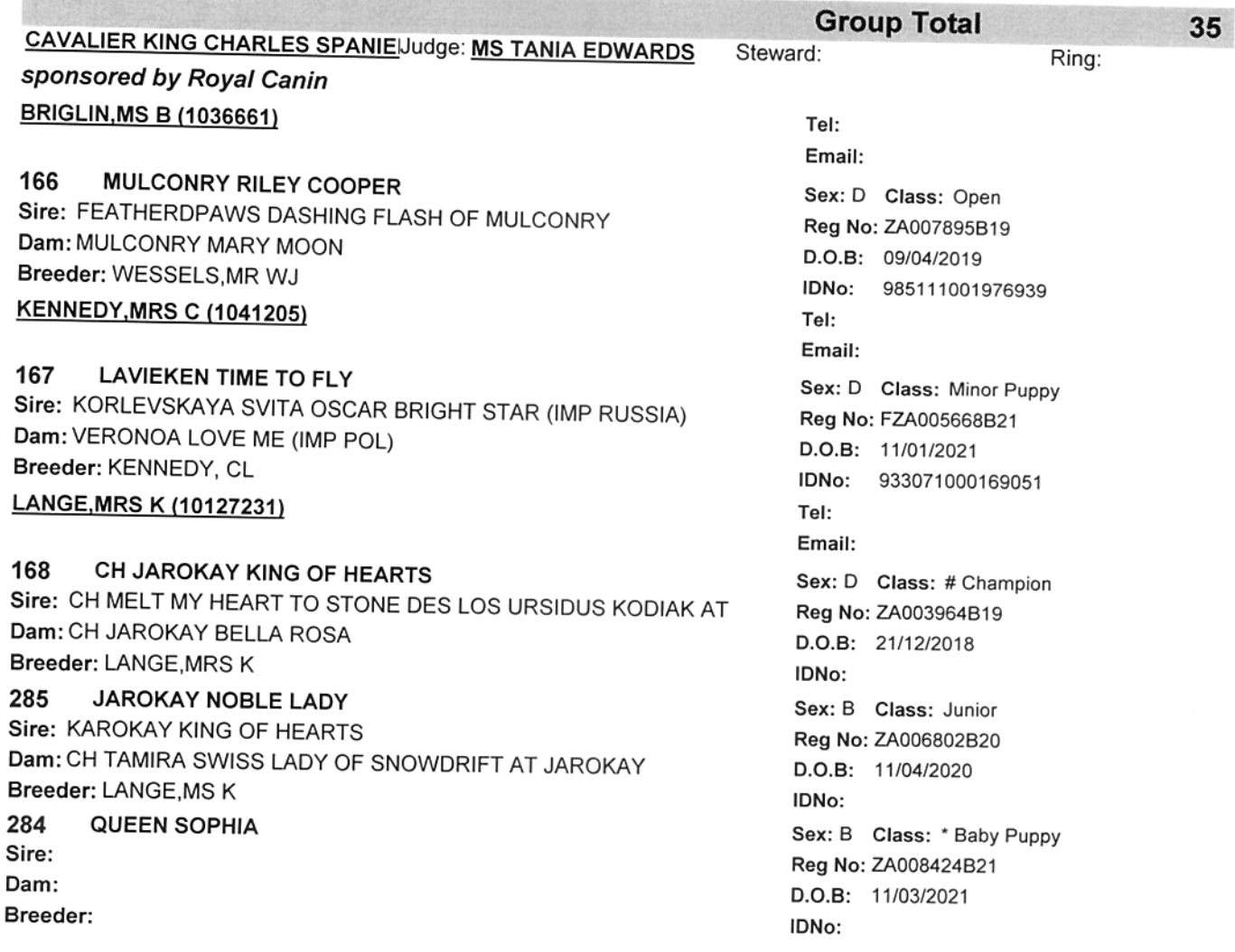

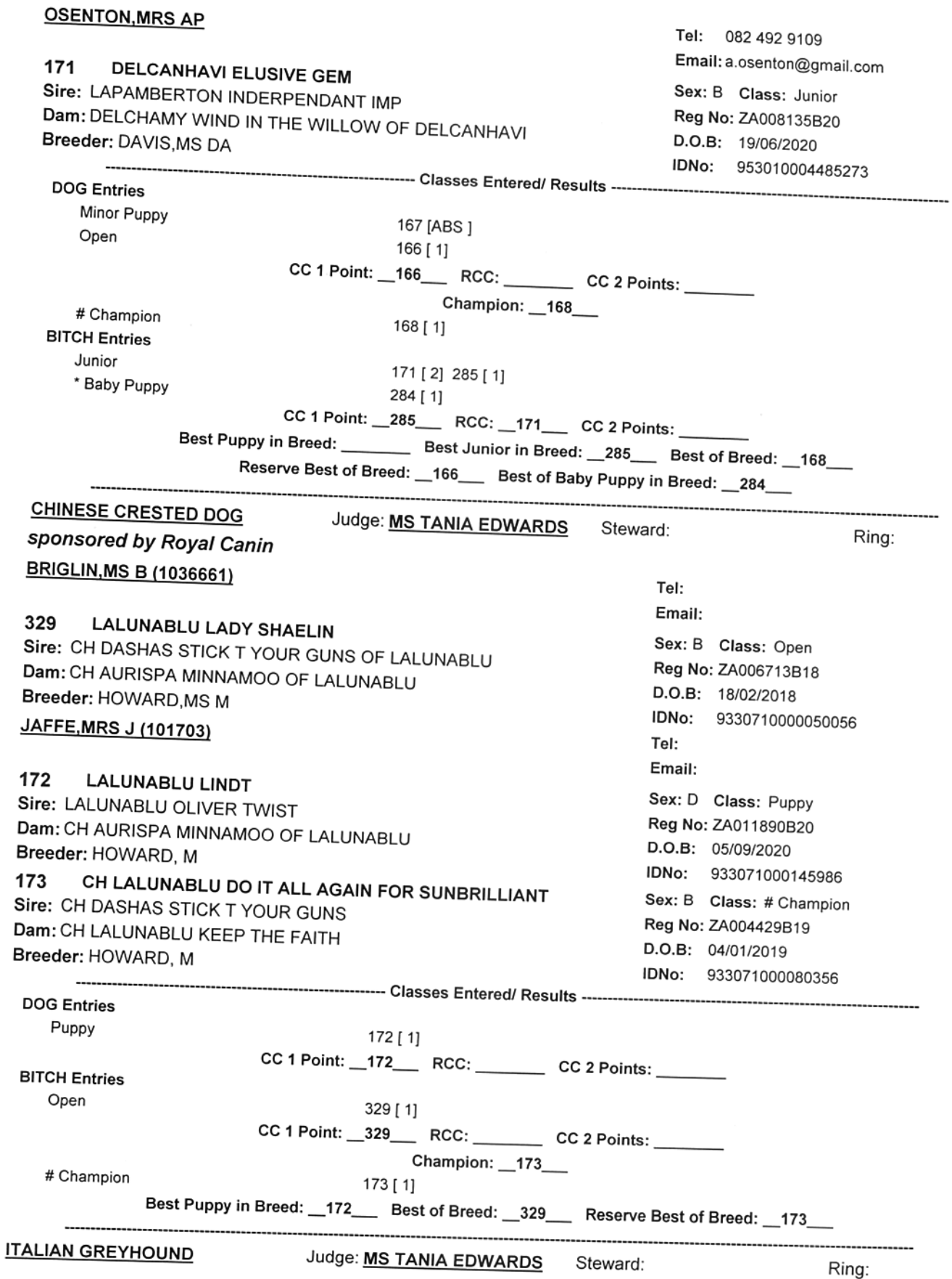

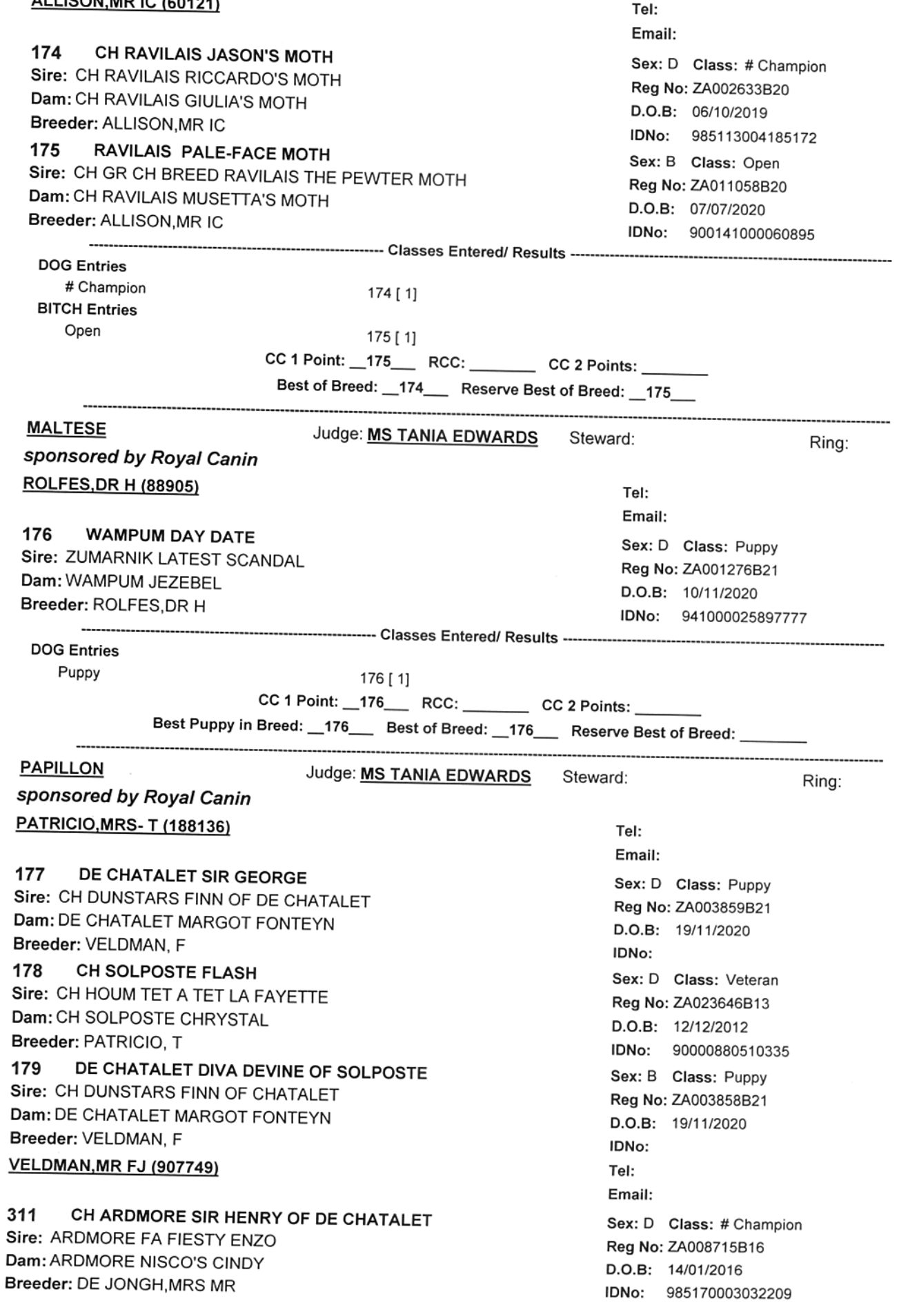

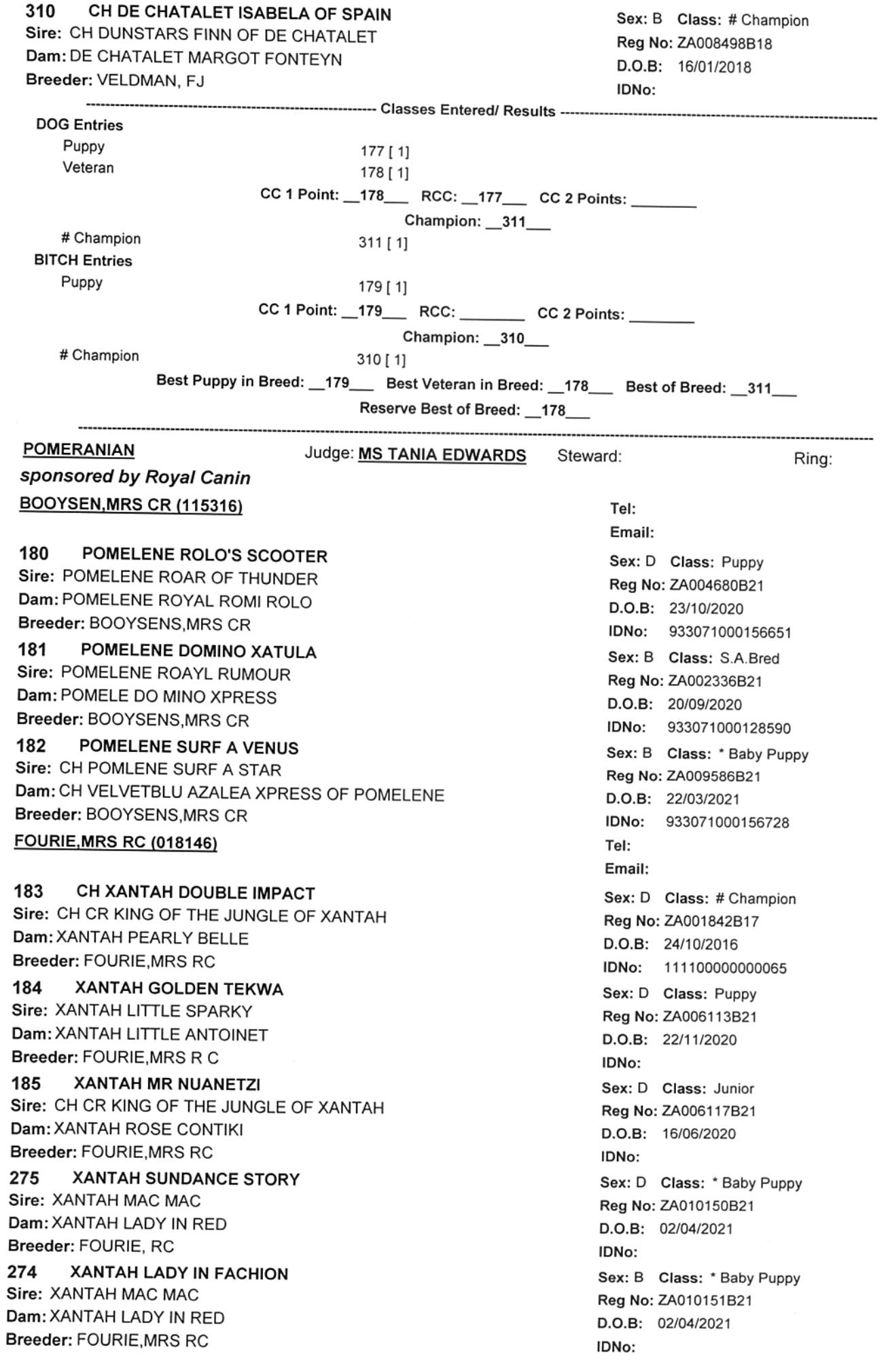

### GRESTY, MR PL (1044703)

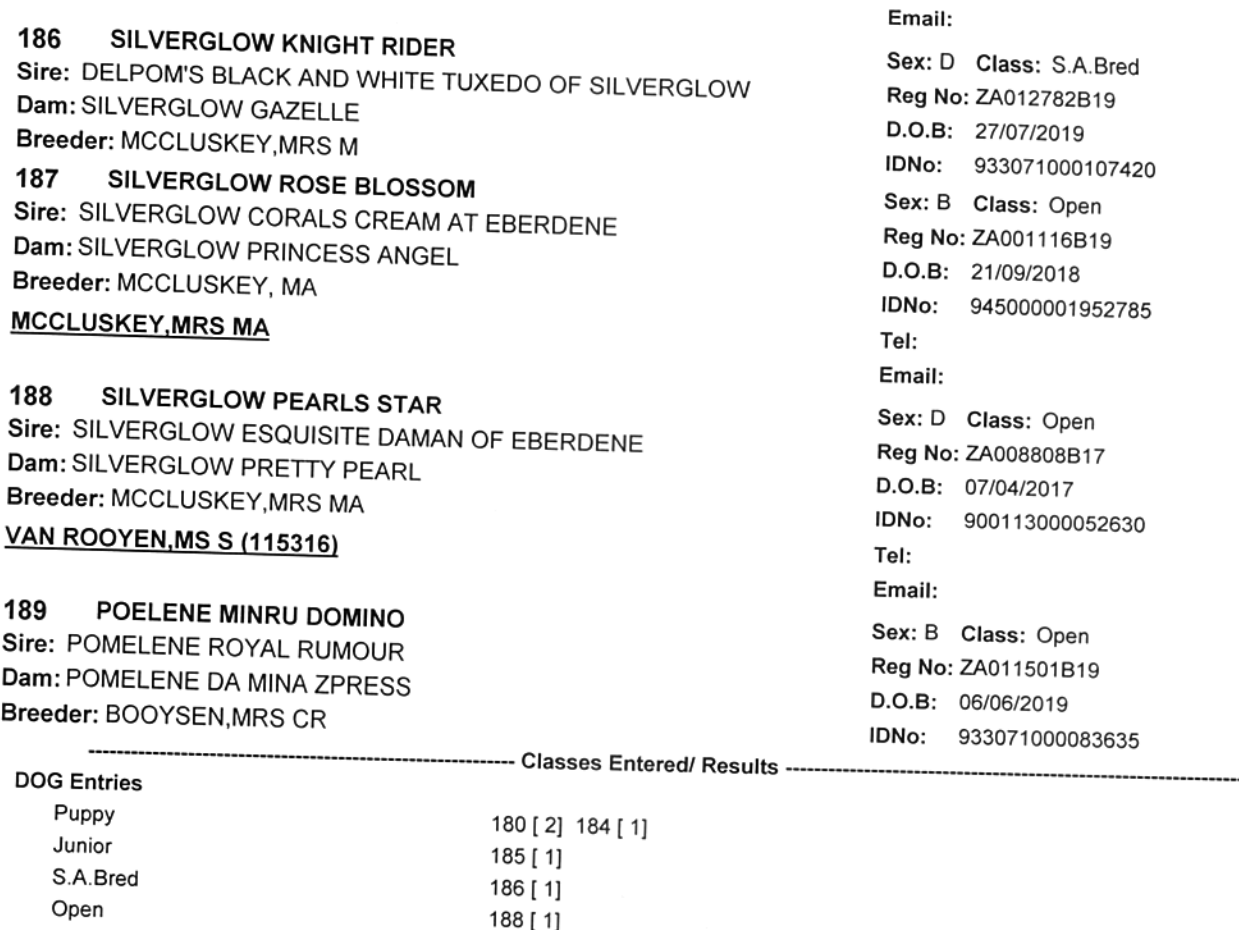

Tel:

\* Baby Puppy 275 [ 1] CC 1 Point: \_184\_\_ RCC: \_185\_\_ CC 2 Points: \_\_\_\_\_ Champion: \_183\_ # Champion  $183 [1]$ **BITCH Entries** S.A.Bred 181 [1] Open 187 [1] 189 [1] \* Baby Puppy 182 [1] 274 [W/Drw] CC 1 Point: \_181\_\_\_ RCC: \_189\_\_\_ CC 2 Points: \_ Best Puppy in Breed: \_184\_\_ Best Junior in Breed: \_185\_\_ Best of Breed: \_183\_\_ Reserve Best of Breed: 184\_ Best of Baby Puppy in Breed: 275\_ **PUG** Judge: MS TANIA EDWARDS Steward: Ring: sponsored by Royal Canin SIM, MR WC (1023917) Tel: Email: 190 CH SUMMERSIM MAN IN BLACK Sex: D Class: # Champion Sire: PICKAPUG AT THE PINACLE Reg No: ZA005962B16 Dam: CH KABOVA DRAWN TO THE DARKNESS OF SUMMERSIM D.O.B: 20/12/2015 Breeder: SIM, MR WC IDNo: 953010001034388 191 CH SUMMERSIM LARK ASCENDING Sex: B Class: # Champion Sire: CH SUMMERSIM STRIKE A POSE Reg No: ZA013129B19 Dam: CH SUMMERSIM BLACK 'N GOLD D.O.B: 01/08/2019 Breeder: SIM, MR WC IDNo: 933071000108163 

**DOG Entries** # Champion

190 [ 1]

**BITCH Entries** 

# Champion

 $191 [1]$ 

Best of Breed: 191\_ Reserve Best of Breed: 190\_

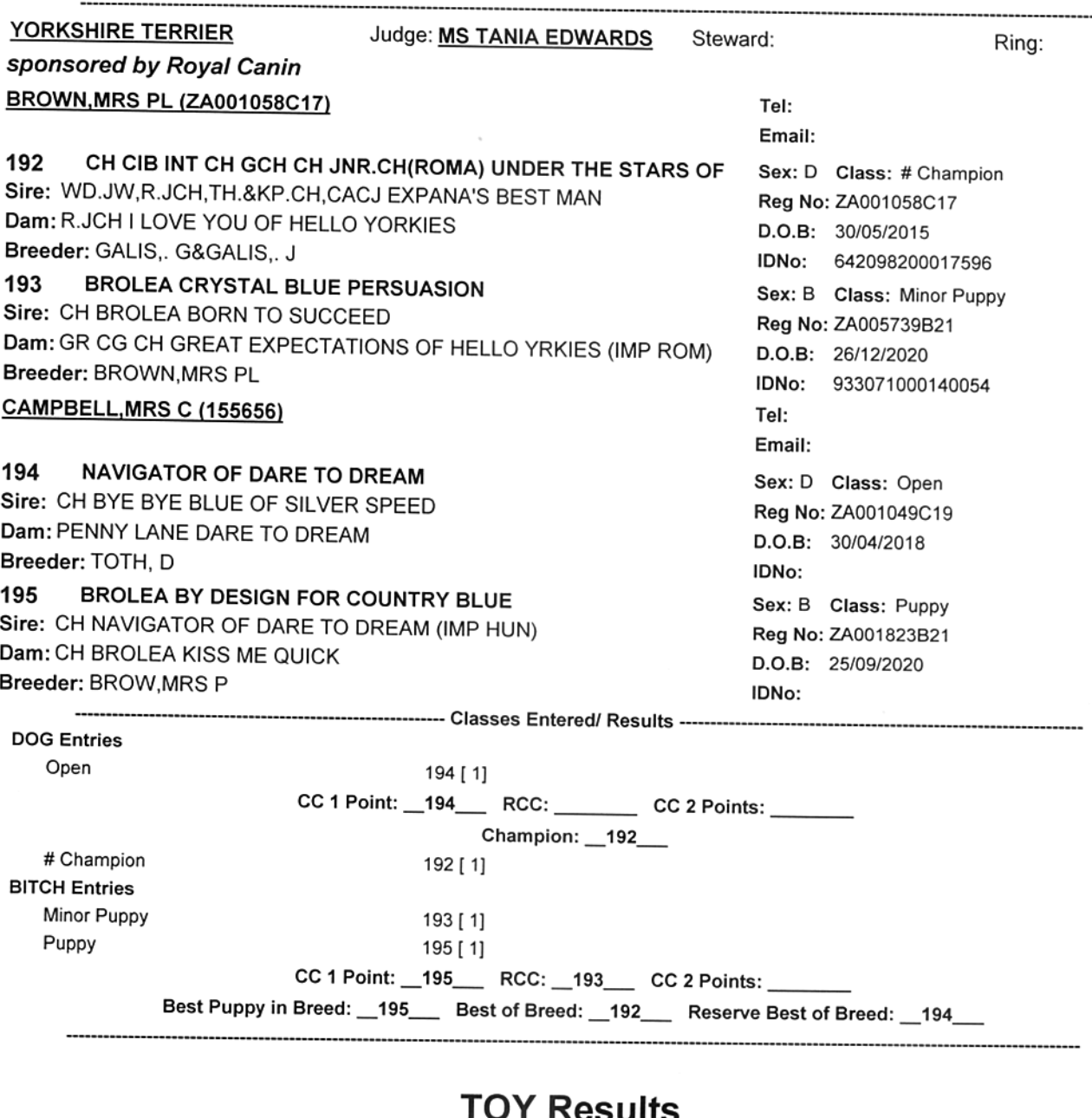

### UT RESUILS

#### Judge: **MS TANIA EDWARDS**

Steward:

Ring:

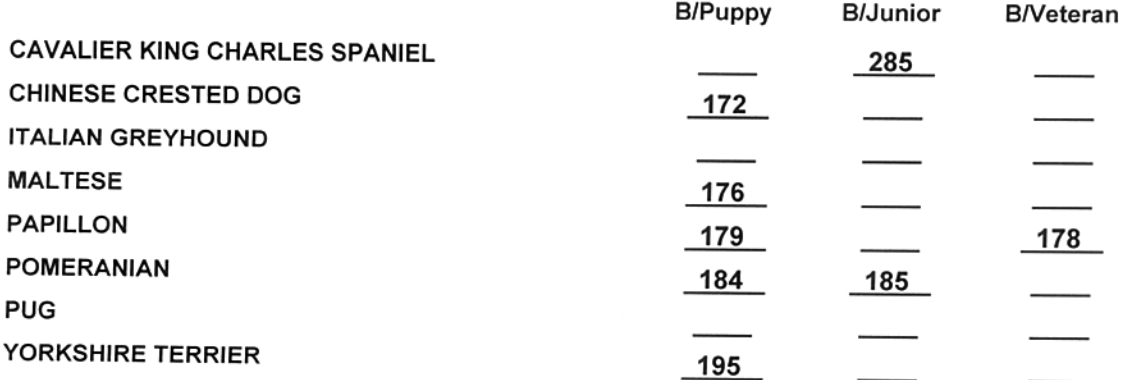

### **Best Puppy in Group**

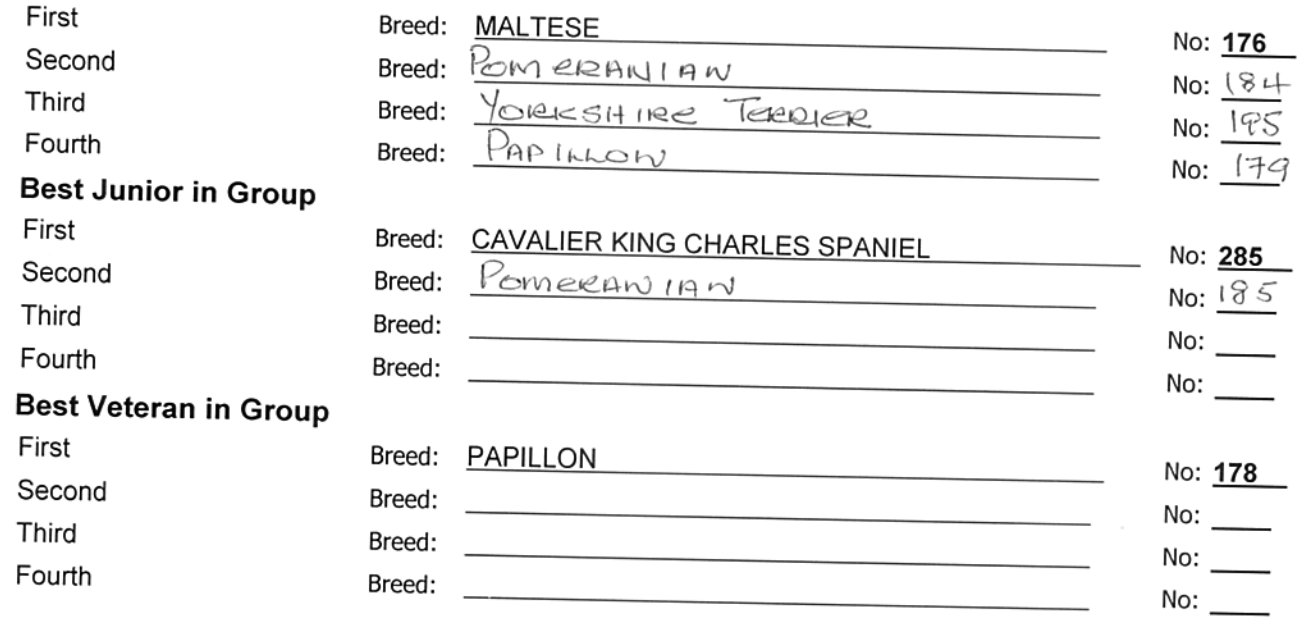

## **TOY Results**

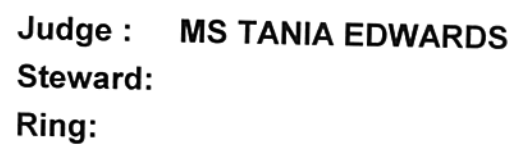

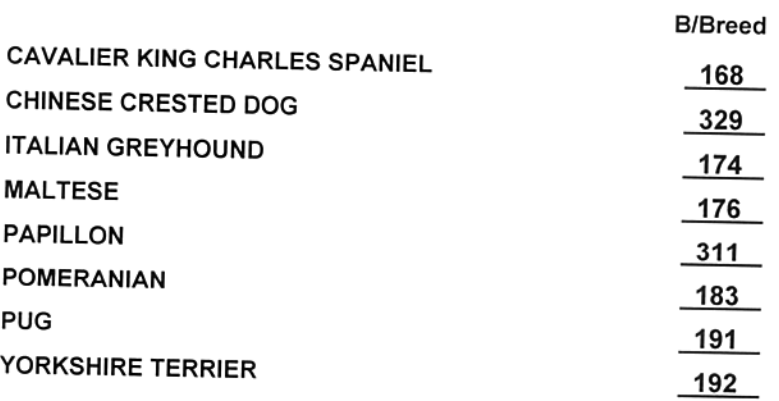

### **Best in Group**

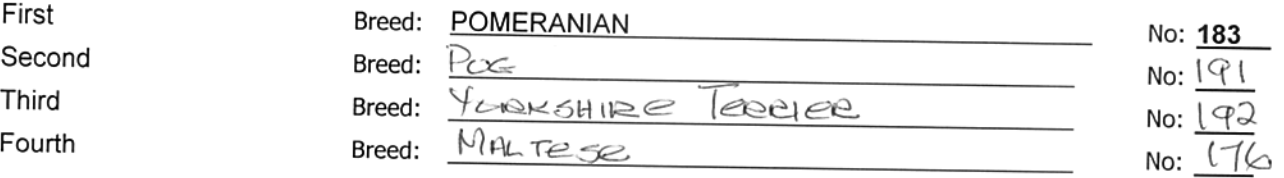

## **TOY Results**

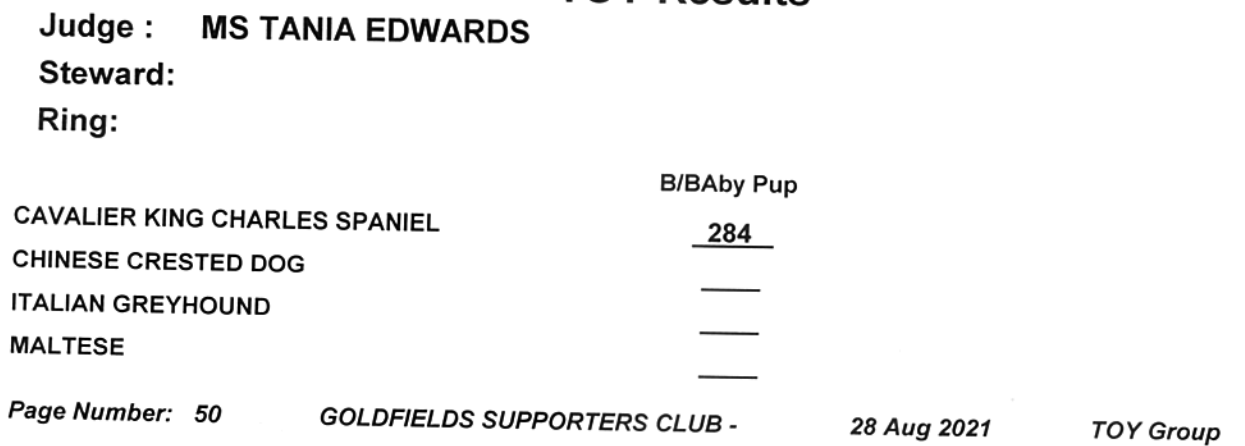

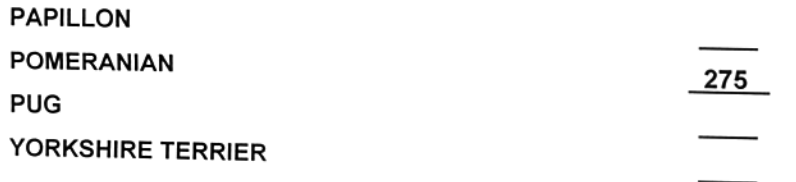

## Best Baby Puppy in Group

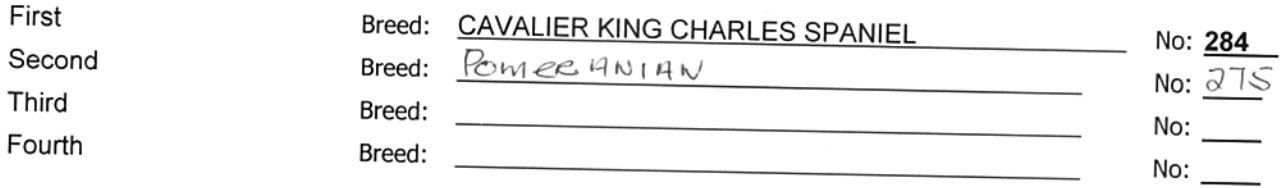

## **UTILITY Group**

## sponsored by Royal Canin

## Judge: MS NATASHA BAXTER

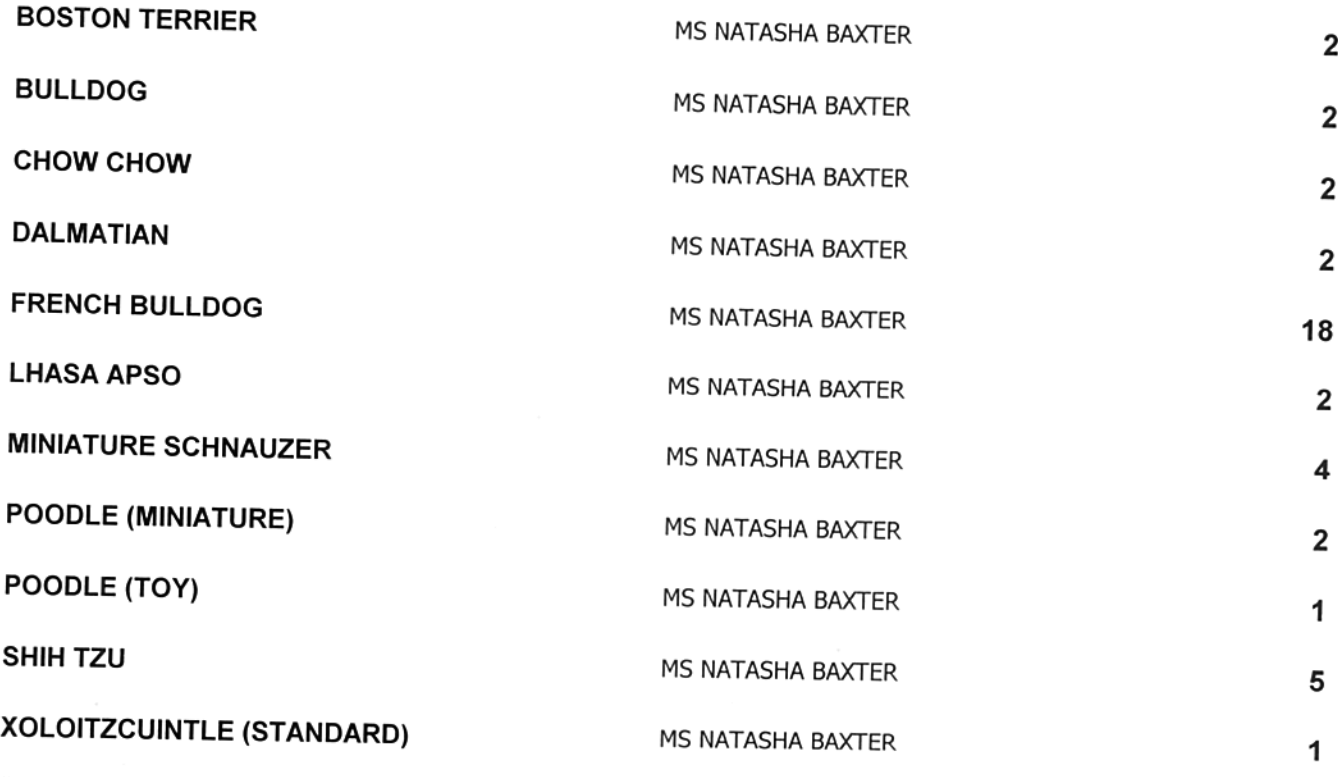

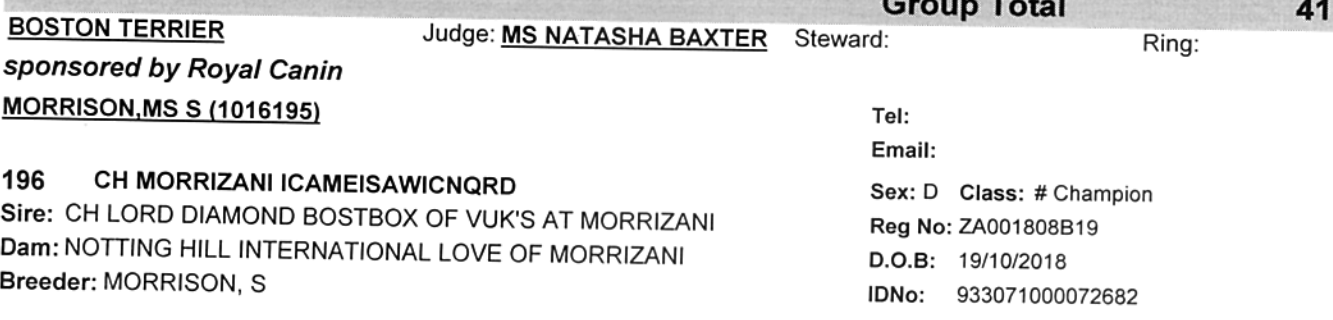

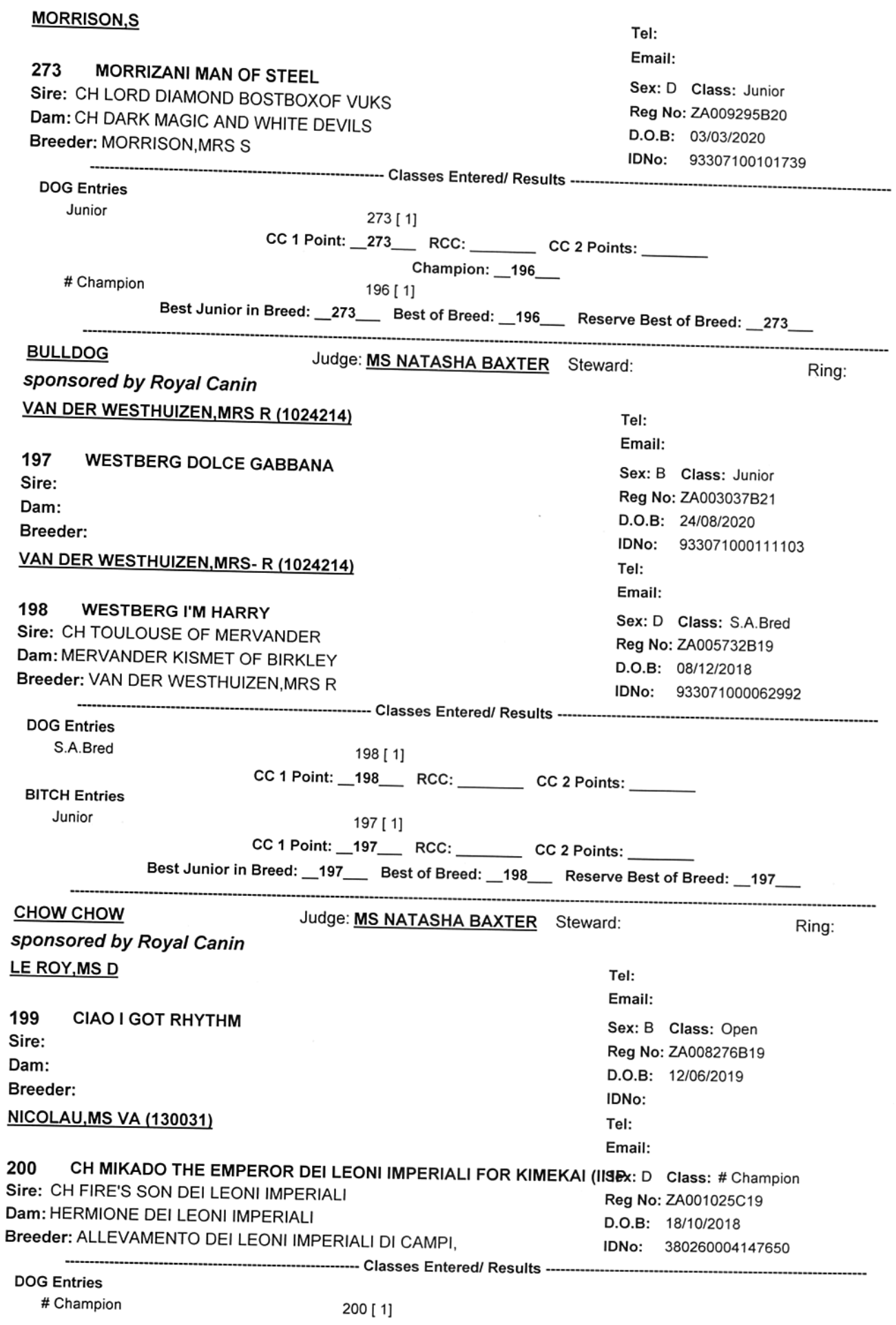

**BITCH Entries** Open 199 [1]  $CC 1$  Point:  $-199$  RCC: CC 2 Points:  $\overline{\phantom{a}}$ -----------------------**DALMATIAN** Judge: MS NATASHA BAXTER Steward: Ring: sponsored by Royal Canin IMMELMAN, CM (002452) & SPEIER, VD (178213)  $TaI<sub>2</sub>$ **Email:** 201 **DALLMALLI OLYMPIC DREAM** Sex: B Class: Puppy Sire: CH DALLMALLI DILLECTBL PICKL Reg No: ZA003872B21 Dam: CH DALLMALLI JOIE DE VIVRE FOR ASSIDUITAS D.O.B: 02/09/2020 Breeder: IMMELMAN, MRS C & SPIER, MS V IDNo: IMMELMAN, MRS- CM (002452) Tel: Email: 202 CH DALLMALLI DUCKS IN A ROW Sex: D Class: # Champion Sire: CH CHALCOPYRITE CARPE DIEM Reg No: ZA006517B15 Dam: CH DALLMALLI FAME 'N FORTUNE D.O.B: 28/12/2014 Breeder: IMMELMAN, MRS CM IDNo: 900250000135417 **DOG Entries** # Champion 202 [ 1] **BITCH Entries** Puppy 201 [ 1]  $CC 1 Point: 201$  RCC: CC 2 Points: Best Puppy in Breed: \_201\_\_ Best of Breed: \_202\_\_ Reserve Best of Breed: \_201\_ **FRENCH BULLDOG** Judge: MS NATASHA BAXTER Steward: Rina: sponsored by Royal Canin **CROUS, MRS TL (1047720)** Tel: Email: 203 LEONEL FRANCUSKI PAPILOT OF KINGKUSCH Sex: D Class: Puppy Sire: AVIGDORS PONTIUS PILATUS Reg No: ZA001013C21 Dam: ROSE FRANCUSKI PAPILOT D.O.B: 01/09/2020 Breeder: SKORUPSKA.MS K IDNo: 616093901191393 MAXIMOJAIER FRANCUSKI PAPILOT OF KINGKUSCH 204 Sex: D Class: \* Baby Puppy Sire: AVIGDORS ELEUTHERIUS Reg No: ZA001102C21 Dam: LADY FRANCUSKI A PAPILOT D.O.B: 27/03/2021 Breeder: SKORUPSKA, K IDNo: 616093901651740 DYBALA, MRS AE (123492) Tel: Email: FREDKA GOOD WILL HUNTING 205 Sex: D Class: Minor Puppy Sire: CH DAULOKKE WILLIAM DAVINCI OF THUNDARIDE Reg No: ZA006192B21 Dam: CH ASVARRO LEOKADIA AT FREDKA D.O.B: 19/01/2021 Breeder: DYBALA, MRS A IDNo: 206 **FRUSTYLE ALEKSANDRA** Sex: B Class: Open Sire: FRUSTYLE ROYAL ELEGANCE Reg No: ZA001025C20 Dam: VINERS LINE ILARIA D.O.B: 11/02/2017 Breeder: DUKHOVA, A IDNo: 6430947800022247 207 FREDKA FABULOUS MILKA Sex: B Class: Junior Sire: CH AVIGDORS PROCOPIO OF FREDKA Reg No: ZA012021B20 Dam: FRUSTYLE ALEKSANDRA OF FREDKA D.O.B: 19/08/2020 Breeder: DYBALA, AE IDNo: 953010004663678

## FERREIRA, MRS A (1003660) & JAMES, MRS C (1031431)

CH LAZARUS EDMONDO OF ENERGY HOUSE 208 Sire: A'VIGDORS PLANTONE Dam: NOVIZALA ROSA NEGRA AT ENERGY HOUSE Breeder: ENERGY HOUSE. CH GET LUCKY OF ENERGY HOUSE 209 Sire: YVES MONTAND OF ENERGY HOUSE Dam: GRAND A'WE FRENKIE VOR ENERGY HOUSE Breeder: ENERGY HOUSE. 210 **EDMONDO FERREIRI** Sire: EDMONDO LEVI Dam: TEA LA PERIA DEL PARAMA @ EDMANDO Breeder: FERREIRA, MRS A 287 **EDMONDO LEVI** Sire: CH CRAZY BIRD KO SWEET OF GALACTICA Dam: CH OPPORTUNITY OF ENERGY HOUSE Breeder: FERREIRA.MRS A 211 EDMONDO BENTLEY OF MADIMUS Sire: CH GET LUCKY Dam: EDMONDO MADISON Breeder: SAHARA OF COLLATERAL DAMAGE AT EDMONDO 212 Sire: DICAR I'S JOSHUA Dam: LAMBORGHINI Breeder: IGOR, D 213 **EDMONDO CELINE** Sire: CH GET LUCKY OF ENERGY HOUSE AT EDMONDO Dam: CH EDMONDO CLARADYN Breeder: EDMONDO, 214 **EDMONDO CALISTA** Sire: CH GET WAY OF ENERGY HOUSE @ EDMANDO Dam: CH EDMANDO CLARADYN Breeder: FERREIRA, MRS A 215 **EDMONDO LUCIA** Sire: CH LAZARUS EDMONDO OF ENERGY HOUSE Dam: EDMONDO PRADA Breeder: EDMONDO, A 216 **EDMONDO OPTIMA CLARISE** Sire: EDMONDO LEVI Dam: EDMONDO CLARADYN Breeder: EDMONDO KENNELS, **SWARTS, MRS E (1029054)** 298 **TESCILA BETTY** Sire: CH A-VIGIDORS PROCOPIO OF FREDKA JM

Dam: MARKOVIC ASTRA BLUE NOISSETE OF FREDKA Breeder: **VOSLOO, MRS MD (1018252)** 

322 **BLOMMELAND EL TORRES** Sire: BLOMMELAND KREMETART Dam: BLOMMELAND TOP KNOT Breeder: VOSLOO, MS MD

Tel: Email: Sex: D Class: # Champion Reg No: ZA001063C19 D.O.B: 04/09/2018 IDNo: 900182001713522 Sex: D Class: # Champion Reg No: ZA001115C19 D.O.B: 07/11/2017 IDNo: 688035000249601 Sex: D Class: Minor Puppy Reg No: ZA006802B21 D.O.B: 10/02/2021 IDNo: 9930710001621319 Sex: D Class: S.A.Bred Reg No: ZA009152B16 D.O.B: 10/03/2016 IDNo: 953010001023326 Sex: D Class: \* Baby Puppy Reg No: ZA009971B21 D.O.B: 14/04/2021 IDNo: 933071000177608 Sex: B Class: Graduate Reg No: ZA001089C20  $D.O.B: 20/12/2019$ IDNo: Sex: B Class: Junior Reg No: ZA006714B20 D.O.B: 11/04/2020 IDNo: 98307100013062 Sex: B Class: Junior Reg No: ZA006715B20 D.O.B: 11/04/2020 IDNo: Sex: B Class: Open Reg No: ZA009025B20 D.O.B: 15/04/2020 IDNo: 933071000130503 Sex: B Class: S.A.Bred Reg No: ZA014152B18 D.O.B: 07/08/2018 IDNo: 933071000061343 Tel: Email: Sex: B Class: Puppy Reg No: ZA004892B21 D.O.B: 24/11/2020 IDNo: Tel<sup>-</sup> Email: Sex: D Class: Graduate Reg No: ZA008850B20

D.O.B: 28/02/2020 IDNo: 933071000122975

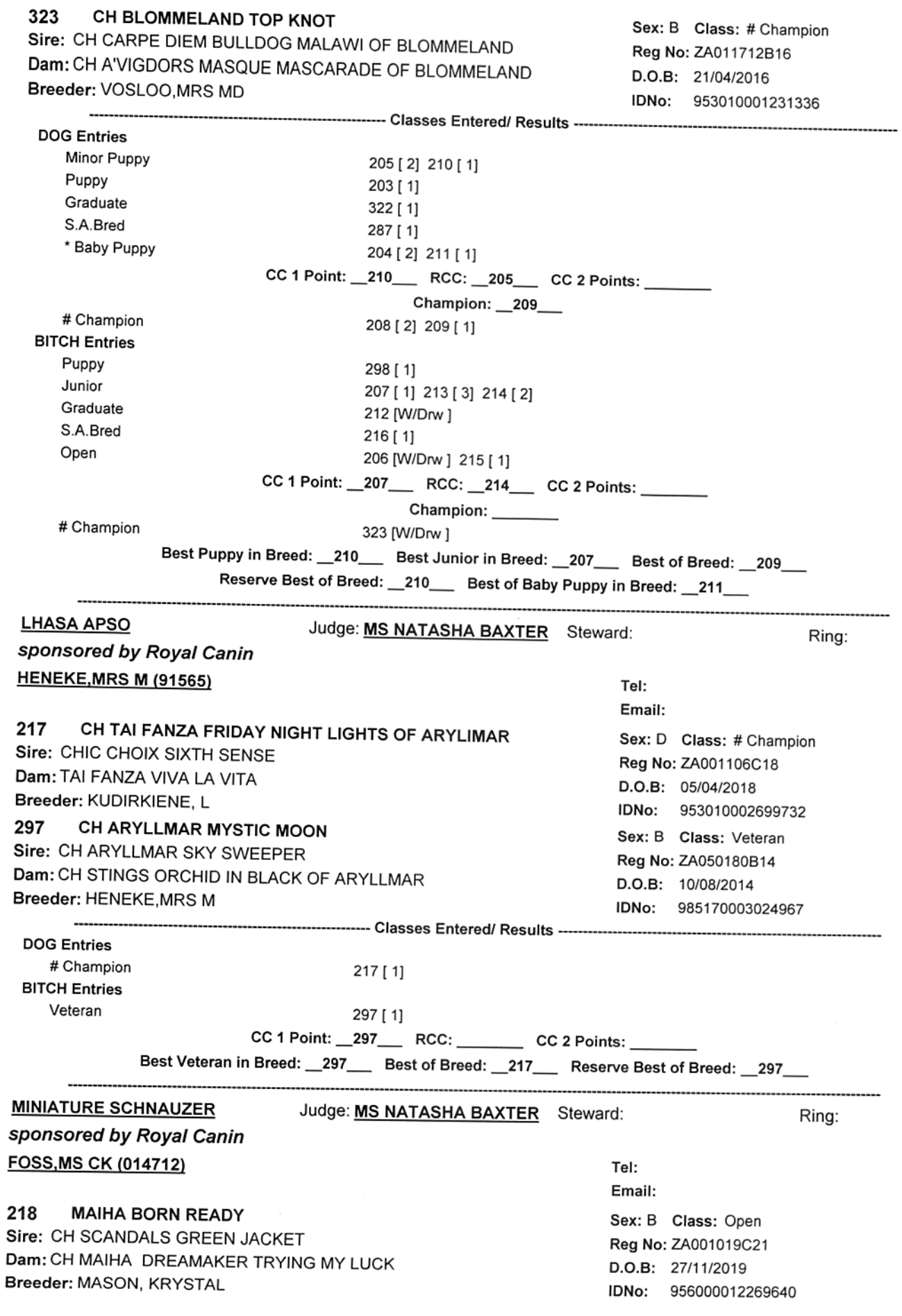

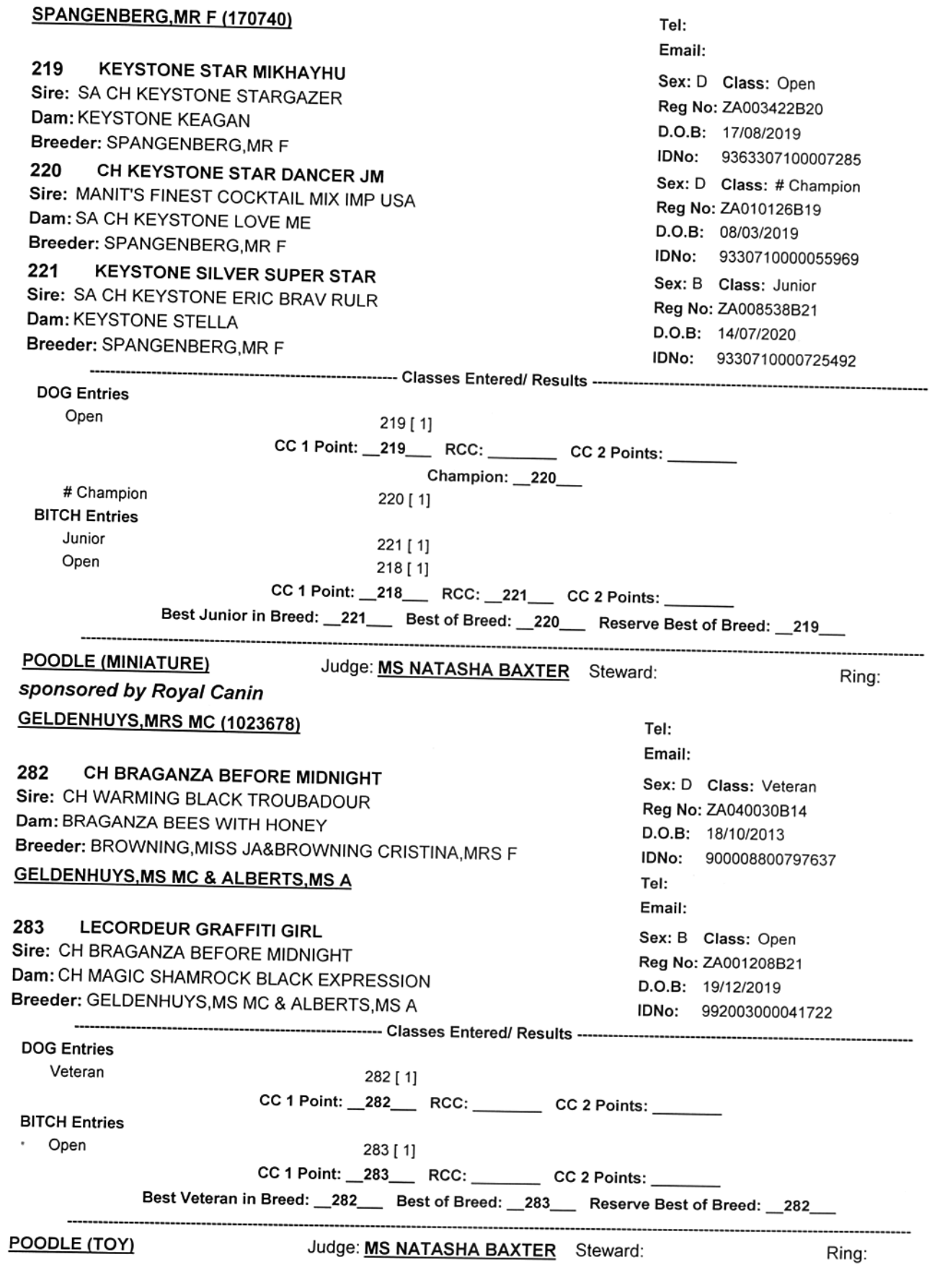

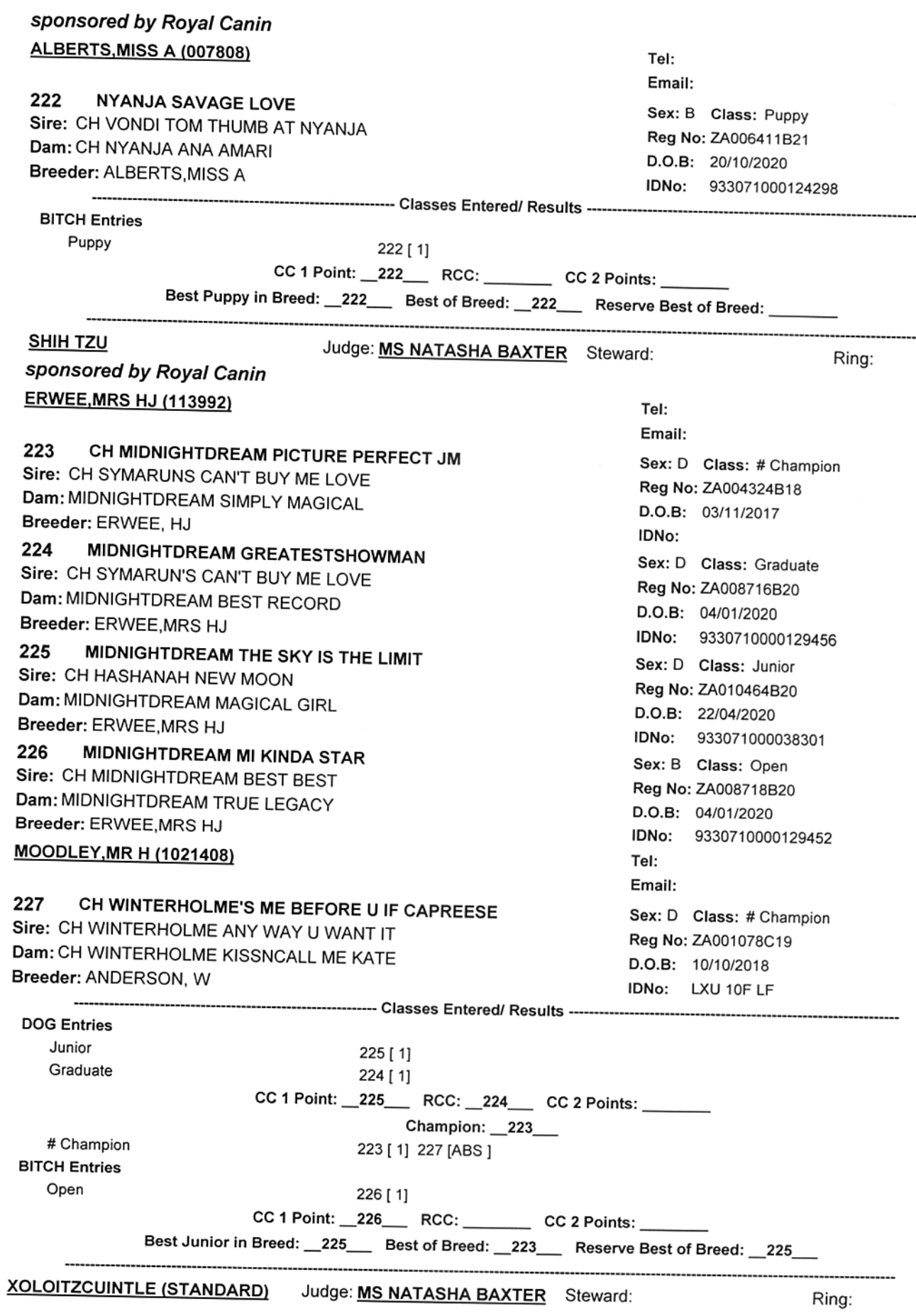

### sponsored by Royal Canin VAN STADEN, MR AP (24735)

the company of the company of the

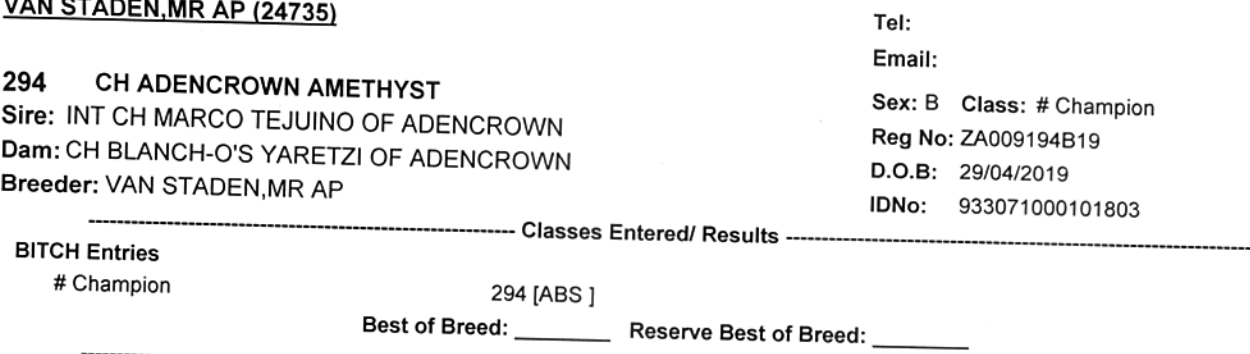

**UTILITY Results** 

#### Judge: **MS NATASHA BAXTER** Steward:

### Ring:

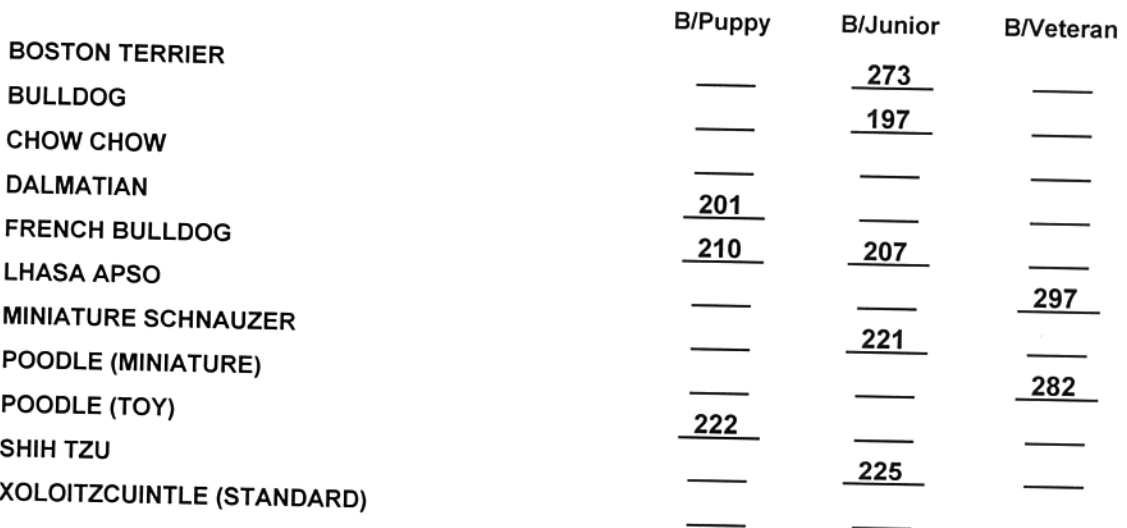

### **Best Puppy in Group**

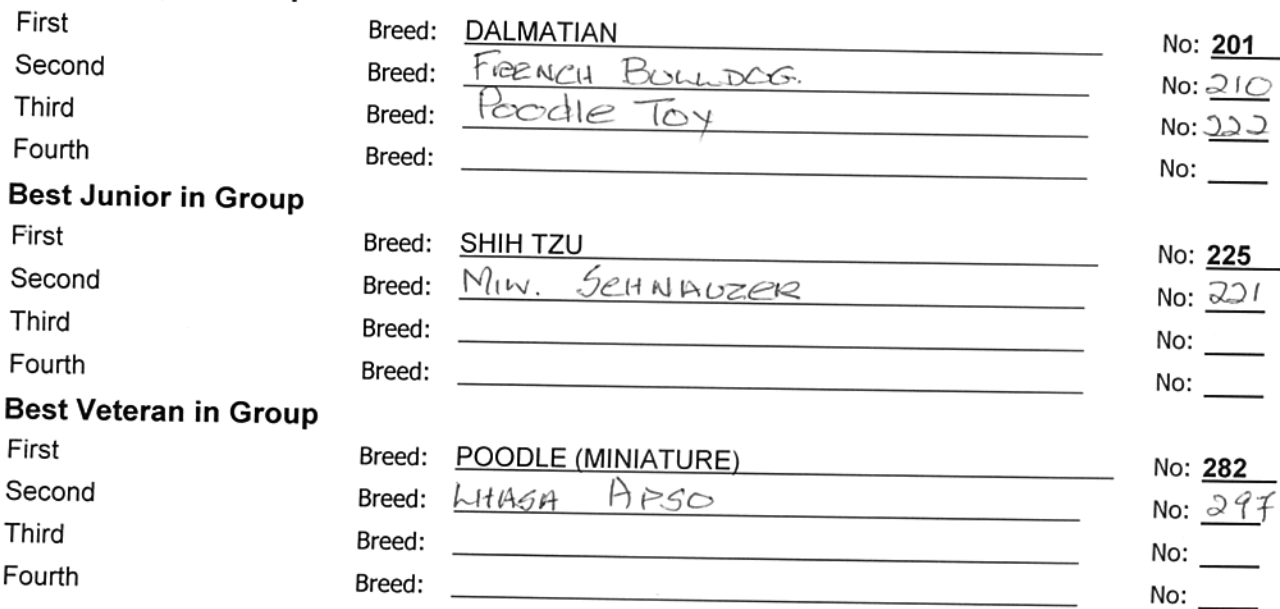

## **UTILITY Results**

Judge: **MS NATASHA BAXTER** 

### Steward:

Ring:

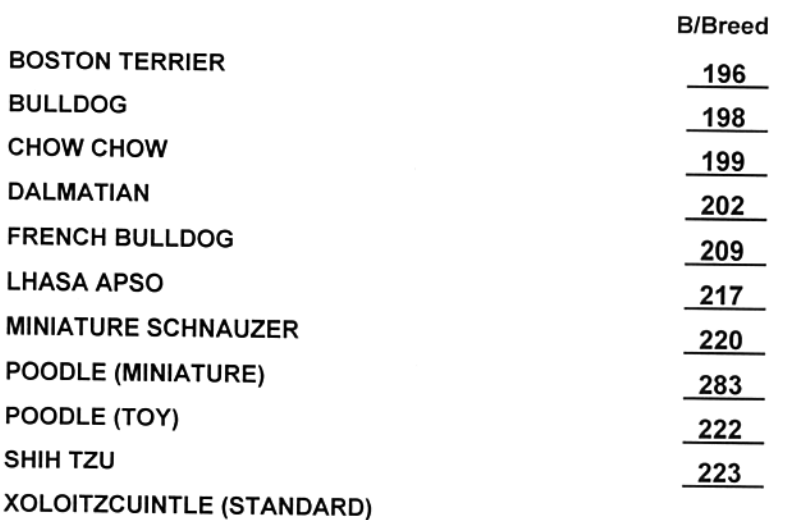

### **Best in Group**

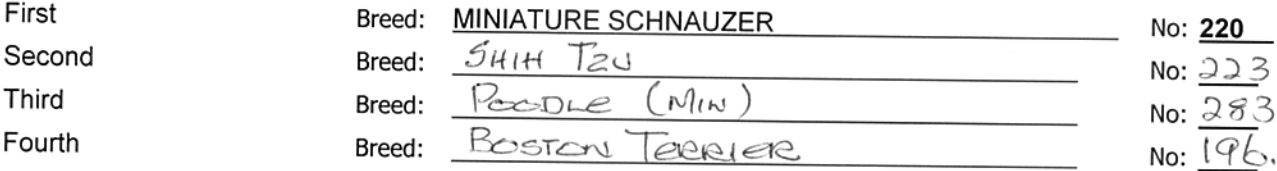

## **UTILITY Results**

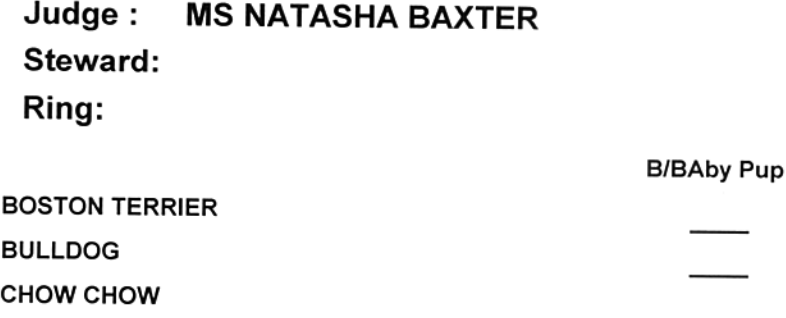

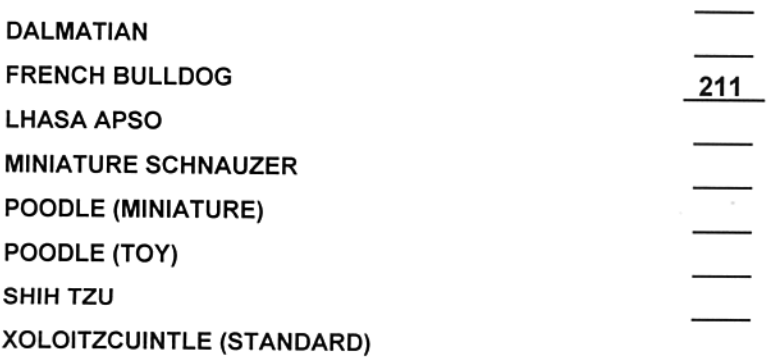

#### **Best Baby Puppy in Group** First Breed: FRENCH BULLDOG No: 211 Second Third Breed:

Page Number: 59 GOLDFIELDS SUPPORTERS CLUB - 28 Aug 2021 UTILITY Group

57

## **WORKING Group**

sponsored by Royal Canin

### **Judge: MS PAT DE CONING**

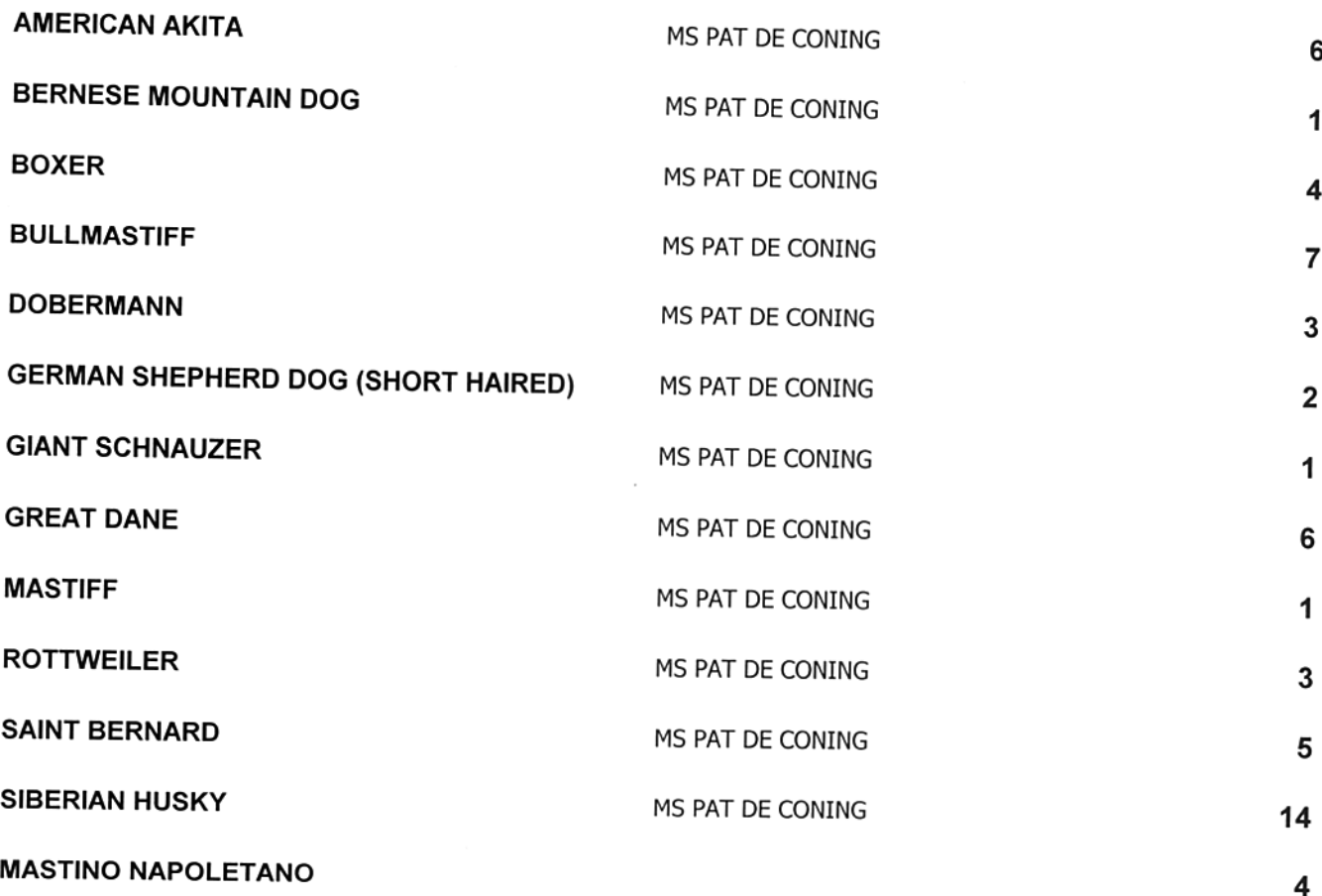

**Group Total AMERICAN AKITA** Judge: MS PAT DE CONING Steward: Ring: sponsored by Royal Canin **LINNEKUGEL,I (047979)** Tel: Email: 228 LALISA MANOBAN IZ ALEKONA (IMP RUSSIA) Sex: B Class: Minor Puppy Sire: REDIENT NEED OF SNOW CH J RUS CH RUS RKF Reg No: ZA001078C21 Dam: EVELIN ALEKONA CH RUS JCH CH RKF JCH RKF D.O.B: 30/11/2020 Breeder: LINNEKUGEL, MS I IDNo: 900217000365076 229 **ZABUSH EVA-BROUN** Sex: B Class: Graduate Sire: REDIENT UNIQUE BOMBARDIER OF KINNERET Reg No: ZA005358B20 Dam: CH TRAVISTOCK TEXAS STAR OF ZABUSH (IMP UK) D.O.B: 02/01/2020 Breeder: LINNEKUGEL, MISS I

### LINNEKUGEL, MISS I (047979)

#### 230 **ZABUSH ZEUS** Sire: CH COME AND GET IT ART MIRONOFF OF ZABUSH Dam: CH TRAVISTOCK TEXAS STAR OF ZABUSH Breeder: LINNEKUGEL, I

IDNo: 900113002171231 Tel: Email: Sex: D Class: Open Reg No: ZA011567B19 D.O.B: 17/06/2019 IDNo: 945000001907986

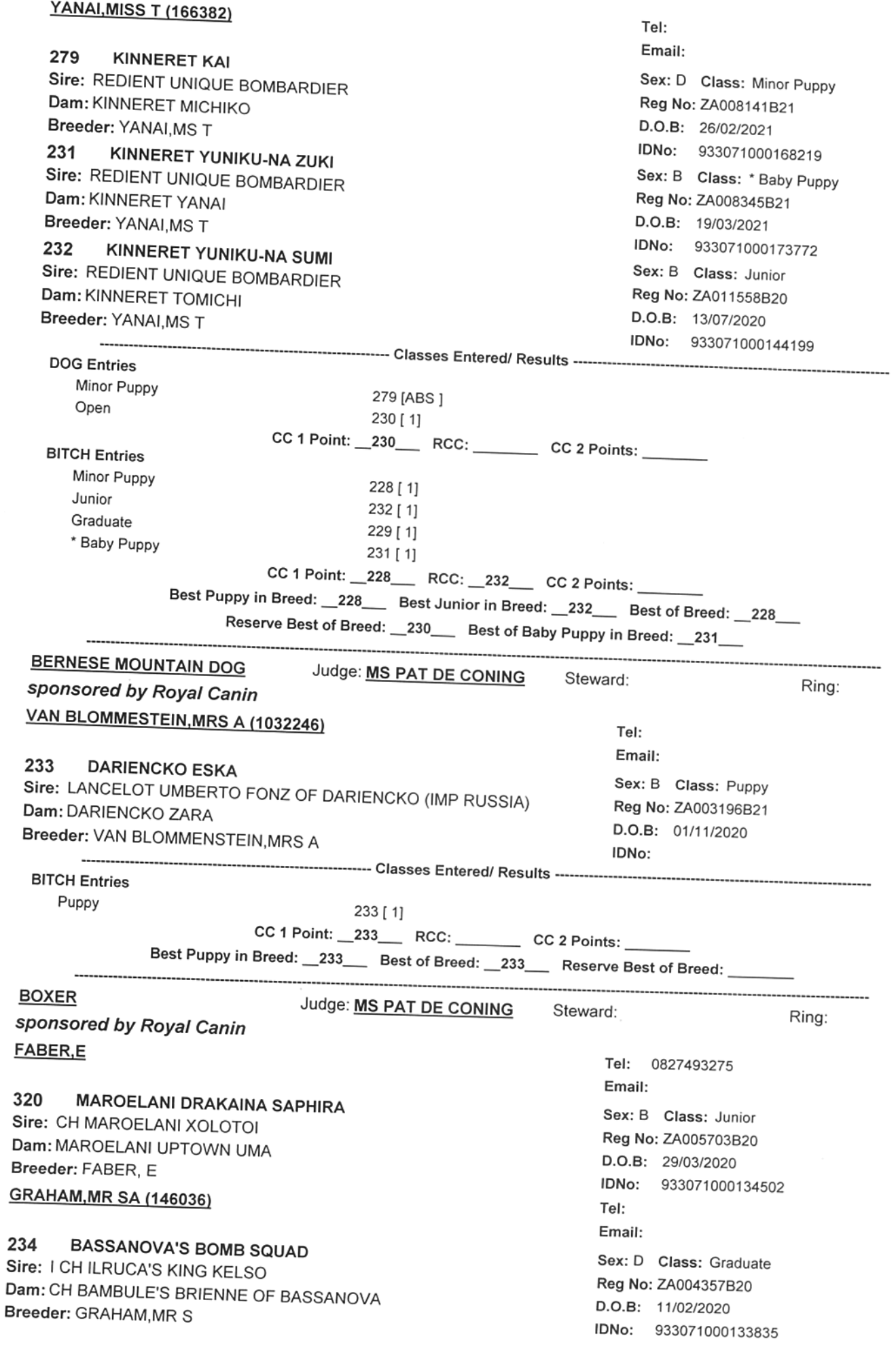

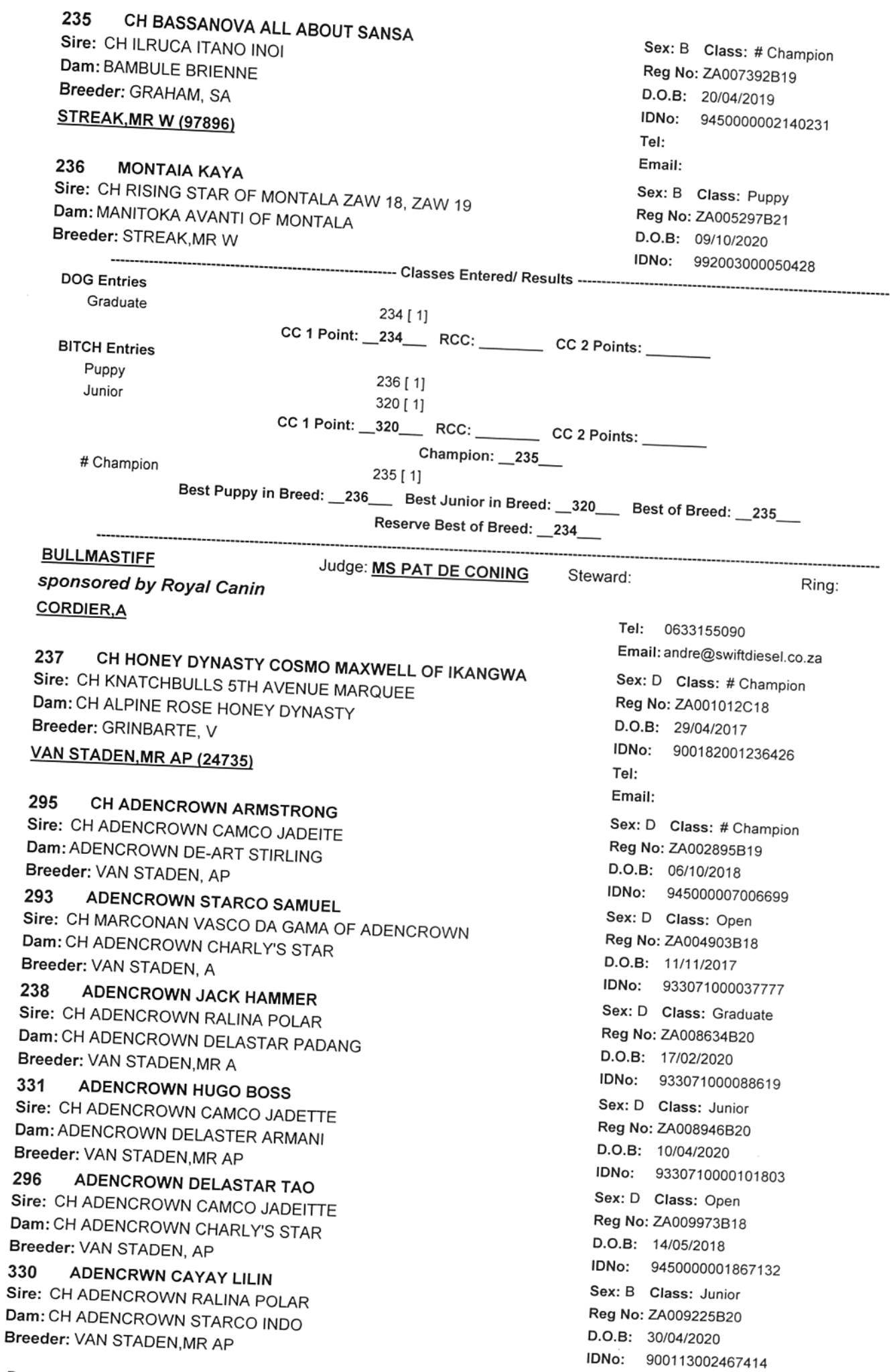

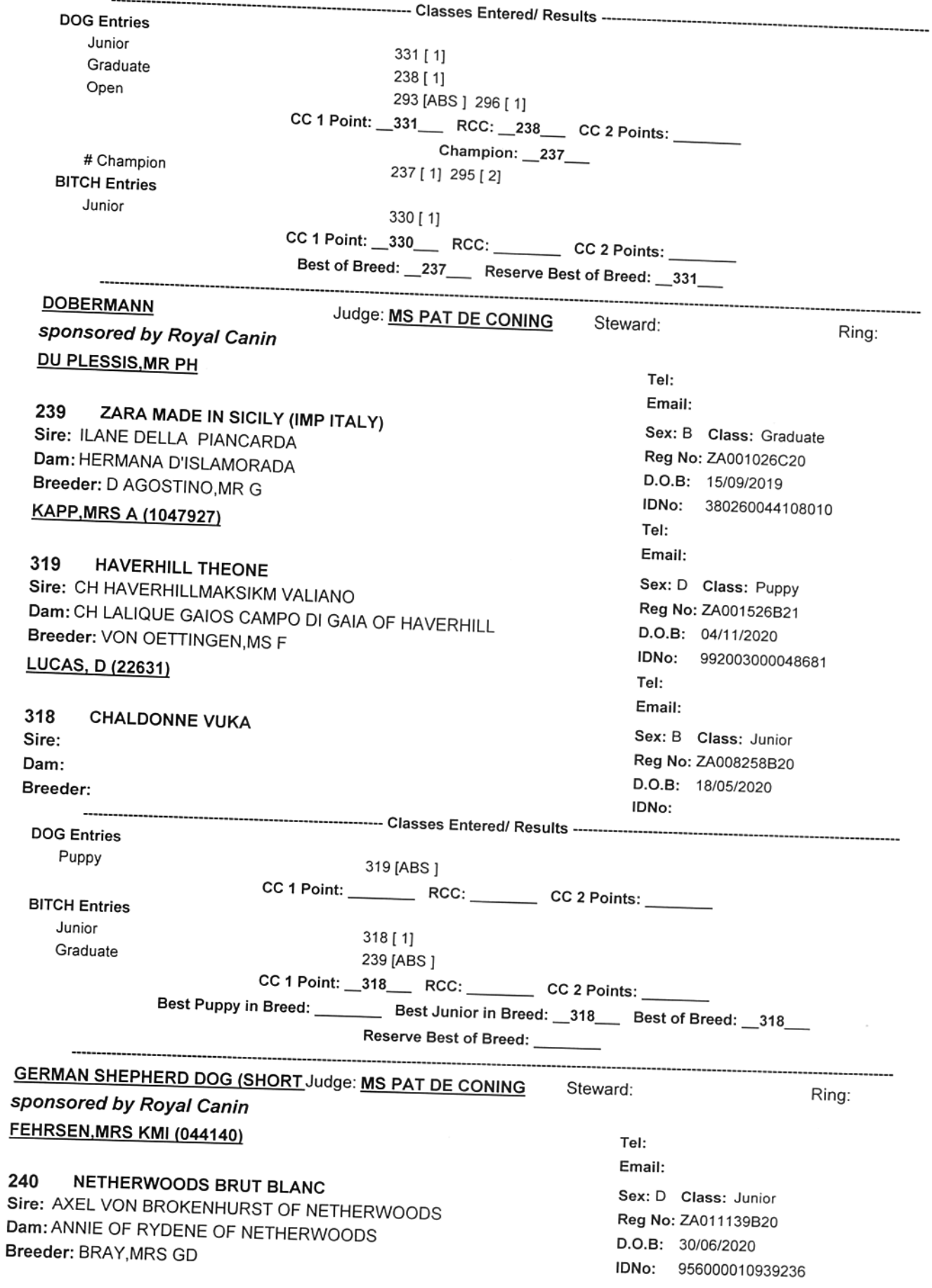

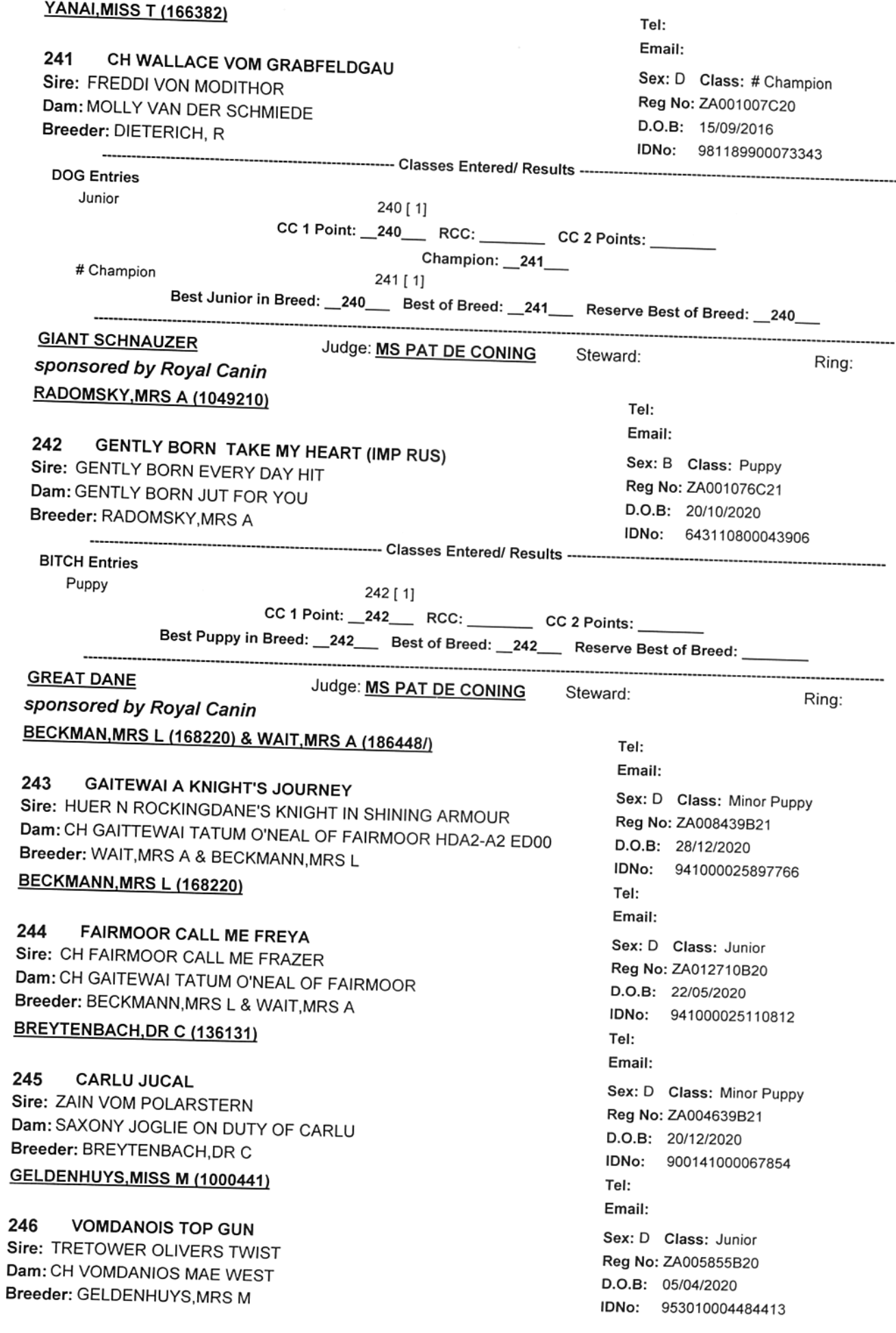

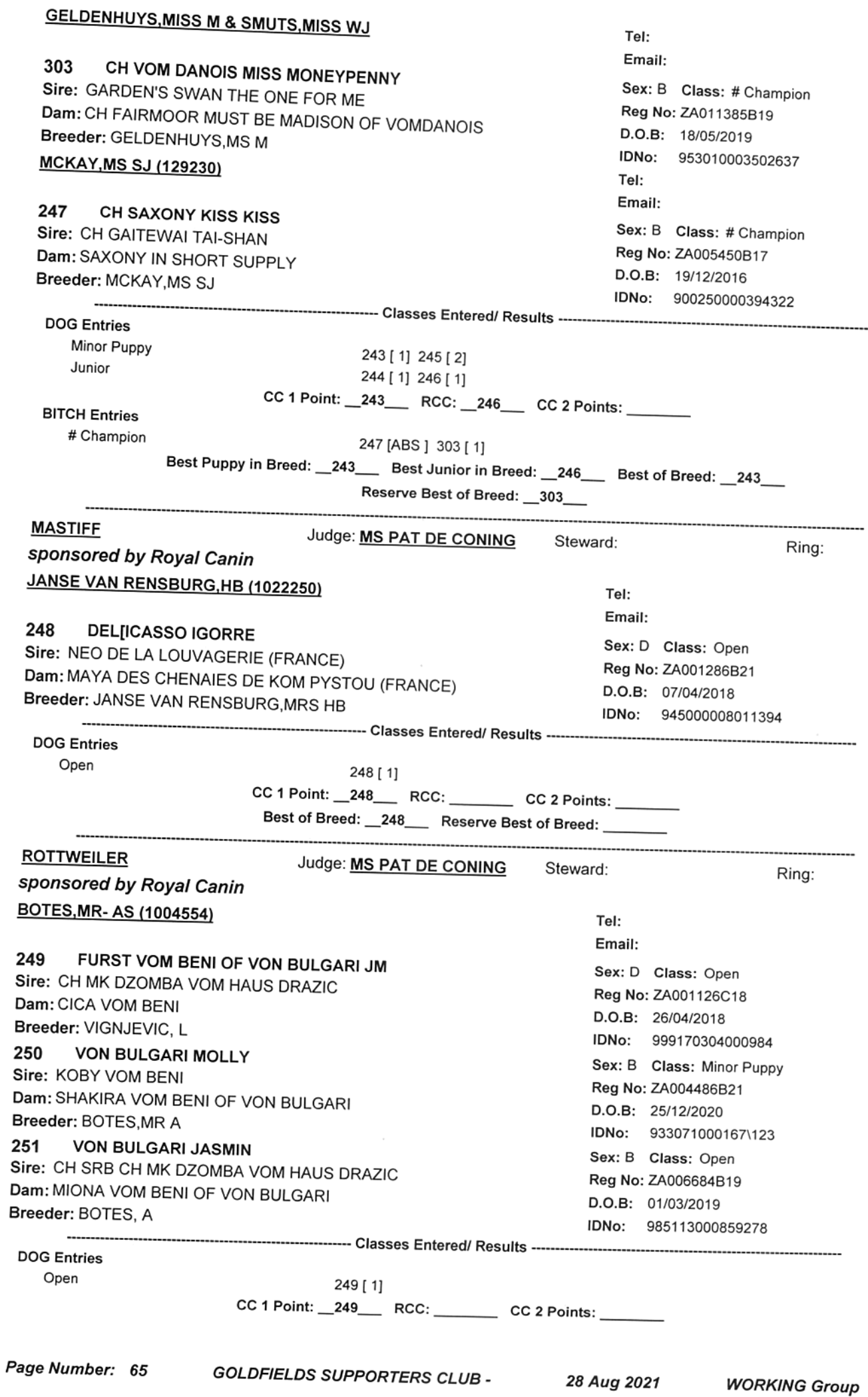

**BITCH Entries** 

Minor Puppy Open

250 [ABS ] 251 [ABS ]

 $CC 1 Point:$  RCC: CC 2 Points:

Best Puppy in Breed: \_\_\_\_\_\_\_ Best of Breed: \_249\_\_ Reserve Best of Breed:

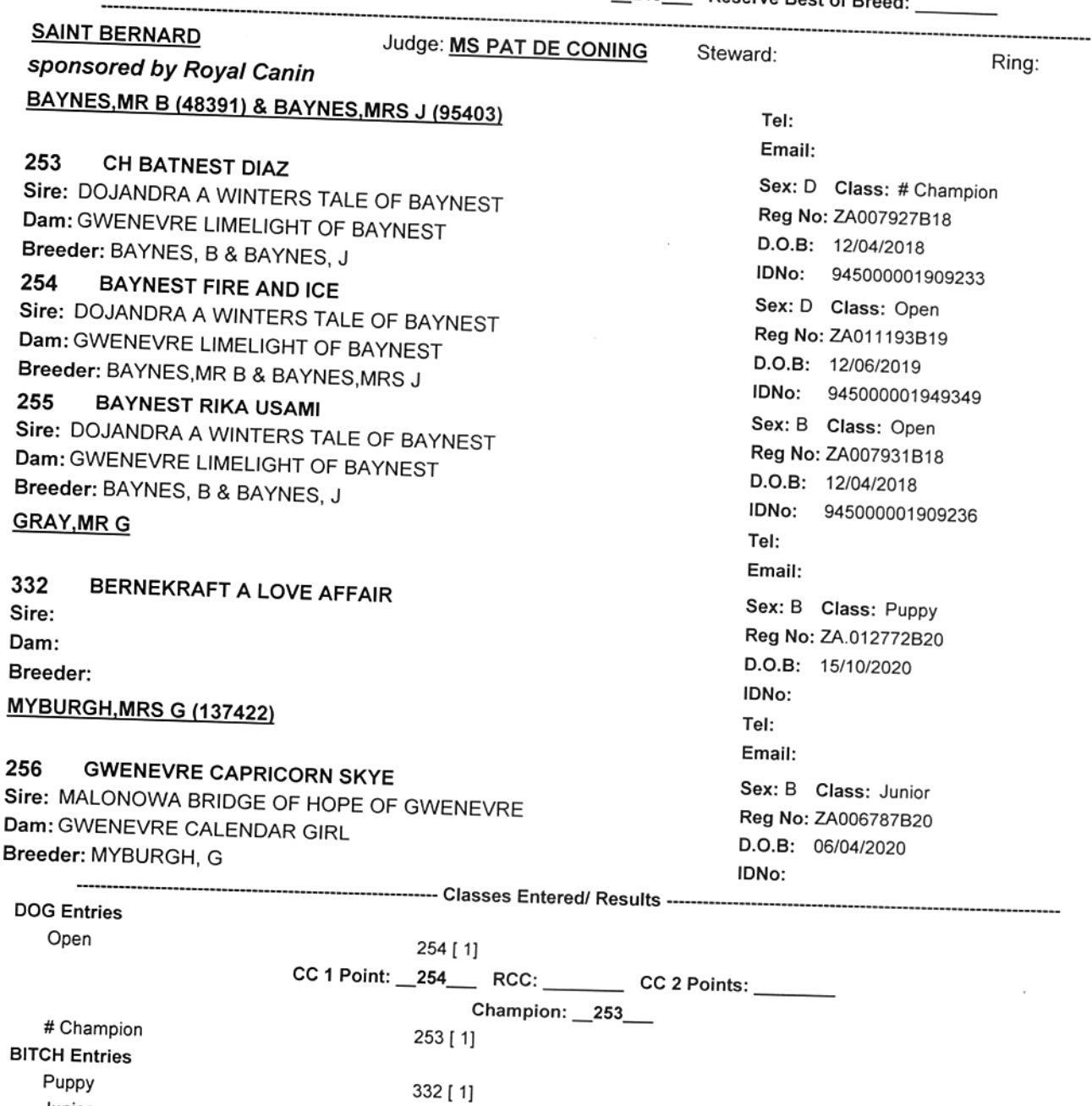

256 [ABS ] Open  $255$  [ 1] CC 1 Point: \_255\_\_\_ RCC: \_332\_\_ CC 2 Points: \_\_\_\_ Best Puppy in Breed: \_332\_\_ Best Junior in Breed: \_\_\_\_\_\_ Best of Breed: \_255\_\_ Reserve Best of Breed: \_253\_ 

**SIBERIAN HUSKY** 

Junior

Judge: MS PAT DE CONING Steward:

Ring:

### sponsored by Royal Canin **GUSAREVICH, MRS YA & OBERHOLZER, MRS C**

#### 309 CH BELUKHA STORM RIDER

Sire: CH AMAZED AT MYSELF DELLA CONTEA NORMANNA (IMP HUNG) Dam: CH BELUKHA IRRESISTABLE Breeder: GUSAREVICH, YA

### JOUBERT, MRS RMK (97017)

257 **KAMCHATKA AMEN** Sire: CH KAMCHATKA I CAN FLY Dam: CH KAMCHATKA A GOLDEN STAR Breeder: JOUBERT, MRS RMK

258 **KAMCHATKA BACCARAT ROUGHE** Sire: CH GR CH INT CH KAMCHATKA JACKPOT Dam: CH KAMCHATKA RIDE THE STARS Breeder: JOUBERT, MRS R M K

### **KERN, MISS JM (147334)**

259 **MAIANNI A LEGEND IS BORN** Sire: CH DEMAVAND'S ZOROASTER OF NORTHWIND Dam: CH WOLVEREEN LEGENDOAWSOMENES Breeder: KERN, JM

#### 260 **MAIANNI LIVING LEGEND**

Sire: CH DEMAVAND'S ZOROASTER OF NORTHWIND Dam: CH WOLVEREEN LEGENDOAWESOMNES Breeder: KERN, JM

261 CH WOLVEREEN OVER THE MOON Sire: CH (USA) SYNTARI'S FILBERT Dam: CH WOLVEREEN SHE-BEAR Breeder: FOGGITT, MISS C

**MAIANNI SPIRIT MAI DREAM** 262 Sire: CH DEMAVAND'S ZOROASTER OF NORTHWIND Dam: CH WOLVEREEN OVER THE MOON Breeder: KERN, JM

#### **MAIANNI MAI IMMORTAL** 263

Sire: CH DEMAVAND'S ZOROASTER OF NORTHWIND Dam: CH WOLVEREEN OVER THE MOON Breeder: KERN, JM

#### 264 **MAIANNI LEGEND HAS IT**

Sire: CH DEMAVAND'S ZOROASTER OF NORTHWIND Dam: CH WOLVEREEN LEGNDOAWESOMNES Breeder: KERN, JM

### PARTRIDGE, MRS RLE (98848)

265 **COLDCHAIN G Z BLUES** Sire: FOXFIRE LUV ME TENDER Dam: CH NORTHWIND OKLAHONA SKY OF COLDCHAIN JM Breeder: PARTRIDGE, MRS RLE

### **SCHAFER, MR G (1050252)**

#### HIGHTOWER'SPXVILLE COWBOY (IMP GER) 266

Sire: H HIGHTOWER'S BARCLAY

Dam: DT CH LUX CH GERM WINNER '16 HIGHTOWERS RAY OF SUNSHINE D.O.B: 04/03/2021 Breeder: SCHAFER, MR G

Tel: 0824524309 Email: scornice@gmail.com Sex: D Class: # Champion Reg No: ZA011622B18 D.O.B: 18/05/2018 IDNo: 945000008010648 Tel: Email: Sex: D Class: Junior Reg No: ZA010256B20 D.O.B: 17/07/2020 IDNo: 941000025748488 Sex: B Class: Junior Reg No: ZA010174B20 D.O.B: 11/07/2020 IDNo: 91000025748415 Tel: Email: Sex: D Class: Puppy Reg No: ZA001497B21 D.O.B: 20/10/2020 IDNo: 933071000125342 Sex: D Class: Puppy Reg No: ZA001499B21 D.O.B: 20/10/2020 IDNo: 933071000159841 Sex: B Class: Veteran Reg No: ZA001430C14 D.O.B: 10/06/2013 IDNo: 956000008944749 Sex: B Class: Puppy Reg No: ZA001489B21 D.O.B: 26/10/2020 IDNo: 933071000125328 Sex: B Class: Puppy Reg No: ZA001490B21 D.O.B: 26/10/2020 IDNo: 933071000159848 Sex: B Class: Puppy Reg No: ZA001494B21 D.O.B: 20/10/2020 IDNo: 933071000125333  $Tel$ **Email:** Sex: D Class: Puppy Reg No: ZA002593B21 D.O.B: 21/11/2020 IDNo: 93307100016371 Tel: Email: Sex: D Class: \* Baby Puppy Reg No: VDH/DCNHSH17264

IDNo: 276098108205361

### $O(16.15)$

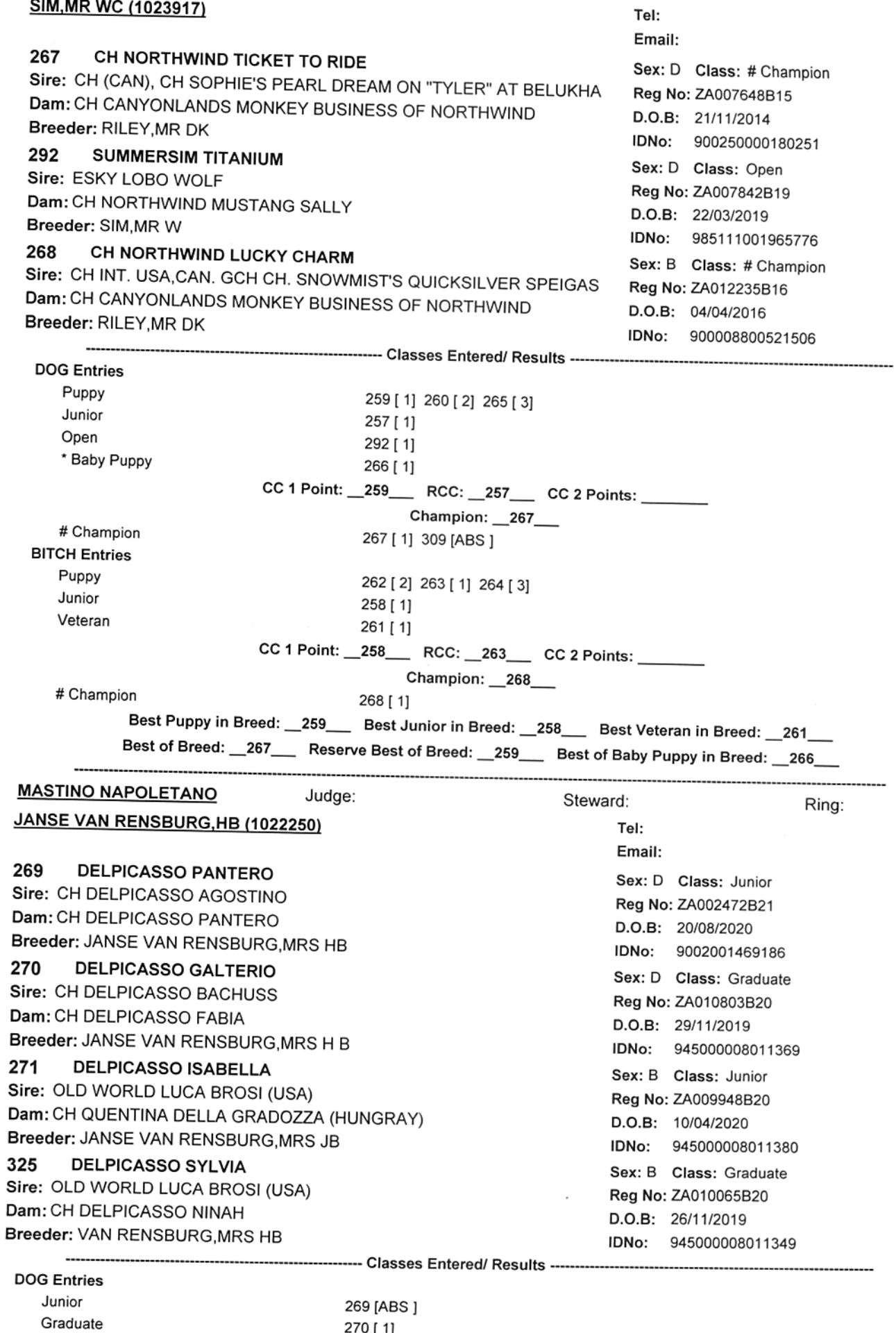

**BITCH Entries** Junior

Graduate

 $325 [1]$ 

271 [1]

CC 1 Point: \_271\_\_ RCC: \_\_\_\_\_\_ CC 2 Points: \_

Best Junior in Breed: \_271\_\_ Best of Breed: \_270\_\_ Reserve Best of Breed: \_271\_\_

## **WORKING Results**

#### Judge: **MS PAT DE CONING**

## Steward:

Ring:

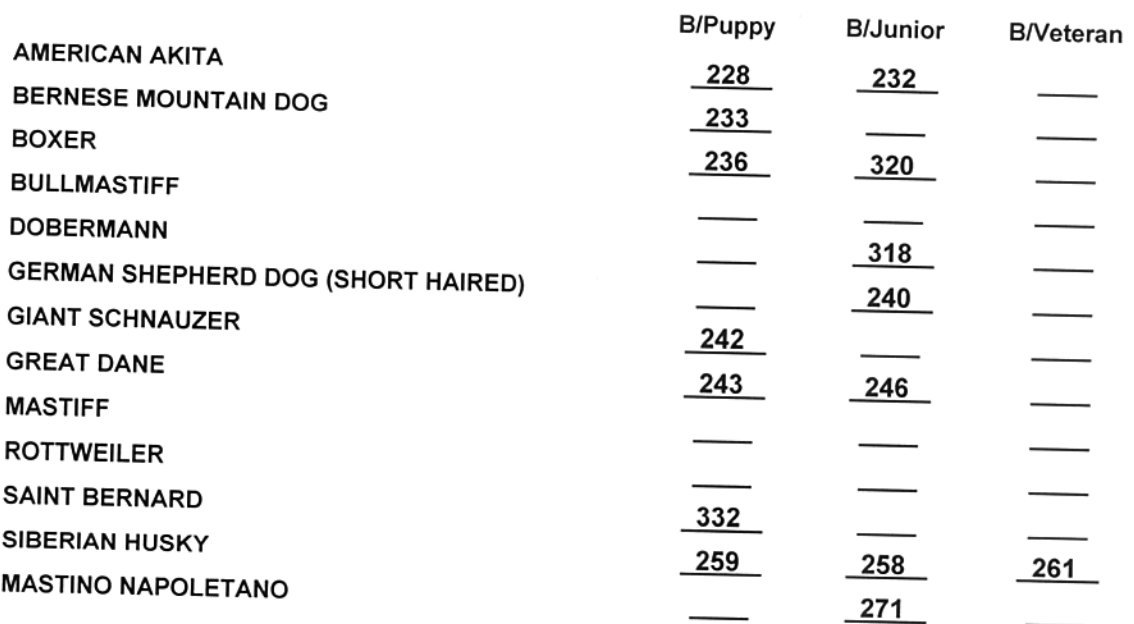

### **Best Puppy in Group**

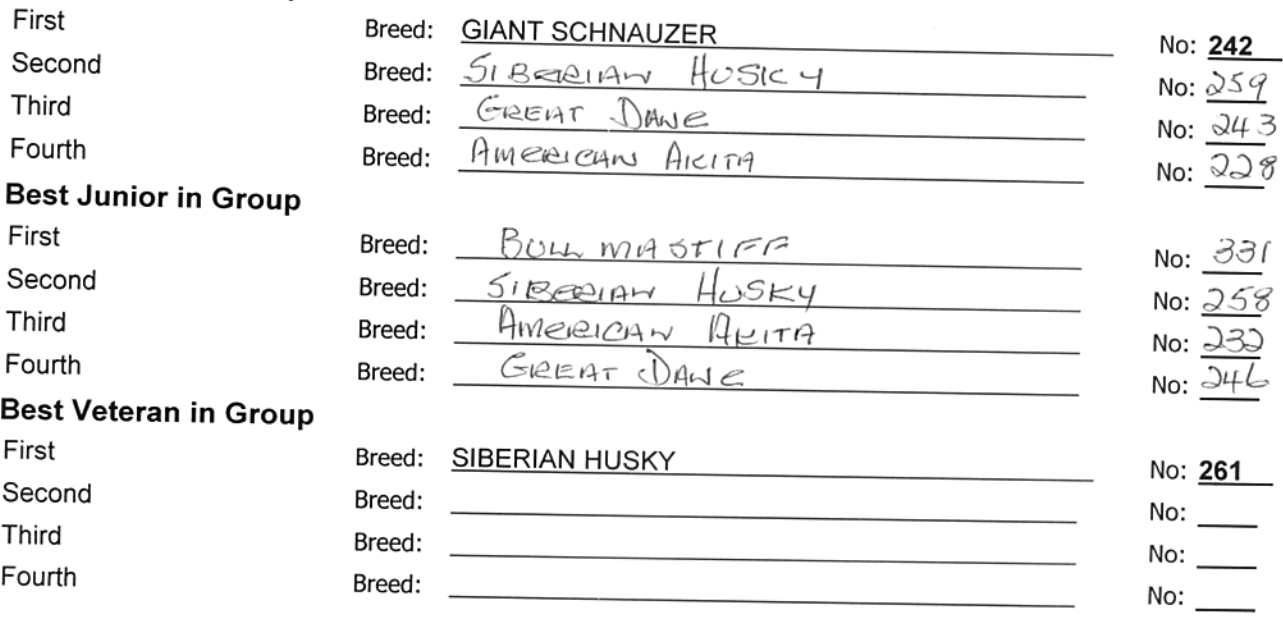

 $\mathcal{L}_{\mathcal{A}}$ 

## **WORKING Results**

**MS PAT DE CONING** Judge: Steward:

Ring:

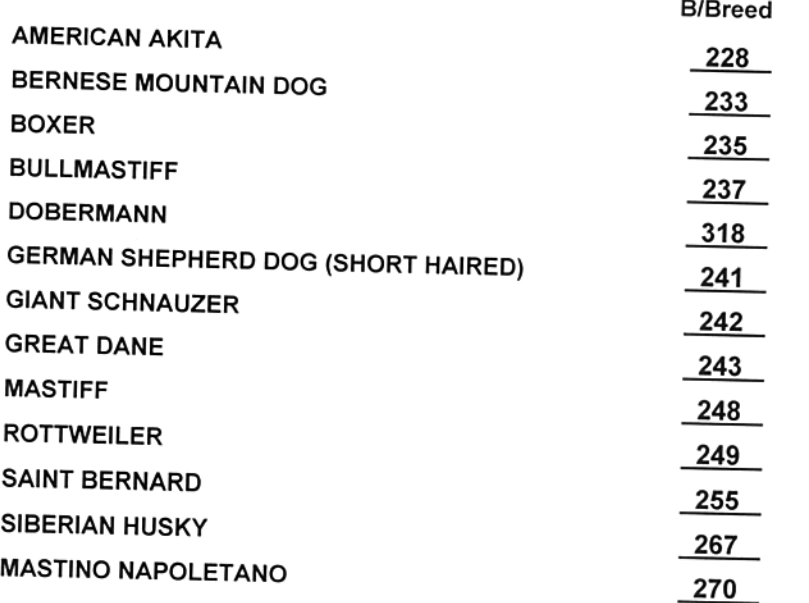

### **Best in Group**

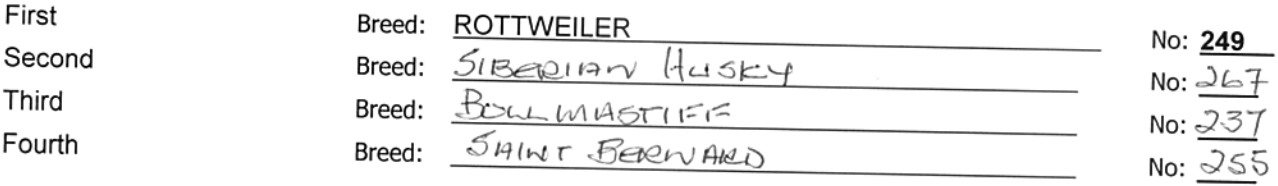

## **WORKING Results**

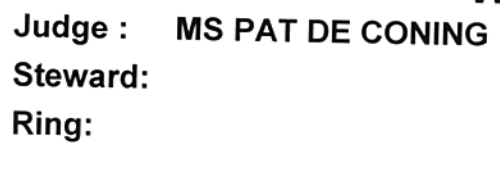

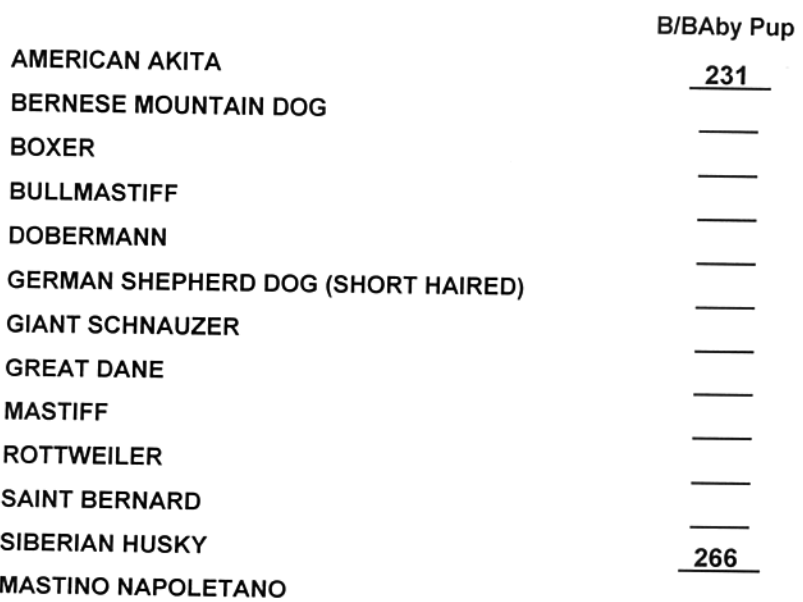

### Best Baby Puppy in Group  $E_{\text{irot}}$

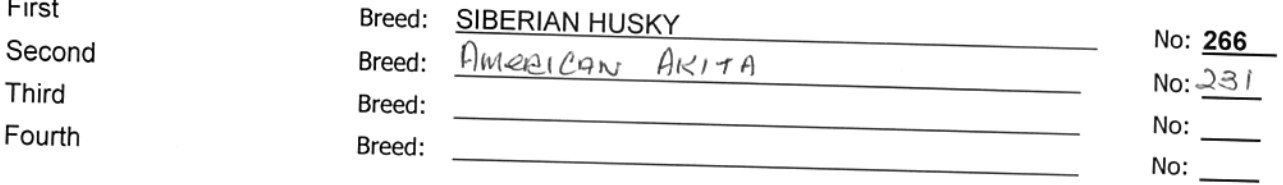

## **Best Puppy in Show**

## **Group Winners**

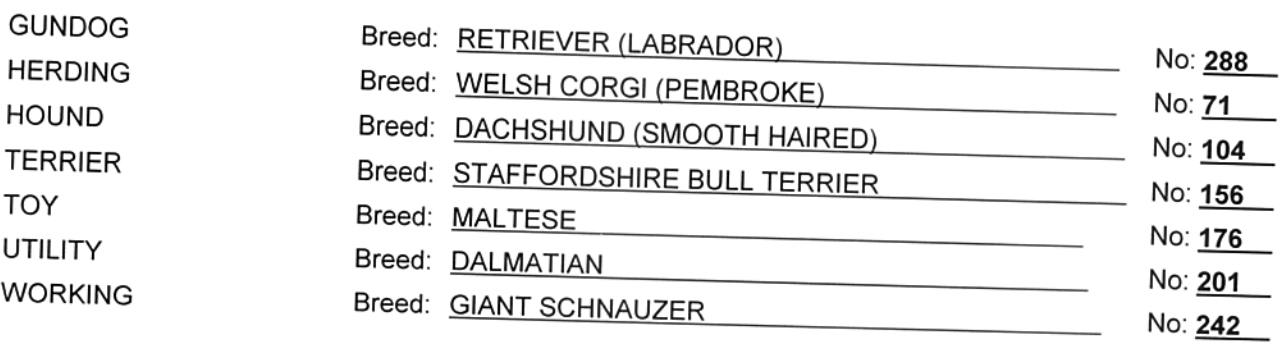

## **Best Puppy in Show** sponsored by Royal Canin

## **Judge: MS NIKKI REDTENBACHER**

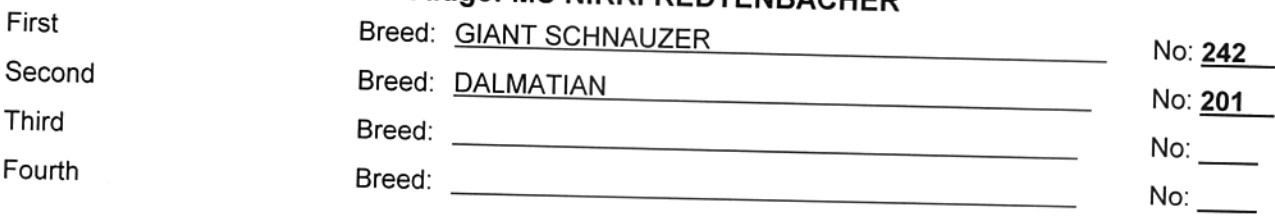

### **Best Junior in Show**

### **Group Winners**

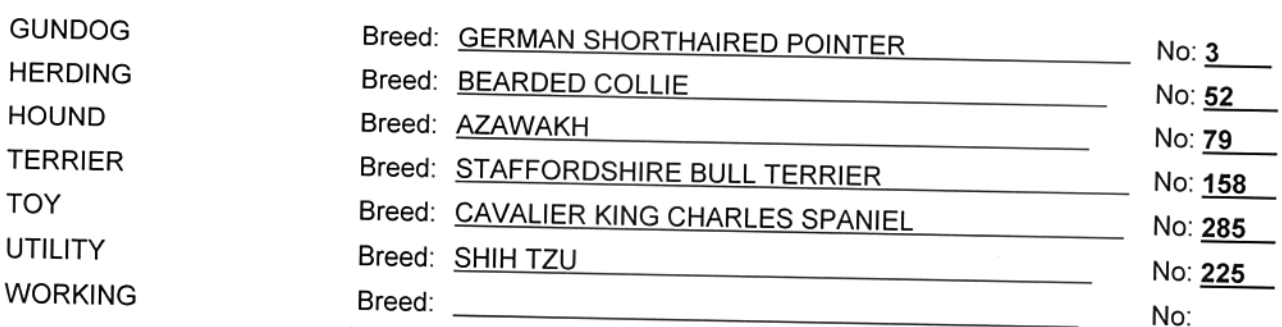

### **Best Junior in Show** sponsored by Royal Canin

## Judge: MS NIKKI REDTENBACHER

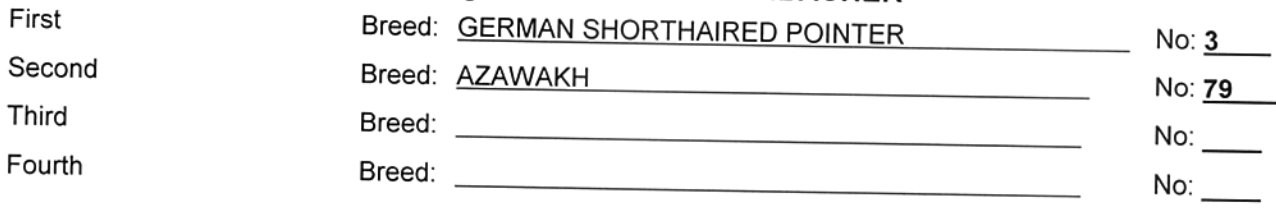

### **Best Veteran in Show**

÷.

### **Group Winners**

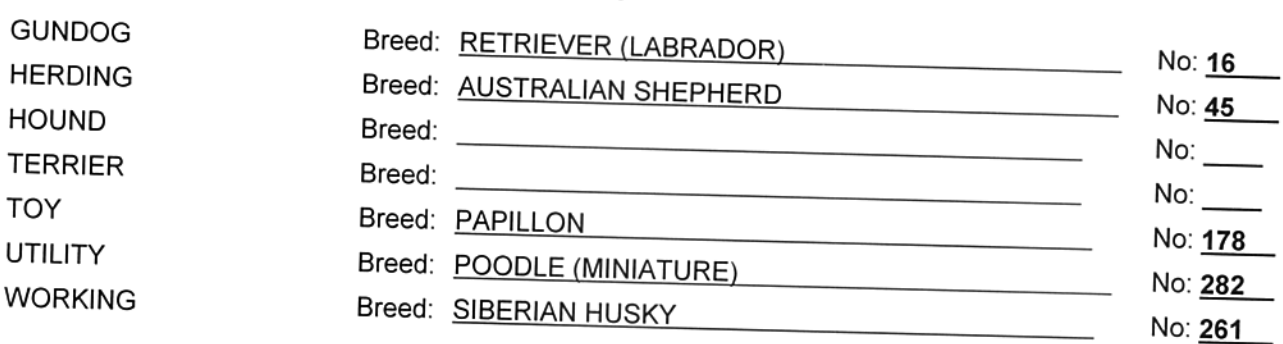

### **Best Veteran in Show** sponsored by Royal Canin

## Judge: MS NIKKI REDTENBACHER

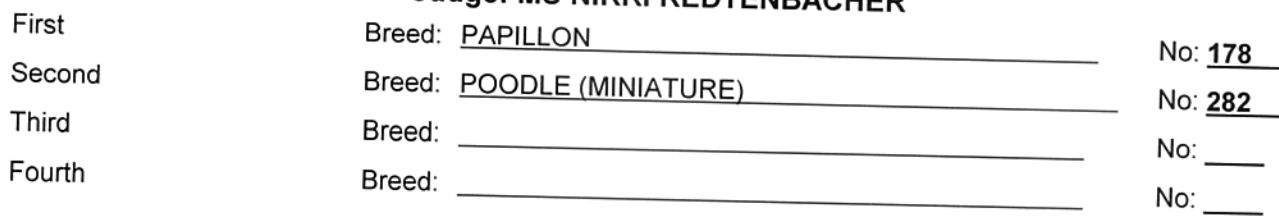

### **Best in Show**

### **Group Winners**

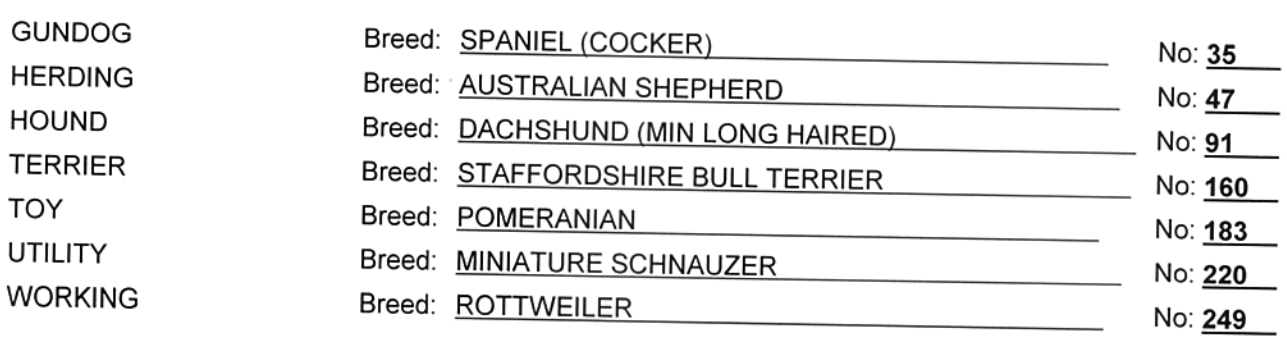

### **Best in Show**

sponsored by Royal Canin

### Judge: MS NIKKI REDTENBACHER

First

Third

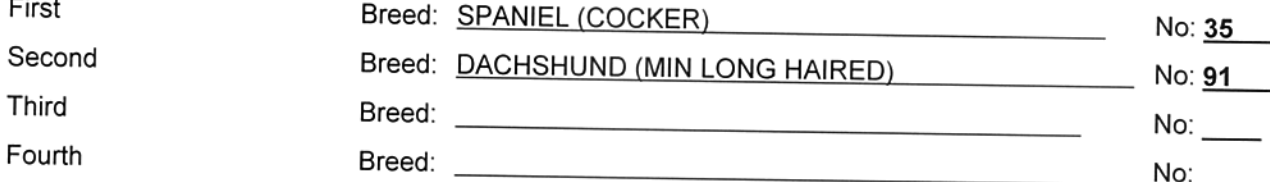
# **GOLDFIELDS SUPPORTERS CLUB - SOUTHERN GAUTENG Results**

# Best Baby Puppy in Show

### **Group Winners**

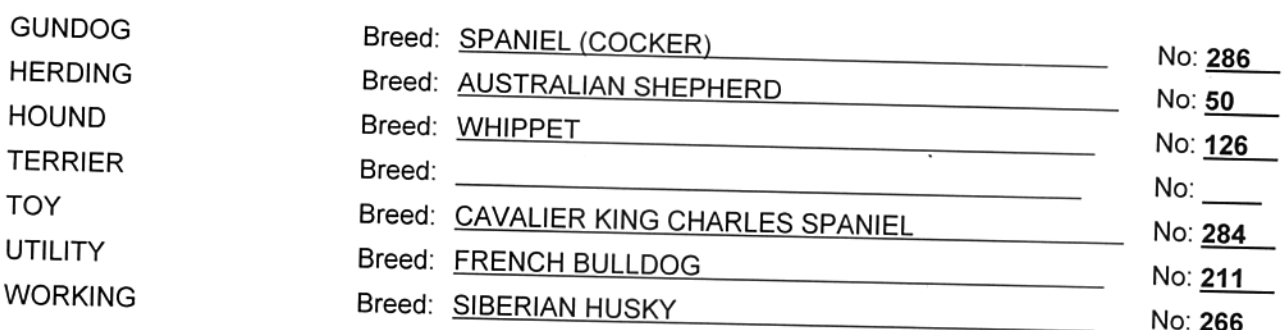

### Best Baby Puppy in Show sponsored by Royal Canin

# **Judge: MS NIKKI REDTENBACHER**

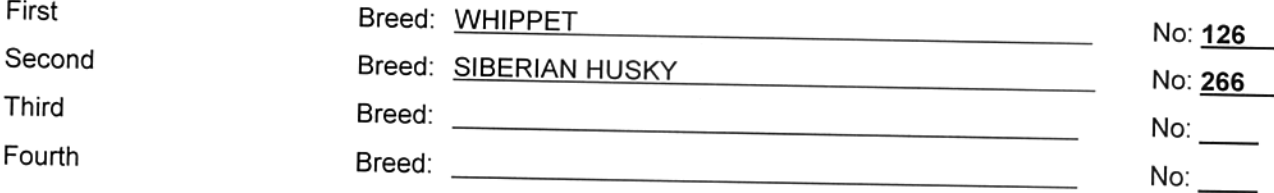

### **Handlers**

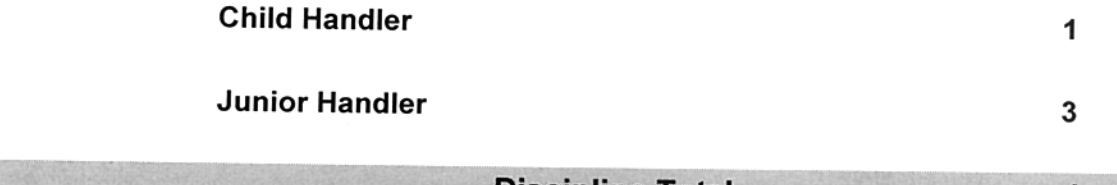

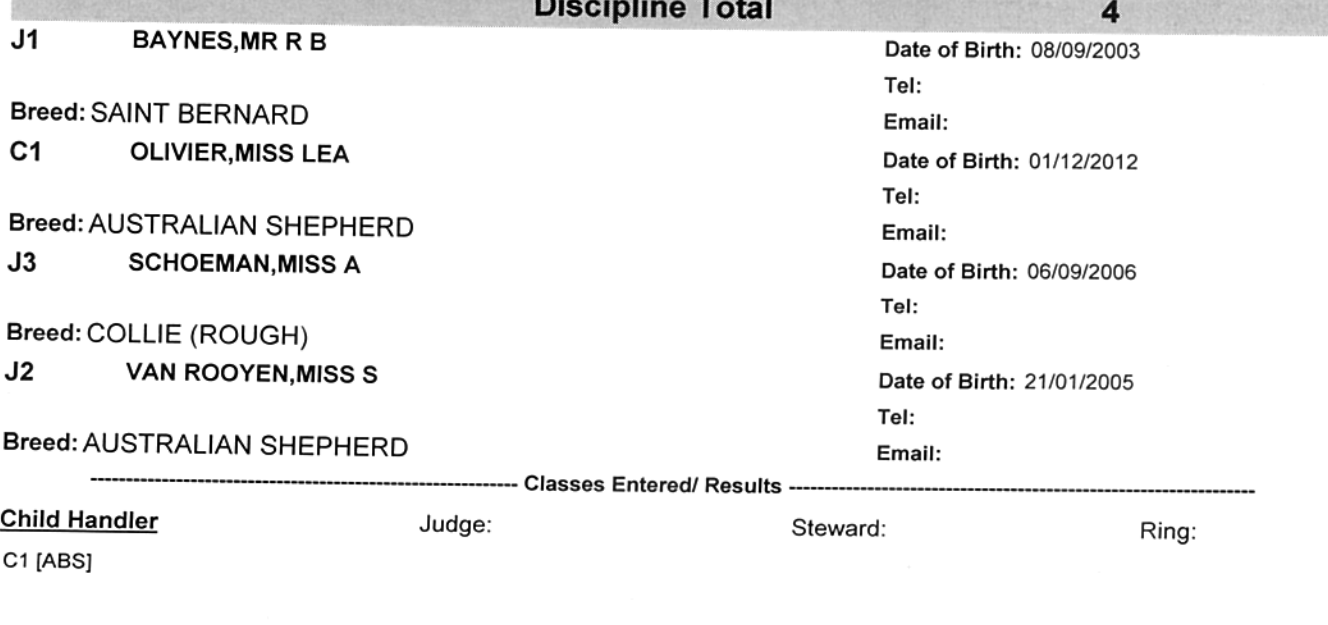

Junior Handler J1 [] J2 [] J3 []

Judge:

Steward:

Ring:

#### **Best in Group** First

 $\overline{\phantom{a}}$ 

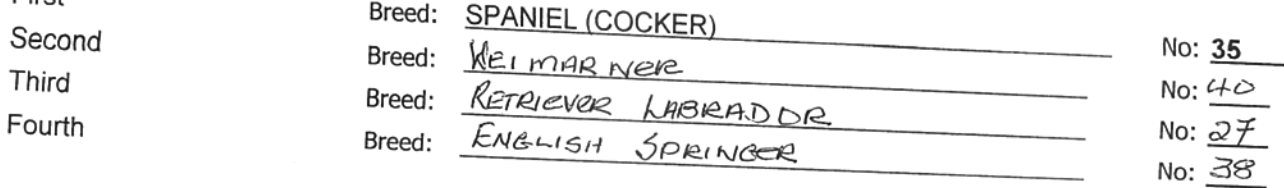

# **GUNDOG Results**

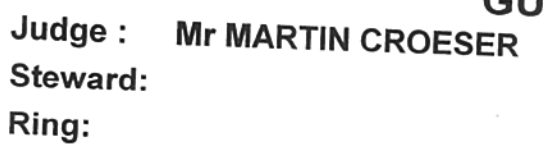

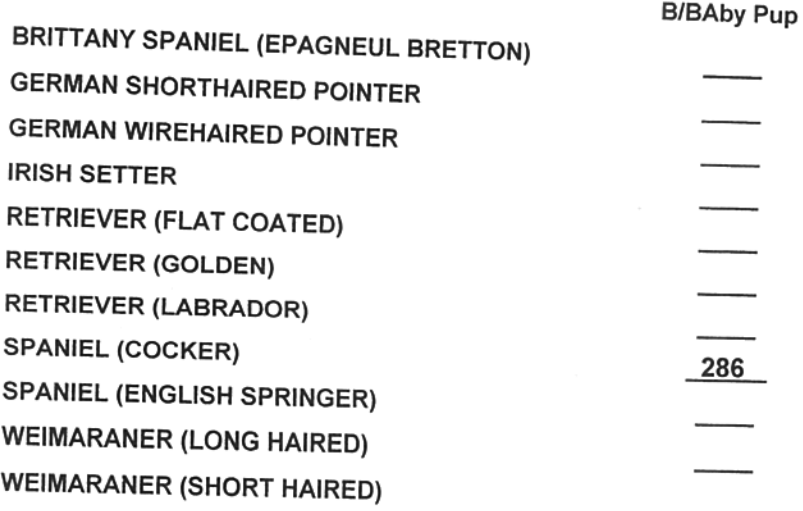

### Best Baby Puppy in Group

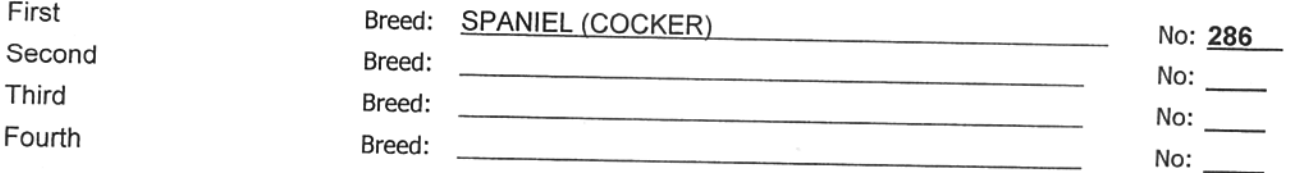

# **HERDING Group**

sponsored by Royal Canin

# Judge: MR LOUIS COETZEE

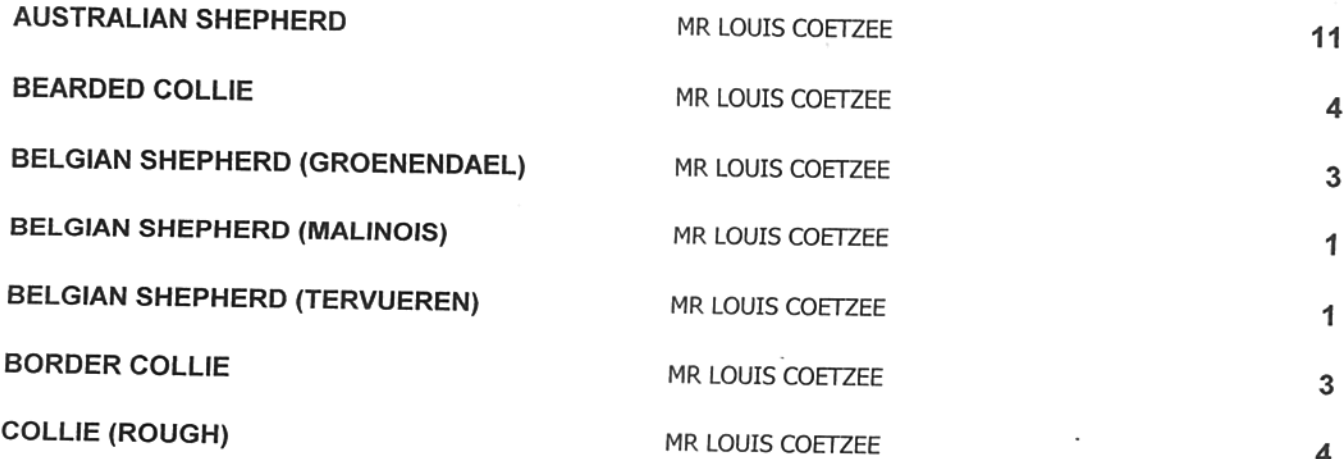